$\overline{\phantom{a}}$ 

# Некоммерческое акционерное общество<br>АЛМАТИНСКИЙ УНИВЕРСИТЕТ ЭНЕРГЕТИКИ И СВЯЗИ

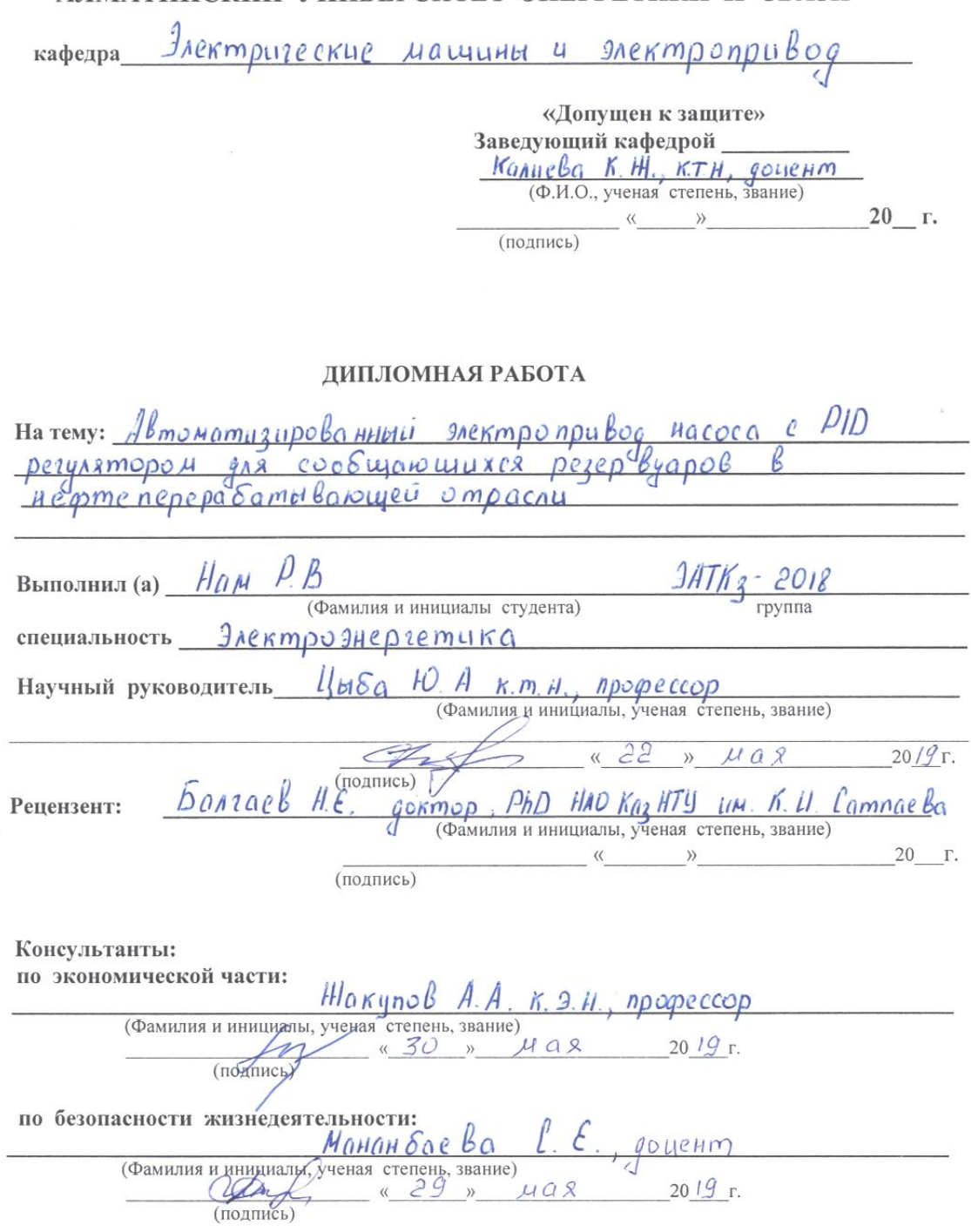

Алматы 2019 г.

× ×,

### Некоммерческое акционерное общество АЛМАТИНСКИЙ УНИВЕРСИТЕТ ЭНЕРГЕТИКИ И СВЯЗИ

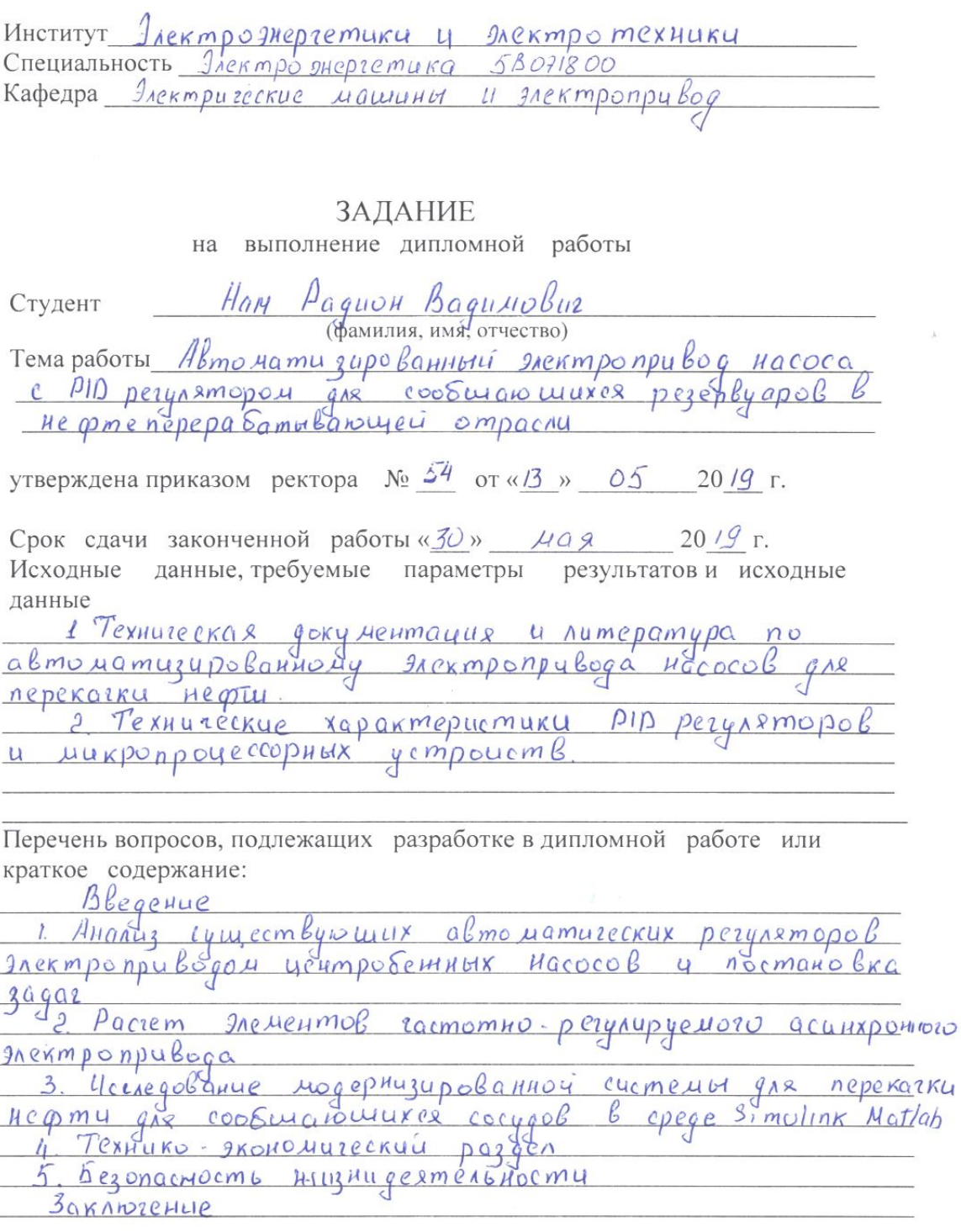

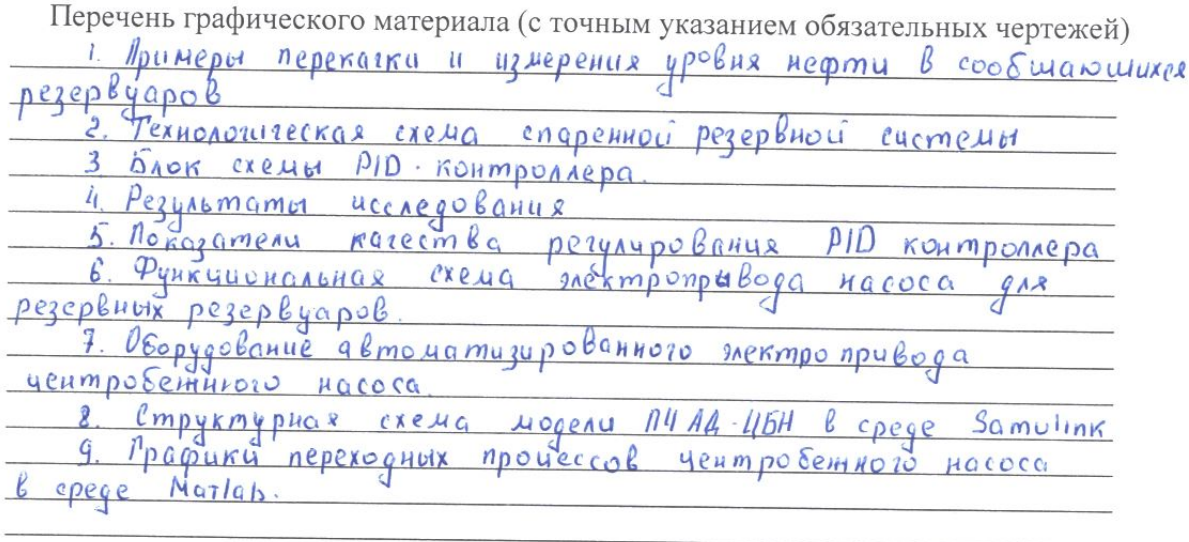

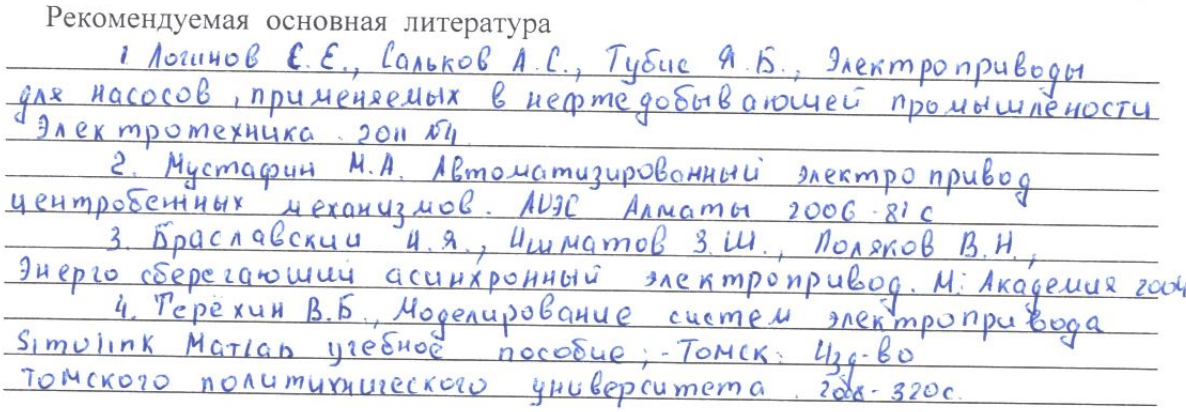

Консультанты по работе с указанием относящихся к ним разделов

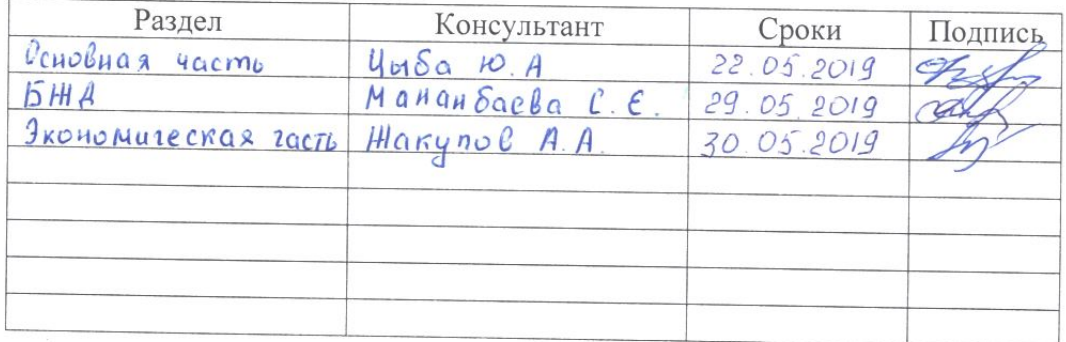

ГРАФИК подготовки дипломной работы ۰

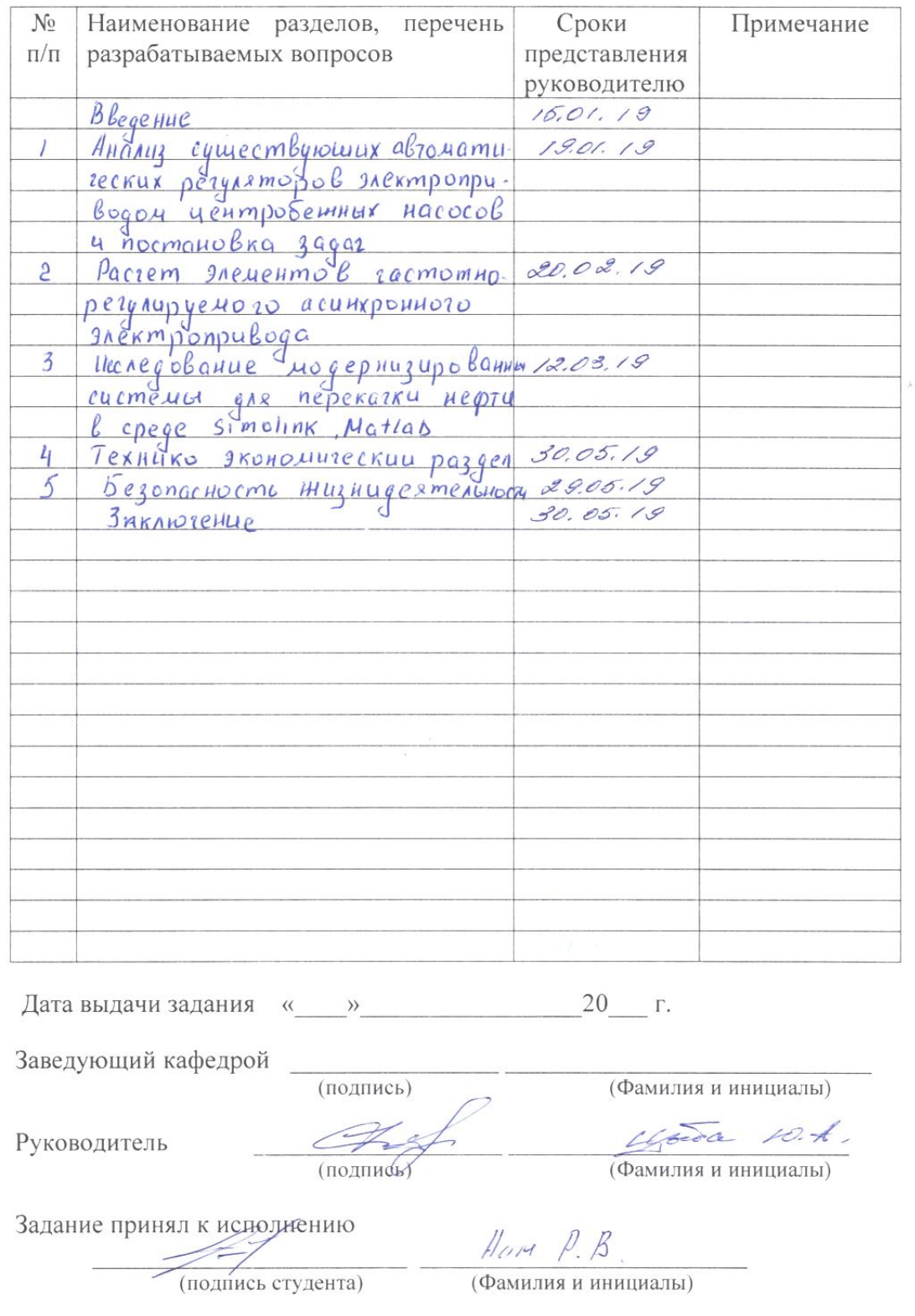

#### **Аннотация**

В дипломном проекте осуществлен выбор оптимального режима работы центробежного насоса (ЦБН) для перекачки нефти с главного резервуара в остальные резервные баки с применением энергосберегающего частотнорегулируемого привода (ЧРП) с PID регулятором и представлена информация о необходимом оборудовании.

Для питания асинхронного с короткозамкнутым ротором выбран комплектный тиристорный электропривод типа АТО-6, который предназначен динамичных электроприводов механизмов высоко  $\mathbf{c}$ высокими лля требованиями к регулированию параметров. При этом PID-регулятор реализован на базе усовершенствованного контроллера SIMATIC S7-1500 который может использоваться во многих отраслях промышленности при автоматизации производственных процессов.

Результаты моделирования в среде Matlab Simulink подтверждают работоспособность предложенной системы и доказывают, что система устойчива, обеспечивает должное качество регулирования в соответствии с требованиями технологического процесса.

В проекте рассмотрены вопросы по обеспечению безопасности и жизнедеятельности, а также проведено техника - экономическое обоснование проекта которое доказывает его рентабельность.

#### Аннотация

Бұл дипломдық жобада негізгі резервуардан басқа резервтік бактарға мұнай айдау үшін, PID реттегіші бар энергия үнемдеуші жиіліктік-реттелетін жетекті (ЧРП) қолдана отырып, ортадан тепкіш сорғының (ЦБН) оңтайлы жұмыс режимін таңдау жүзеге асырылды және қажетті жабдық туралы ақпарат ұсынылды.

Қысқа тұйықталған роторлы асинхронды қоректендіруге АТО-6 типті комплектілі тиристорлы электр жетегі таңдалған, ол параметрлерді реттеу талаптары жоғары механизмдердің жоғары динамикалық электр жетегіне арналған. Бұл ретте PID-реттеуіш жетілдірілген SIMATIC S7-1500 контроллерінің базасында іске асырылды, ол өндірістік процестерді автоматтандыру кезінде өнеркәсіптің көптеген салаларында қолданылуы мүмкін.

Нәтижелері модельдеу Matlab Simulink-те растайды жұмыс қабілеттілігі ұсынылған жүйесін және дәлелдейді жүйесі тұрақты қамтамасыз етеді, тиісті сапа реттеу талаптарына сәйкес технологиялық процесс.

Жобада қауіпсіздік пен өміртіршілік қамтамасыз ету мәселелері қарастырылды, сондай – ақ жобаның техника-экономикалық негіздемесі жүргізілді, ол оның рентабельділігін дәлелдейді.

#### Annotation

In this diploma project was carried out the choice of the optimal mode of operation of the centrifugal pump (CBN) using energy-saving variable frequency drive (PSA) with PID controller for pumping oil into reserve tanks, except the main tank, and provides information about the necessary equipment.

A complete thyristor electric drive of ATO-6 type designed for high-dynamic electric drive of mechanisms with increased requirements of parameter regulation was selected on a short-circuited Rotor of asynchronous power supply. At the same time, the pid controller is implemented on the basis of the advanced controller SIMATIC S7-1500, which can be used in many industries in the automation of production processes.

The simulation results of Matlab Simulink confirm the performance of the proposed system and the system that provides a stable process in accordance with the requirements of proper quality control.

The project addresses the issues of safety and life support, as well as the feasibility study of the project, which indicates its profitability.

## Содержание

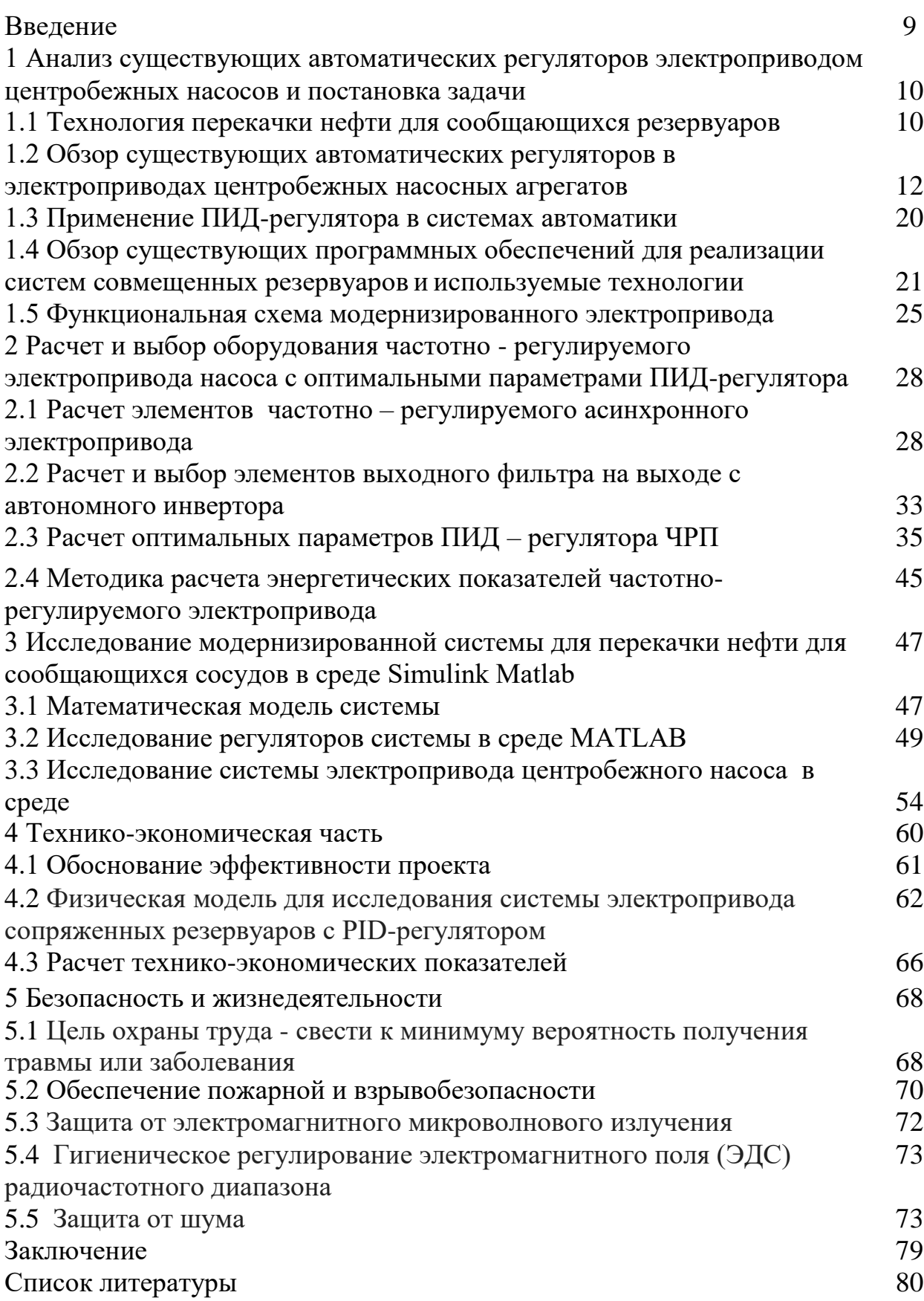

### **Введение**

Одним из наиболее эффективных путей развития энергосберегающих технологических режимов при управлении центробежными насосами является регулируемый электропривод. В настоящее время, доминирующее положение занимают электроприводы с системами автоматического управления, что позволяет решить не только технологические задачи насосных агрегатов, но и проблему энергосбережения.

Особый интерес представляют собой насосы с асинхронным частотнорегулируемым электроприводом. Что позволит сэкономить значительную долю электроэнергии, потребляемой двигателем насоса, а также уменьшить износ насосного агрегата за счет снижения частоты вращения лопастей в режиме пониженной производительности.

Для перекачки нефти применяются центробежные насосы расход электроэнергии, которых составляет 5-5,5 кВт\*ч/т*.*

Основной недостаток насосов – это быстрый износ рабочих колес, срок службы, которых не превышает 700 ч. Поэтому насосы устанавливаются с одним резервным агрегатом в каждой группе.

Для поддержания необходимого уровня в накопительной емкости производительность насоса необходимо регулировать число оборотов электродвигателя. Методы дросселированы в этом случае являются неприемлемыми, так как связаны с постоянным износом и выходом из строя запорно-регулирующей аппаратуры.

Установка регулируемого электропривода насоса является оптимальным решением, позволяющим:

- сэкономить значительную долю электроэнергии, потребляемой двигателем насоса,

- уменьшить износ насосного агрегата за счет снижения частоты вращения лопастей в режиме пониженной производительности.

Формирование требуемых статических и динамических свойств асинхронного частотно-регулируемого электропривода возможно лишь в замкнутой системе регулирования его координат

Поэтому основная цель проекта заключается в оценке эффективности контроля уровня жидкости с осуществлением ПИД-регулятора на спаренных баках жидких уровнях системы по перекачке нефти. При этом используется электропривод центробежного насоса по схеме преобразователя частоты короткозамкнутый асинхронный двигатель (ПЧ-АД). Для этого необходимо имитировать PID регулятор для контроля уровня нефти в среде MATLAB Simulink что бы иметь возможность наблюдать и сравнивать производительность между результатом эксперимента и моделирования.

В ходе, данного дипломного проекта был разработан частотнорегулируемый электропривод с PID-регулятором для перекачки нефти с главного резервуара на остальные баки нефтебазы.

#### $\mathbf{1}$ Анализ существующих регуляторов автоматических электроприводом центробежных насосов и постановка задачи

### 1.1 Технология перекачки нефти для сообщающихся резервуаров

1.1.1 Контроль уровня жидкости в системе спаренных баках является управления традиционными ориентир. Динамика вопросом система спаренных баков напоминает много реальных промышленных систем. К примеру ректификационная колонна, котел процесса, НПЗ в нефтехимической промышленности и так далее. Это наиболее сложной проблемой управления ориентир ввиду его нелинейных и минимум фазовых характеристик. Кроме того, его физические ограничения также имеют сложности в его дизайн управления [1,2].

Сегодня многие страны в этот мир соответствуют той же причиной, вопрос условий экономики снижается в мире. Таким образом, чтобы избежать этой проблемы, многие заводы должны экономить затраты в срок трудовых ресурсов для поддержания той же цене или падать стоимость их продукта.

Компьютер является вещь, которая может освободить от человеческой ответственности. Однако компьютер будет работать сам без человека соответствующую программу установки для него. Поэтому программы, были использованы контроллеры [3-10].

Большинство оборудования в мире не способны работать  $6e<sub>3</sub>$ человеческого восприятия. В порядке с этим, был использован контроллер, так что аппарат или оборудования может работать в соответствии с тем, что хочет получить человек. ПИД-регуляторы широко используются для управления многими устройствами и машинами. Таким образом, в этом проекте был выбран этот тип контроллер.

Основная цель этого проекта заключается в оценке эффективности контроля уровня жидкости с осуществлением ПИД-регулятор на спаренных баках жидких уровня системы. Вторая заключается в том, чтобы имитировать PID регулятор для контроля уровня воды в среде MATLAB Simulink (система второго порядка). Наконец это наблюдать сравнение производительности между результатами эксперимента и моделирования.

При реализации PID контроллера с помощью портала TIA на сочетании баках уровень воды системы необходимо:

- Обосновать выбор PID-контроллера.

- Выбрать и рассчитать параметры асинхронного электродвигателя и преобразователя частоты.

- Осуществить моделирование разработанного электропривода в среде **MATLAB Simulink.** 

- Выполнить технико-экономическое обоснование проекта.

-Разработать мероприятия по обеспечению жизнедеятельности и безопасности.

1.1.2 Описание системы парных резервуаров. За последние два десятилетия контроль системы уровня жидкости в парных резервуарах привлек внимание многих ученых со всего мира. Он выделяется среди самых сложных проблем управления тестами из-за его нелинейных атрибутов. Задача управления в соединенной системе резервуаров состоит в том, чтобы желаемый уровень жидкости в резервуаре поддерживался при поступлении и выбросе воды из резервуара отдельно. Система сопряженных резервуаров это система с одним входом и одним выходом (SISO) с уровнем воды в качестве входного и управляющего напряжения в качестве выходного. Хотя система парных резервуаров, с простой с точки зрения проектирования. Тем не менее, существует много проблем управления из-за нелинейных характеристик.

На рисунке 1.1 показаны примеры парных систем измерения уровня жидкости в резервуаре, таких как котельная, водоочистная промышленность и дистилляционная колонна.

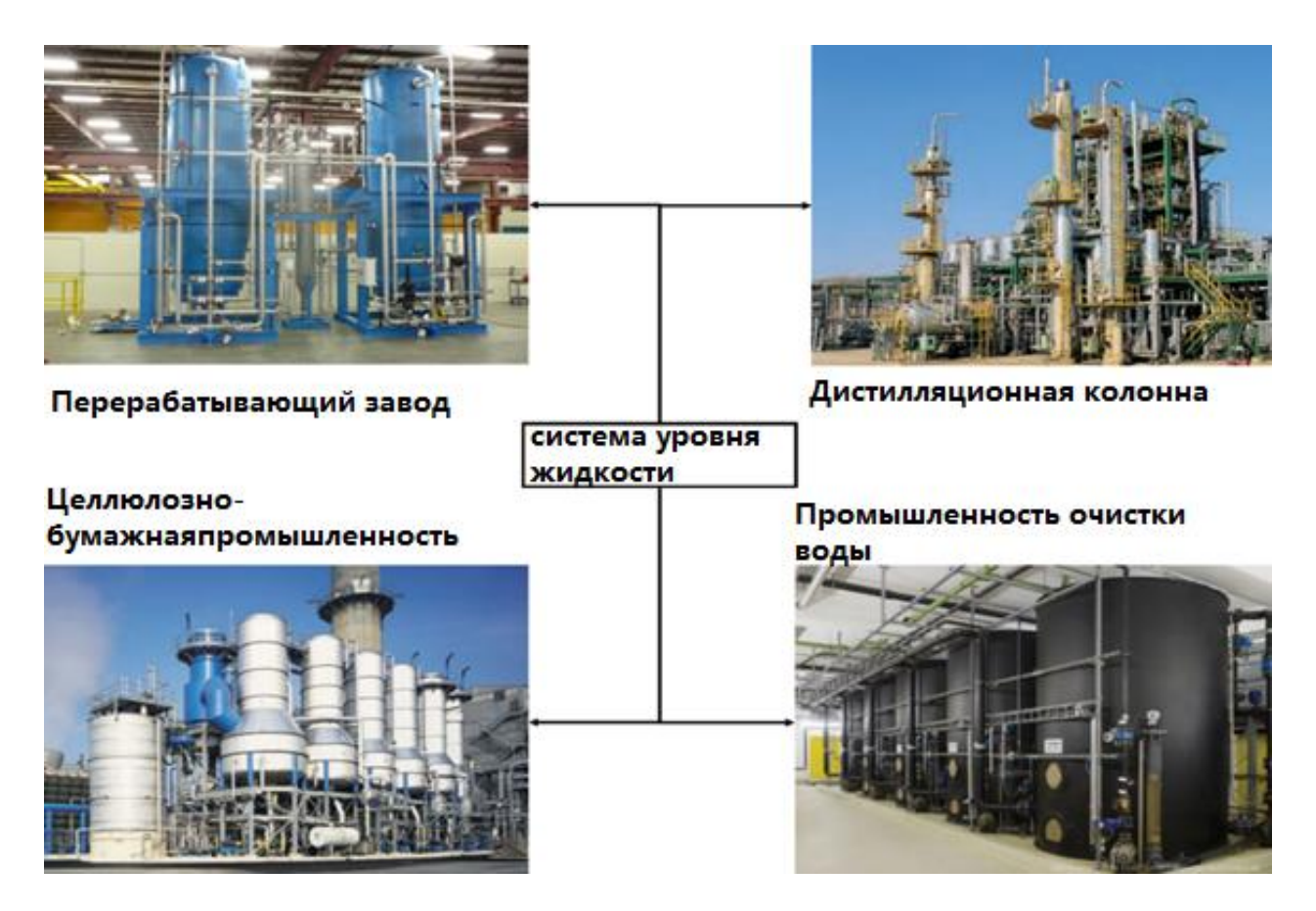

Рисунок 1.1 - Примеры системы уровня сцепного резервуара

Рисунок 1.2 иллюстрирует блок-схему системы парного резервуара. Задача будет передана контроллеру. В данном случае это уровень жидкости в баке. Датчик с резервуара передает значение уровня в режиме реального времени. Ошибка рассчитывается путем вычитания заданного значения и значения уровня.

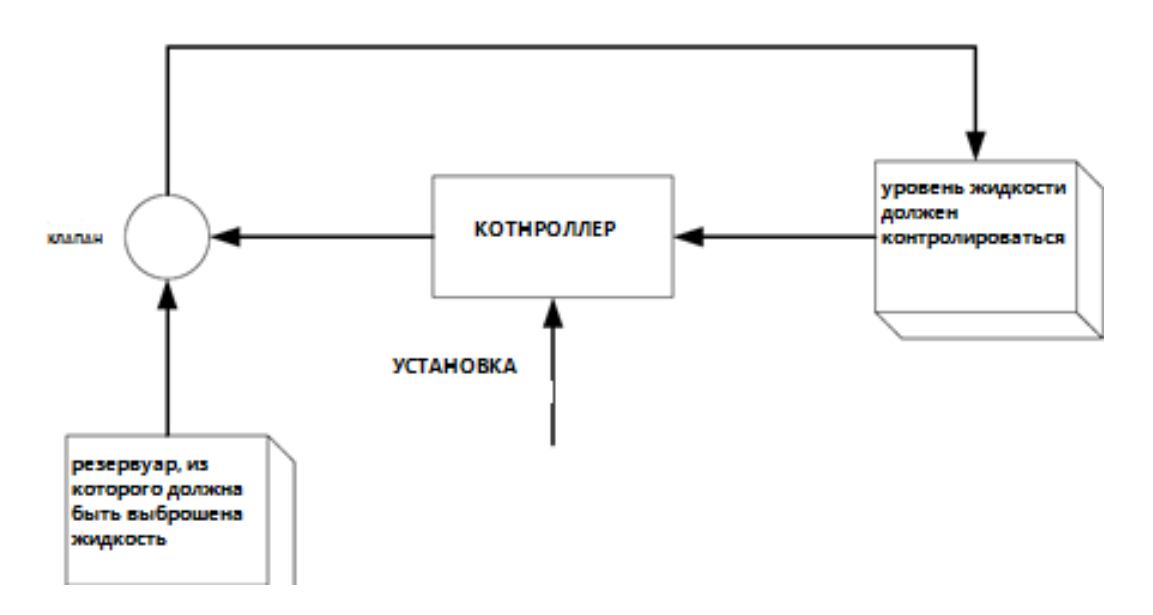

Рисунок 1.2 - Структурная схема системы парного резервуара

#### $1.2$ **O**<sub>630</sub>p существующих автоматических регуляторов  $\mathbf{B}$ электроприводах центробежных насосных агрегатов

 $1.2.1$ Пропорционально-интегрально-дифференциальный контроллер (ПИД). Контроль обратной связи - это механизм контроля, который использует информацию измерений [11].

В системе управления с обратной связью вывод воспринимается. Существует два основных типа систем управления с обратной связью:

1) положительный отзыв.

2) отрицательный отзыв.

Положительная обратная связь используется для увеличения размера входа, но в отрицательной обратной связи обратная связь используется для уменьшения размера входа. Негативные системы обычно стабильны.

 $\overline{B}$ 1939 **ГОЛУ PID** ШИРОКО использовался ЛЛЯ управления промышленными процессами с обратной связью и оставался наиболее широко используемым контроллером в управлении процессами до сегодняшнего дня. Таким образом, PID-контроллер можно понимать, как контроллер, который учитывает настоящее, прошлое и будущее ошибки.

После внедрения цифрового внедрения было предложено определенное изменение структуры системы управления, которое было принято во многих приложениях. Но это изменение не влияет на существенную часть анализа и проектирования ПИД-контроллеров.

Пропорционально-интегрально-производный контроллер (ПИДрегулятор) является методом обратной связи контура управления. Этот метод состоит из трех контроллеров:

1. Пропорциональный регулятор.

- 2. Встроенный контроллер.
- 3. Производный контроллер.

1.2.2 Пропорциональный контроллер зависит от текущей ошибки, I от накопления прошлой ошибки и D от прогноза будущей ошибки. Взвешенная сумма этих трех действий используется для регулировки Пропорциональный контроль - это простой и широко используемый метод контроля для многих типов систем.

В пропорциональном контроллере ошибка установившегося состояния имеет тенденцию обратно пропорционально зависеть от пропорционального усиления (то есть: если усиление увеличивается, ошибка уменьшается). Пропорциональный **ОТКЛИК** можно регулировать путем умножения погрешности ПОСТОЯННУЮ K<sub>p</sub> называемую пропорциональным на коэффициентом усиления. Определяется как:

$$
P = K_p \cdot e(t), \tag{1.1}
$$

где – коэффициент ошибки.

Высокий пропорциональный коэффициент усиления приводит к значительному изменению выходного сигнала при данном изменении погрешности. Если пропорциональное усиление очень велико, система может стать нестабильной. Напротив, небольшое усиление приводит к небольшому выходному отклику на большую входную ошибку. Если пропорциональное усиление очень низкое, управляющее действие может быть слишком при реагировании на системные помехи. Слеловательно. маленьким пропорциональный регулятор (Кр) будет иметь эффект уменьшения времени нарастания и уменьшит, но никогда не устранит ошибку установившегося состояния.

Пропорциональными регуляторами (П-регуляторами) называются такие обеспечивают между  $\text{HP}$ . которые пропорциональность изменением положения регулирующего органа и величиной отклонения. В случае если пренебречь зоной нечувствительности, свойственной реальным регулятором, собственными отдельных узлов регулятора, временем отработки заданного значения регулирующего воздействия, то идеализированное уравнение Прегулятор без учета квантования по уровню имеет вид:

 $U(t) = U1$  при k1Dx[nT] > U1;

 $U(t) = k1Dx[nT]$  при nT < t < (n+1)T, -U2 < k1Dx[nT] < U2;

 $U(t) = -U2$  при  $k1Dx[nT] < -U2$ ,

где Dx[nT] - значение отклонения величины X в дискретные моменты времени Т, 2Т, 3Т, ..., nT.

Параметрами настройки дискретного П-регулятора  $\sim$   $$ являются коэффициент k, и время цикла Т.

Характеристика цифрового - П-регулятора приведена на рисунке 1.3.

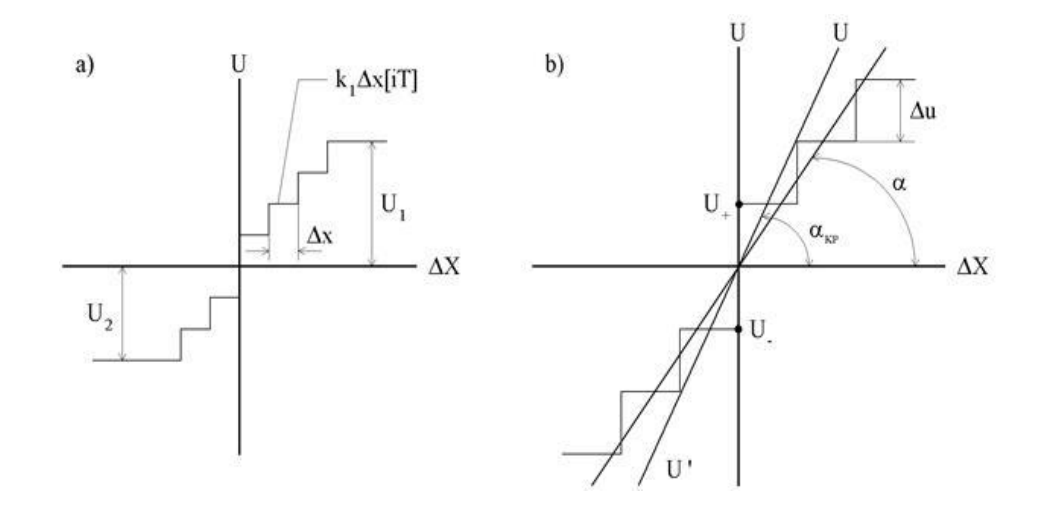

Рисунок 1.3 - Характеристики, определяющие работу  $\Pi$  – регуляторов

Квантование по уровню входной DX и выходной U координат Прегулятора оценивается абсолютными и относительными значениями величин квантов этих координат:

$$
\Delta x \text{ или } \frac{\Delta x}{\Delta X_{max}}; \Delta u \text{ или } \frac{\Delta u}{|U_1| + |U_2|}. \tag{1.2}
$$

Квантование по уровню координат регулятора вызывает автоколебания в системе, в которой используется такой регулятор.

Интегральный контроллер (IC) пропорционален как величине  $1.2.3$ ошибки, так и длительности ошибки. Интегральное значение в ПИДрегуляторе является суммой мгновенной ошибки во времени и дает накопленное смещение, которое должно было быть исправлено ранее. Следовательно, интегральное управление (Ki) будет иметь эффект устранения ошибки стационарного состояния, но это может ухудшить переходную реакцию. Интегральный термин определяется как:

$$
I = K_i \int_0^t e(t) dt,
$$
\n(1.3)

где  $K_i$  – интегральное усиление.

Интегральными регуляторами (И - регуляторами) называются регуляторы, которые обеспечивают пропорциональную зависимость между скоростью перестановки регулирующего органа и величиной отклонения:

$$
\frac{dU(t)}{dt} = \frac{1}{T_{H}} \Delta x(t) \text{ или } U(t) = \frac{1}{T_{H}} \int_{0}^{1} \Delta x(t) dt,
$$
 (1.4)

где Тивремя, в течение которого изменение регулирующего воздействия достигает величины, соответствующей скачкообразному отклонению.

На рисунке 1.4 показаны характеристики, определяющие работу  $H$ регулятора.

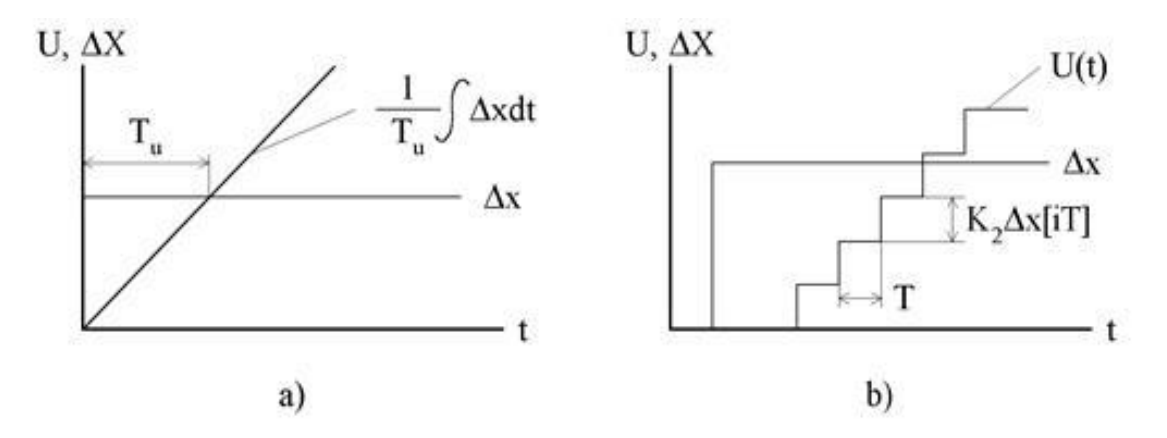

Рисунок 1.4 - Характеристики, определяющие работу  $M$  – регулятора

По аналогии назовем цифровым И - регулятором - тот, в уравнении которого операция интегрирования заменена операцией суммирования величин отклонений, определяемых в моменты времени Т, 2Т, 3Т, ..., nT. Без учета квантования по уровню уравнение идеализированного цифрового Ирегулятора имеет вид:

$$
U(t) = K_2 \sum_{i}^{n} \Delta x[iT], \qquad (1.5)
$$

при nT  $lt$  (n+1)T.

Кривые изменения регулирующего воздействия идеализированного цифрового И - регулятора при скачкообразном изменении входного сигнала приведены на рисунке 1.4 (b). Цифровой И - регулятор характеризуется двумя параметрами: коэффициентом К2 и временем цикла Т. Т 0 и при Ти = Т/К2 поведение цифрового и аналогового И - регуляторов совпадает. Квантование по уровню, свойственное цифровым И - регуляторам, не будет сказываться, в случае если величины квантов Dx и Du выбраны достаточно малыми и в системе значение  $(1,5,2)$ K2 < Kкр.

Производная ошибки процесса вычисляется путем определения  $1.2.4$ наклона ошибки во времени и умножения этой скорости изменения на коэффициент Kd производного усиления. Производный член замедляет скорость изменения выхода контроллера. Производный контроль (Kd) будет увеличения стабильности системы, иметь эффект уменьшения перерегулирования и улучшения переходного процесса.

Производный термин определяется как:

$$
D = K_d \cdot \frac{de(t)}{dt},\tag{1.6}
$$

где  $K_d$  – интегральное усиление.

 $1.2.5$ ПИ-регулятор является ОДНИМ универсальных **ИЗ** самых регуляторов. Фактически, РІ-контроллер представляет собой Р-контроллер с дополнительным интегральным компонентом. І-компонент, дополняющий алгоритм, прежде всего, необходим для устранения статической ошибки, характерной для пропорционального регулятора. Кроме того, составная часть является кумулятивной и, таким образом, позволяет понять, что ПИконтроллер учитывает в данный момент предыдущую историю изменения входного значения.

$$
U(t) = K_p \cdot e(t) + K_i \int_0^t e(t) \, dt,\tag{1.7}
$$

где  $U(t)$  -входной сигнал.

Пропорциональными регуляторами (П-регуляторами) называются такие обеспечивают пропорциональность которые между ЦP, изменением положения регулирующего органа и величиной отклонения. В случае если пренебречь зоной нечувствительности, свойственной реальным регулятором, собственными отдельных узлов регулятора, временем отработки заданного значения регулирующего воздействия, то идеализированное уравнение Прегулятор без учета квантования по уровню имеет вид:

 $U(t) = U1$  при k1Dx[nT] > U1; U(t) =  $k1Dx[nT]$  при nT < t <  $(n+1)T$ , -U2 <  $k1Dx[nT]$  < U2;  $U(t) = -U2 \pi p \kappa k1Dx[nT] < -U2$ ,

где Dx[nT] - значение отклонения величины X в дискретные моменты времени Т, 2Т, 3Т, ..., nT.

Параметрами настройки дискретного П-регулятора являются коэффициент k, и время цикла Т. Характеристика цифрового П-регулятора приведена на рисунке 1.5.

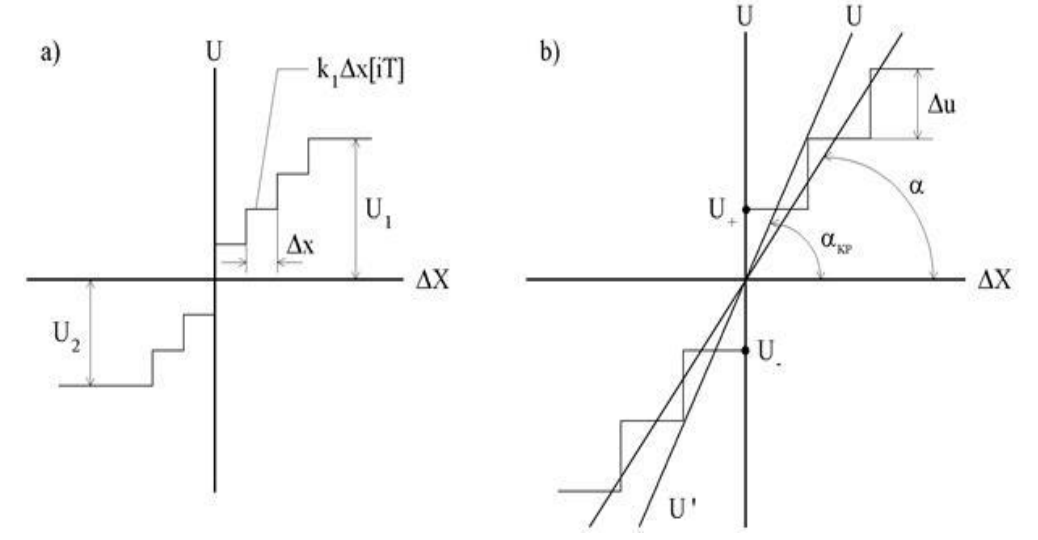

Рисунок 1.5 - Характеристики, определяющие работу П – регуляторов

Квантование по уровню входной DХ и выходной U координат Прегулятора оценивается абсолютными и относительными значениями величин квантов этих координат:

$$
\Delta x \text{ или } \frac{\Delta x}{\Delta X_{max}}; \ \Delta u \text{ или } \frac{\Delta u}{|U_1| + |U_2|}. \tag{1.8}
$$

Квантование по уровню координат регулятора вызывает автоколебания в системе, в которой используется такой регулятор.

1.2.6 Пропорционально-производное управление полезно для высокоскоростных контроллеров, которым не требуется постоянная ошибка 0. Пропорциональные контроллеры работают быстро. Производные контроллеры также работают быстро. Все вместе очень быстро. Пропорционально-производный или ПД-контроль объединяет в себе пропорциональное управление и контроль производных.

$$
U(t) = K_p \cdot e(t) + K_d \cdot \frac{de(t)}{dt}.
$$
 (1.9)

Пропорционально - интегральным регулятором (ПИ - регулятором) принято называть тот, который обеспечивает пропорционально-интегральный закон регулирования. Скорость перестановки регулирующего органа в системах с ПИ-регуляторами пропорциональна величине отклонения и производной от отклонения. Идеализированное уравнение ПИ-регулятора имеет вид:

$$
U(t) = K_p \{ \Delta x(t) + \frac{1}{T_n} \int \Delta x(t) dt \}. \tag{1.10}
$$

Параметрами настройки ПИ-регуляторов являются Кр и Ти - время интегрирования или время удвоения, т.к. обычно Ти определяют, как время, в течение которого координата U достигает своего удвоенного значения, т.е. значение  $U = 2KpU(0)$  при скачкообразном изменении  $Dx(t)$ .

Мониторинг магистральных нефтепроводов (МНП) показывает, что методы автоматизированного контроля и управления режимами работы МНП не в полной мере учитывают изменения внешних факторов эксплуатации, недостаточно освещены вопросы регулирования при изменении свойств перекачиваемой нефти.

Эти недостатки ведут к отклонению от оптимальных режимов перекачки, следовательно, и перерасходу электроэнергии.

При этом необходимо четко вывести контроль над уровнем нефти в наливных баках на нефтехранилищах с учетом объемов её перекачки.

На рисунке 1.6 приведены характеристики, определяющие работу ПИ – регулятора. Скорость перестановки регулирующего органа в системах с ПИрегуляторами пропорциональна величине отклонения и производной от отклонения.

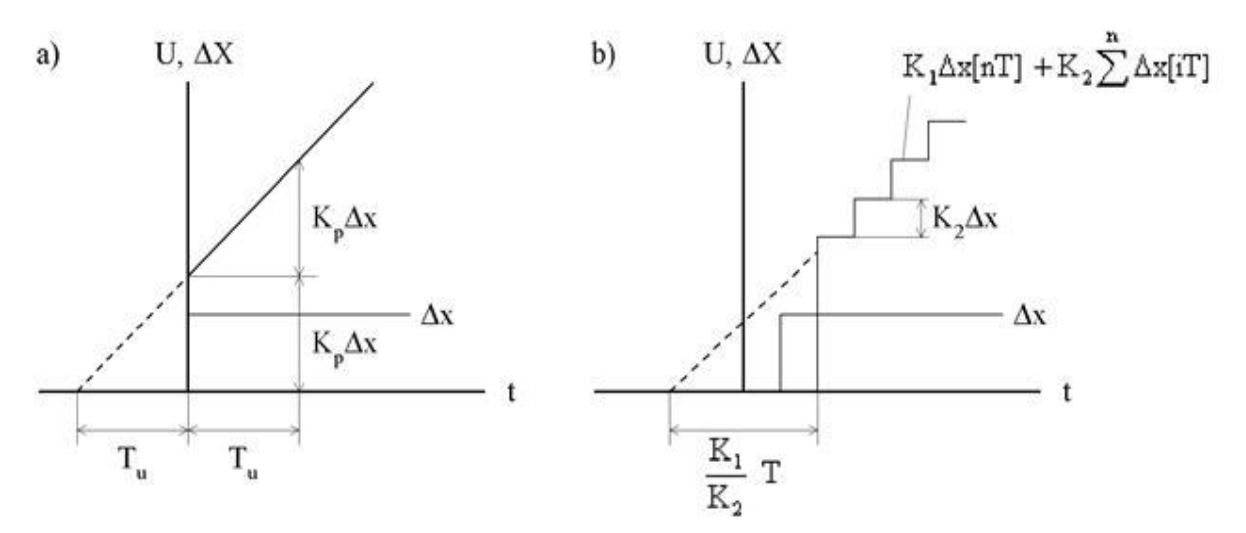

Рисунок 1.6 - Характеристики, определяющие работу ПИ – регулятора

Идеализированное уравнение цифрового ПИ-регулятора имеет вид:

$$
U(t) = K_1 \Delta x [nT] + K_2 \sum_{i=1}^{n} \Delta x [iT], \text{ input } nT < t < (n+1)T. \tag{1.11}
$$

Кривая изменения выходной координаты идеализированного цифрового ПИ-регулятора при скачкообразном изменении входного сигнала (рис. 3 (b)). Этот регулятор можно охарактеризовать тремя параметрами: коэффициентами К1 и К2 и временем цикла Т. При Т коэффициент:

$$
\frac{K_1 T}{K_2} \to T_x ;
$$
  
\n
$$
K_1 = K_p \frac{K_1 T}{K_2} = T_u,
$$
\n(1.12)

где К1, Кр - определяется по выражению 1.10.

1.2.7 PID-регуляторы - предназначены для линейных систем  $\overline{M}$ предпочтительное преимущество. обеспечивают <sub>B</sub> системе PIDрегулирования Пропорциональный контроллер просто умножает ошибку в системе на переменное усиление, известное как Пропорциональное усиление Кр, до тех пор, пока подходящее усиление не достигнет разумного отклика. Это усиление увеличивает мощность в системе, однако, если оно увеличивается за пределы определенного уровня, называемого критическим усилением, система становится нестабильной и начинает колебаться. Увеличение мощности в системе желательно, поскольку это ускоряет реакцию системы, но за счет некоторого перерегулирования. В некоторых системах допускается определенное превышение. Система может быть улучшена путем добавления второго метода контроля, известного как производный контроль. Этот метод оказывает демпфирующее влияние на колебания / выбросы, возвращая скорость изменения, как выхода, так и выхода. Производное усиление Kd изменяется до тех пор, пока колебания не уменьшатся или не будут устранены.

Метод управления производной дифференцирует сигнал ошибки и вступает в действие только при быстром изменении ошибки или выхода системы. Интегральный управляющий член - это просто интеграция сигнала ошибки по числу выборок или промежутку времени и добавление результата к управляющему сигналу. Integral Gain Ki варьируется до тех пор, пока не будет достигнут желаемый отклик. показана блок-схемы пропорционально интегрально-производного контроллера.

Пропорционально-интегрально-дифференциальными  $(ПИЛ$ регуляторами) называются регуляторы, идеализированное уравнение которых Этот метод используется в системе управления, в которой имеет вид. выходная мощность отстает от требуемой из-за некоторого смещения или ошибки установившегося состояния и имеет эффект устранения ошибки. Это также улучшает время нарастания системы.

$$
U(t) = K_p \cdot e(t) + K_i \int_0^t e(t) \, dt + K_d \cdot \frac{de(t)}{dt}, \tag{1.13}
$$

где  $K_p$  – пропорциональное усиление;

 $K_i$  – интегральное усиление;

 $K_d$  – производное усиление.

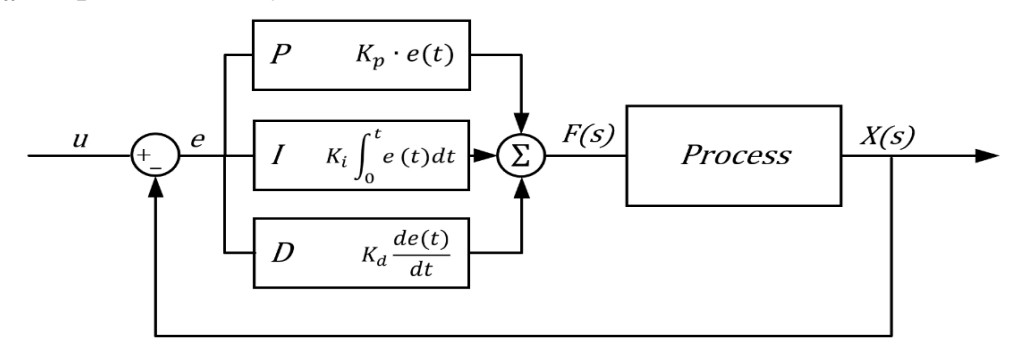

Рисунок 1.7 – Блок-схема ПИД-регулятора

Рисунок 1.7 показан блок-схемы пропорционально интегральнопроизводного контроллера

Пропорционально-интегрально-дифференциальными (ПИДрегуляторами) называются регуляторы, идеализированное уравнение которых имеет вид:

$$
U(t) = K_p \left[ \Delta x(t) + \frac{1}{T_u} \int \Delta x(t) dt + T_a \frac{d\Delta x(t)}{dt} \right].
$$
 (1.14)

Аналоговый ПИД - регулятор имеет три параметра настройки Кркоэффициент пропорциональности, Ти - время интегрирования или время удвоения, Тд - время дифференцирования или время предварения Параметры Кр и Ти у ПИД-регуляторов определяются, как и у ПИ-регуляторов. Время Тд должна быть определено из графика (а), когда Ти, а Dx меняется по линейному закону. На рисунке 1.8 показаны характеристики, определяющие работу ПИЛ-регулятора.

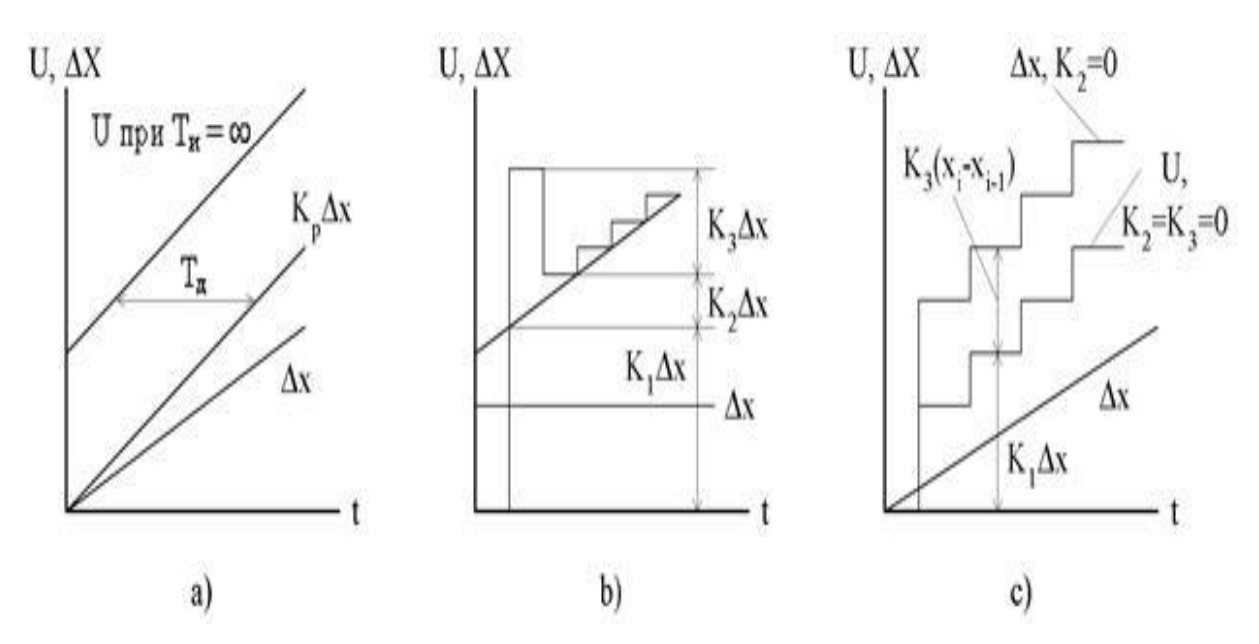

Рисунок 1.8 - Характеристики, определяющие работу ПИД-регулятора

Уравнение идеализированного цифрового ПИД-регулятора имеет вид:

 $U(t) = K_1 \Delta x [nT] + K_2 \sum_{i=1}^{0} \Delta x [iT] + K_3 \{ \Delta x [nT] - \Delta x [(n-1)T] \}$  (1.15)

при nT < t <  $(n+1)T$ .

Кривые изменения выходной координаты цифрового ПИД-регулятора при скачкообразном и линейном законе изменения входной величины приведены на (b) и (c) соответственно.

При Т можно установить связь между параметрами аналогового и цифрового ПИД-регуляторов:

$$
K_1 = K_p, \ \frac{K_1}{K_2}T = T_x, \ \frac{K_3}{K_1}T = T_{\pi}.
$$
 (1.6)

#### $1.3$ Применение ПИД-регулятора в системах автоматики

1.3.1 Обзор и характеристики ПИД-регулятора. Для взаимодействия с ПК, PID-регулятор оснащен интерфейсом RS-485, который позволяет:

-конфигурировать прибор на ПК (программы для конфигурирования предоставляются бесплатно);

-передавать в сеть текущие значения измеренных величин, выходной мощности регулятора, а также любых программируемых параметров;

-получать из сети оперативные данные для генерации управляющих сигналов.

На рисунке 1.9 приведен регулятор TPM148 оснащен интерфейсом RS-485 для подключения к персональному компьютеру автоматизированной системы управления. Настройка и общие методы проектирования управления будут рассмотрены применительно к PID-контролю далее.

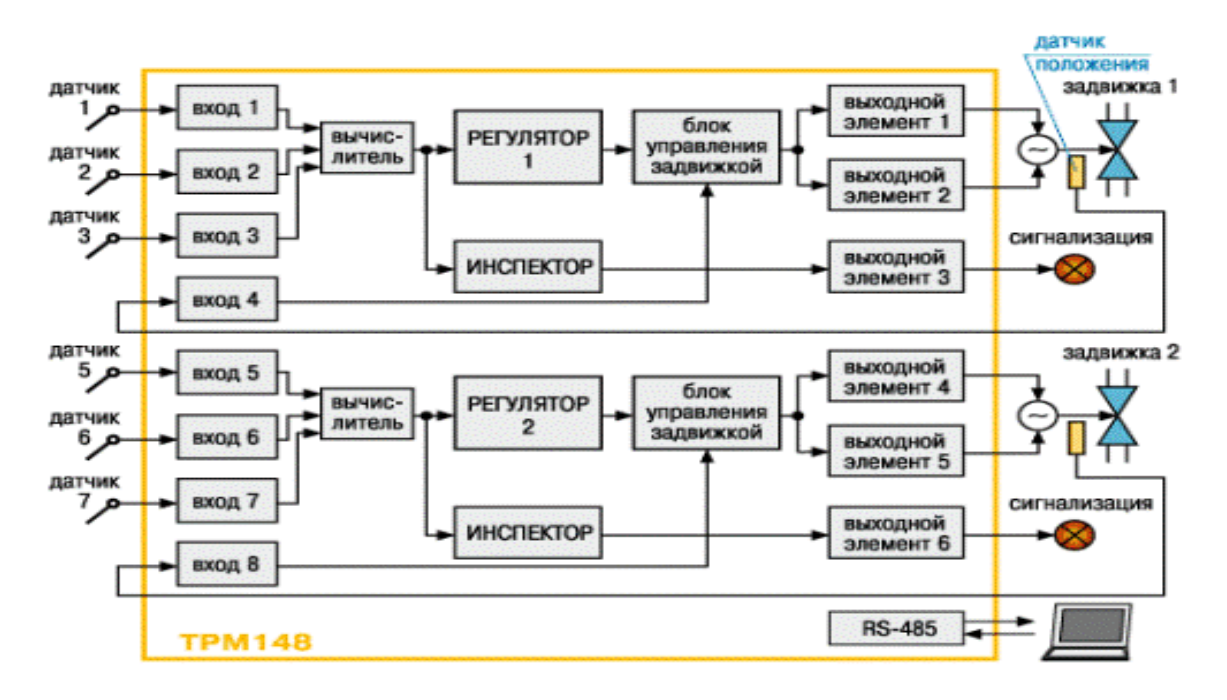

Рисунок 1.9 - Регулятор ТРМ148 оснащен интерфейсом RS-485

 $1.3.2$ Настройка все общие методы для проектирования управления могут быть применены к PID-контролю. Был также разработан ряд специальных методов, специально разработанных для PID-регулирования, которые часто называют методами настройки. Независимо от используемого метода важно всегда учитывать ключевые элементы управления, возмущения нагрузки, шум датчика, неопределенность процесса и опорные сигналы. Наиболее известными методами настройки являются методы, разработанные

Циглером и Николсом. Они оказали большое влияние на практику PIDрегулирования уже более полувека. Методы основаны на характеристике динамики процесса несколькими параметрами и простыми уравнениями для параметров регулятора. Удивительно, что на методы так широко ссылаются, потому что они дают умеренно хорошую настройку только в ограниченных ситуациях.

#### $1.4$ **O**<sub>630</sub> обеспечений существующих программных лля реализации систем совмещенных резервуаров и используемые технологии

Графический интерфейс пользователя реализован в  $1.4.1$ WinCC программного обеспечения портала TIA. Экран человеко-машинного интерфейса разделен на две части, одна из которых отображает панель оператора, а вторая - поле. На панели оператора представлены кнопки (Пуск и Стоп), индикаторы, которые показывают состояния клапанов и индикаторы также для предупреждений (Низкий и Высокий). Кроме того, были поля ввода, где оператор мог задавать параметры ПИД-регулятора и задавать заданное значение. В дополнение к этому, значения уровня резервуара 2 отображаются в режиме реального времени.

Усовершенствованный контроллер может использоваться во всей отрасли автоматизации в приложениях, представляющих собой машины среднего и высокого класса с высокими требованиями к производительности, связи, гибкости и технологическим характеристикам.

Рисунок иллюстрирует реализацию HMI системы парных резервуаров в TIA Portal.

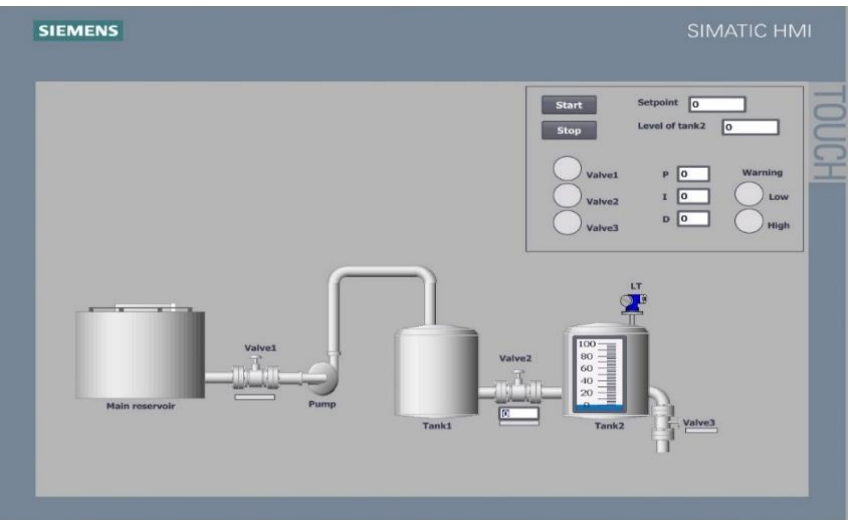

Рисунок 1.10 - HMI системы парных резервуаров

 На рисунке 1.10 предоставлена HMI система сбора уровня бака. Как показано на рисунке, клапан 1 открыт, а клапан 2 открыт на 11%. Более того, уровень второго резервуара составляет примерно 45. Он почти достиг заданного значения.

Индикаторы загорятся зеленым, если клапаны открыты. Кроме того, есть предупреждающие индикаторы, которые могут помочь избежать аварийной ситуации. Датчик уровня установлен на бак 2, и он передает значения уровня на контроллер. Нажатием кнопки Стоп оператор может остановить всю систему. Однако это действие не желательно.

На рисунке 1.11 приведена работа HMI в процессе.

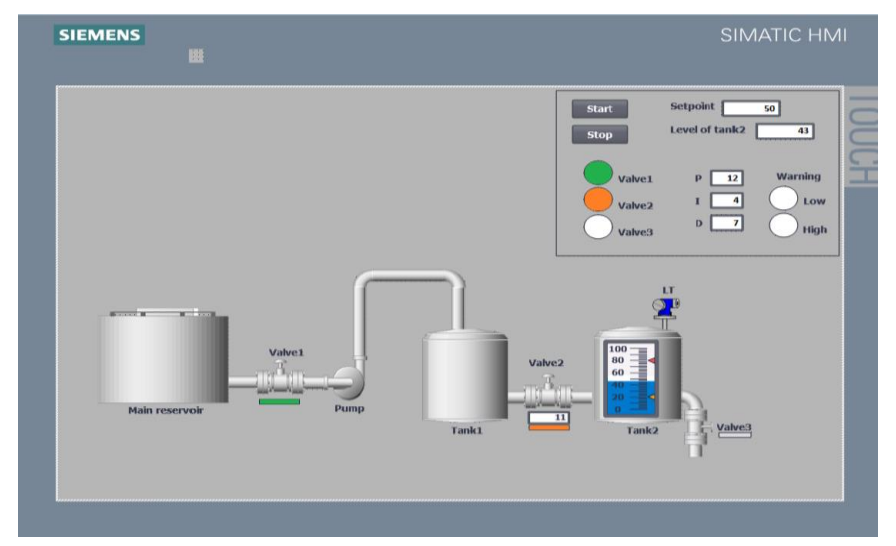

Рисунок 1.11 - HMI в процессе

1.4.2 Simatic S7-1500 Благодаря многочисленным инновациям, новый контроллер SIMATIC S7-1500 устанавливает новые стандарты для максимальной производительности. Это выгодно для небольших серий машин, а также для сложных установок, которые предъявляют высокие требования к скорости и детерминированности. SIMATIC S7-1500 легко интегрируется в Полностью интегрированный портал автоматизации (Портал TIA) для максимальной эффективности проектирования.

 Усовершенствованный контроллер SIMATIC S7-1500 может использоваться во всей отрасли автоматизации в приложениях, представляющих собой машины среднего и высокого класса с высокими требованиями к производительности, связи, гибкости и технологическим характеристикам.

SIMATIC S7-1500 имеет модульную структуру с масштабируемой функциональностью.

Каждый контроллер состоит из:

- центрального процессора (ЦП) для выполнения пользовательской программы

- один или несколько блоков питания

- сигнальные модули как входы / выходы

- технологические коммуникационные модули по мере необходимости.

Центральные процессоры (ЦП) являются сердцем SIMATIC S7-1500. Они выполняют пользовательскую программу и связывают контроллер с другими компонентами автоматизации. Благодаря многочисленным инновациям новый контроллер обеспечит максимальный «плюс» в производительности и эффективности.

 Благодаря многочисленным инновациям, процессоры SIMATIC S7-1500 обеспечивают максимальный плюс в производительности и эффективности. Аппаратное обеспечение чрезвычайно компактно.

 Высоко интегрированные, универсальные компоненты и модули экономят место в шкафу и уменьшают накладные расходы на запасные части.

 Сигнальные модули или модули ввода / вывода обеспечивают интерфейс между контроллером и процессом. Контроллер определяет текущее состояние процесса с помощью подключенных датчиков и запускает соответствующие реакции привода.

 Цифровые и аналоговые модули обеспечивают именно те входы / выходы, которые необходимы для соответствующей задачи. Они могут использоваться как централизованно, т. е. непосредственно в ЦП, так и локально в системе ввода-вывода ET 200MP. Доступны модули 25 мм и 35 мм. Аналоговые модули обладают расширенными функциями, такими как дискретизация, регулировка диапазона измерения или масштабирование измеренных значений.

Интерфейсы для связи через PROFINET, а также частично PROFIBUS DP, уже интегрированы в CPU S7-1500. Коммуникационные модули расширяют коммуникационные возможности S7-1500 благодаря дополнительным коммуникационным функциям или большему количеству интерфейсов.

Коммуникационные модули повышают гибкость и производительность решений автоматизации с использованием изображен на рисунке 1.12 SIMATIC S7-1500 / ET 200MP. Дополнительные интерфейсы позволяют реализовать сложные структуры автоматизации или оптимизировать процессы посредством подключения к уровню управления предприятием.

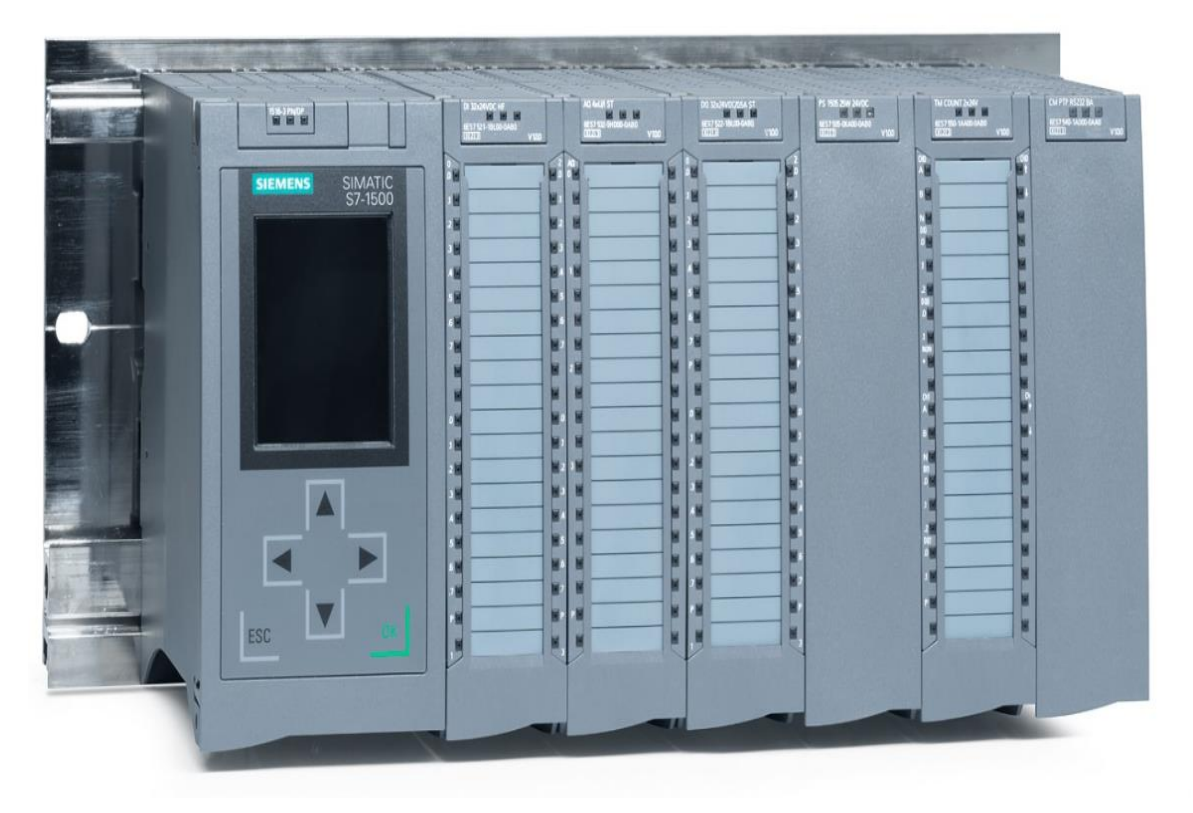

Рисунок 1.12 – Внешний вид Simatic S7-1500

Технология человеческого интерфейса SIMATIC HMI компании Siemens разработана для удовлетворения все более сложных процессов ваших машин и систем.

SIMATIC HMI оптимизирован для удовлетворения ваших конкретных потребностей интерфейса человек - машина с использованием открытых и стандартизированных интерфейсов в аппаратном и программном обеспечении, которые обеспечивают эффективную интеграцию в вашей системы автоматизации.

Портфель SIMATIC предлагает правильное решение для любого приложения, от простой панели клавиатуры через мобильные и стационарные операторские интерфейсы до высокопроизводительного универсального надежного, компактного и разнообразного интерфейса.

Блестящие экраны дисплея и безошибочная эргономичная работа с клавиатурой или интерфейсом оператора сенсорного экрана обеспечивают дополнительную ценность.

#### **1.5 Функциональная схема модернизированного электропривода**

Магистральный нефтепровод в некоторой степени отличается от магистрального газопровода. Нефть из скважин по индивидуальным нефтепроводам поступает на нефтесборные пункты, а оттуда по трубопроводам на головные сооружения, где она отстаивается, обезвоживается, отделяется от нефтяного газа и т. д. Далее нефть подается на головную насосную станцию (ГНС), а затем в магистральный нефтепровод. Промежуточными насосными станциями (ПНС) нефть перекачивается до конечной насосной станции (КНС), а затем к потребителю [12,13].

По трассе нефтепровода могут также сооружаться наливные пункты для перевалки и налива нефти в железнодорожные или автомобильные цистерны.

Конечный пункт нефтепровода – это либо сырьевой парк нефтеперерабатывающего завода, либо перевалочная нефтебаза, обычно морская, откуда нефть танкерами перевозится к нефтеперерабатывающим заводам или экспортируется за границу.

Мониторинг магистральных нефтепроводов (МНП) показывает, что методы автоматизированного контроля и управления режимами работы МНП не в полной мере учитывают изменения внешних факторов эксплуатации, недостаточно освещены вопросы регулирования при изменении свойств перекачиваемой нефти. Эти недостатки ведут к отклонению от оптимальных режимов перекачки, следовательно, и перерасходу электроэнергии. При этом необходимо четко установить контроль над уровнем нефти в наливных баках на нефтехранилищах с учетом объемов её перекачки.

Магистральный нефтепровод является удобным объектом для автоматизации, что определяется простотой основного технологического процесса, заключающегося в непрерывной перекачке заданного объема нефти по нефтепроводу с поддержанием в допустимых пределах давлений на нагнетании и всасывании в зависимости от установленного режима при минимальном суммарном расходе энергии на перекачку.

Режим работы магистрального нефтепровода определяется режимом работы перекачивающих станций: «через емкость», «с подключенной емкостью» и «без емкости».

При режиме «через емкость» поступающая на станцию нефть подается в один или несколько резервуаров станции, а закачиваемая в трубопровод нефть забирается в это же время подпорной насосной из другого резервуара или группы резервуаров. Этот режим применяется обычно на головных станциях, где отсутствуют средства измерения объема, массы и качества нефти, вследствие чего количество и качество поступающей и откачиваемой нефти определяются по измерениям в резервуарах.

При режиме «с подключенной емкостью» основной поток нефти, поступающей из трубопровода на прием станции, подается непосредственно на всасывание подпорной насосной, а в резервуары или из них поступает.

При режиме «без емкости» («из насоса в насос») весь поток из трубопровода на приеме станции поступает на всасывание основной магистральной насосной. На станции не сооружаются ни резервуары, ни подпорная насосная. Трубопроводная обвязка предельно упрощается.

Этот режим применяется на промежуточных станциях, где не требуется иметь емкость для приема нефти от потребителя при аварийных ситуациях на магистральном трубопроводе или на этой станции.

Однако недостатком режима «из насоса в насос» является снижение пропускной способности магистрального нефтепровода по сравнению с работой при наличии емкости, т.к. на всасывании основной насосной нельзя снижать давления ниже минимально допустимого по условиям кавитации насосных агрегатов.

Снижение пропускной способности нефтепроводов больших диаметров доходит до 10 процентов по сравнению с работой станций на режиме «через емкость» или «с подключенной емкостью».

Для обеспечения максимальной пропускной способности трубопровода при минимальном объеме емкостей на промежуточной станции могут применяться технологические схемы, обеспечивающие ее работу как в режиме «из насоса в насос», так и «с подключенной емкостью», с автоматическим переключением с одного режима на другой в зависимости от заполнения емкости.

Следовательно, большие затраты электроэнергии наблюдаются как при транспортировке нефти, так и при режиме работы «через емкость» которые приходятся на энергопотребление насосными агрегатами.

Поэтому целью данной работы является выбор оптимального режима работы центробежного насоса при перекачке нефти с главного резервуара в остальные резервные баки с применением энергосберегающего частотнорегулируемого привода (ЧРП) с ПИД регулятором в условиях постоянно изменяющихся характеристик перекачиваемой смеси нефти и её объемов. нефтепровод является удобным объектом для автоматизации, что определяется простотой основного технологического процесса.

На рисунке 1.13 приведена функциональная схема электропривода насосной установки для перекачки нефти из главного резервуара в резервные баки. Объем перекачиваемой нефти из главного резервуара в резервные баки достигается изменением числа оборотов частотно-регулируемого электропривода насоса по схеме преобразователь частоты – асинхронный двигатель с короткозамкнутым ротором (ПЧ-АД). Управляемый выпрямитель позволяет изменять амплитуду постоянного напряжения на входе инвертора, а частота инвертора изменяется коммутатором, который управляется программируемым контроллером в зависимости от необходимого объема перекачиваемой нефти.

Таким образом, число оборотов асинхронного двигателя центробежного насоса регулируется не только изменением частоты напряжения на его статоре, но и изменением амплитуды на выходе преобразователя частоты (ПЧ). Угловая скорость вращения центробежного в резервных баках датчиком насоса -  $\omega$  контролируется датчиком скорости ДС, который включен в цепь обратной связи ПИД регулятора, реализованного на программируемом контроллере. Таким образом, программируемый контроллер в зависимости от уровня нефти в резервных баках увеличивает или уменьшает производительность насоса по перекачке нефти с главного резервуара с тем чтобы уровни в резервных баках оставались постоянными не зависимо от её потребления.

Оптимального режима работы центробежного насоса при перекачке нефти с главного резервуара в остальные резервные баки.

При этом уровни в резервных баках контролируются емкостными датчиками уровня жидкости, сигналы с которых подаются также на программируемый контроллер. Рекомендуются предосторожности при настройке замкнутого контура управления. Неприемлем выходной сигнал с помехами из распределенной системы управления (РСУ) к ЧРП.

На рисунке 1.13 приведена Функциональная схема электропривода насосной установки для перекачки нефти из главного резервуара в резервные баки.

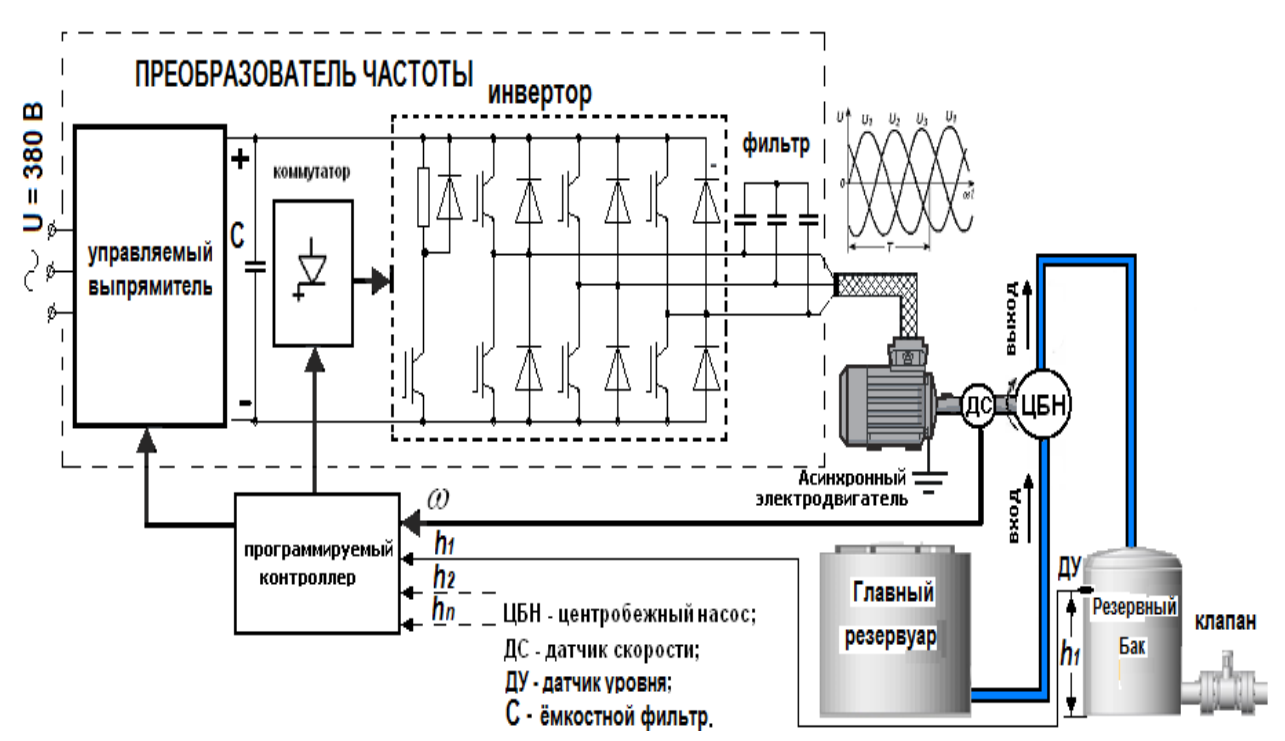

Рисунок 1.13 – Функциональная схема электропривода насосной установки для перекачки нефти из главного резервуара в резервные баки

Насосные станции или установки представляют собой целые системы высокотехнологичного уровня, которые обеспечивают водой промышленные установки, пожарные машины, снабжают водой один дом или весь населенный пункт, а также удаляют сточные воды и направляют их в очистные сооружения.

Насосные станции могут перекачивать следующие среды:

- вода чистая;

- вода грязная;

- топливо и нефтяные продукты;

- кислоты и жидкости, насыщенные газом.

Режим работы магистрального нефтепровода определяется режимом работы перекачивающих станций: «через емкость», «с подключенной емкостью» и «без емкости».

**2 Расчет и выбор оборудования частотно - регулируемого электропривода насоса с оптимальными параметрами ПИД-регулятора**

**2.1 Расчет элементов частотно – регулируемого асинхронного электропривода**

2.1.1 В составе частотно-регулируемого асинхронного электропривода выбор и согласование параметров преобразователя частоты и асинхронного короткозамкнутого двигателя является главным вопросом. Для выбора двигателя и преобразователя частоты нужно учитывать следующие параметры:

- диапазон регулирования частоты вращения двигателя (для определения числа полюсов двигателя и номинальной частоты вращения двигателя);

- нагрузочную характеристику (она определяет ограничения, связанные с охлаждением двигателя и выходом в зону ослабленного поля, т.е. на частоту вращения ротора двигателя выше его номинальной по техническим условиям на двигатель);

- требуемый крутящий момент двигателя (он требуется для определения мощности двигателя);

- тип и мощность преобразователя частоты, учитывая следующие особенности:

- управление одним двигателем или группой;

- двигатель погружной;

- двигатель взрывозащищенный;

- двигатель двухскоростной.

Выбор преобразователя частоты и двигателя для вентилятора/насоса сводится к выполнению алгоритма. Алгоритмы описываются ниже приведенными формулами.

Расчет требуемого крутящего момента на валу двигателя

$$
T_H = \frac{9554 \cdot P_H}{N} = \frac{9554 \cdot 5,5}{750} = 70 \, H \cdot M \,, \tag{2.1}
$$

где Р<sub>н</sub> - мощность нагрузки в кВт;

N - Число оборотов двигателя, об/мин;

 $T_H$  - крутящий момент на валу двигателя,  $(H M)$  или (кгс $(M)$ ).

Необходимо проверять мощность на валу с учетом момента нагрузки и условий окружающей среды. Обычно, когда температура уменьшается, мощность на валу увеличивается.

а) Выбор мощности двигателя:  $P_{LB.} > P_{HATPY3KH}$ , (кВт).

Мощность двигателя должна быть больше мощности нагрузки.

б) Выбор мощности преобразователя частоты.

Мощность преобразователя частоты выбирается так, чтобы номинальный ток двигателя ( $I_{\text{JIB}}$ ) был меньше или равен току на выходе преобразователя частоты  $(I_{\Pi\Psi})$ .

В силовую часть электропривода входят асинхронный двигатель с короткозамкнутым ротором и комплектный преобразователь частоты.

Условием выбора преобразователя частоты является соответствие номинального напряжения и тока тиристорного преобразователя номинальным параметрам двигателя.

Дан асинхронный двигатель (таблица 2.1) с короткозамкнутым ротором типа  $4A100L4V3$ , с моментом статической нагрузки  $M_c=26.7$  Н $\cdot$ м и моментом инерции  $J_{\text{pm}}$ =0,1 кг·м<sup>2</sup>. Определить параметры и составить структурную схему силовой части.

Значение параметров схемы замещения в именованных единицах определяются по формулам.

| Наименование                                    | Размерность     | Значение |  |
|-------------------------------------------------|-----------------|----------|--|
| Номинальная мощность, Р <sub>ном</sub>          | кВт             | 5        |  |
| Номинальное напряжение<br>сети,                 | B               | 380      |  |
| $\mathbf{U}_{1\text{\tiny J}}$                  |                 |          |  |
| Номинальная частота питающей                    | Γц              | 50       |  |
| сети, $f_c$                                     |                 |          |  |
| Синхронная частота вращения, n <sub>o</sub>     | об/мин          | 1500     |  |
| Номинальное скольжение, S <sub>ном</sub>        | $\%$            | 4,6      |  |
| Скольжение критическое, S <sub>кр</sub>         | $\%$            | 31,5     |  |
| Отношение $M_{\text{nyck}}/M_{\text{HOM}}$      |                 | 2,0      |  |
| Отношение $M_{m\nu H}/M_{\mbox{\tiny HOM}}$     |                 | 1,6      |  |
| Отношение $M_{\kappa p} / M_{\text{\tiny HOM}}$ |                 | 2,4      |  |
| Отношение $_{\text{Inyck}}/I_{\text{HOM}}$      |                 | 6,0      |  |
| Момент инерции, J <sub>дв</sub>                 | $\mathrm{KL}^*$ | 0,011    |  |
|                                                 | M <sup>2</sup>  |          |  |
| КПД, $cos\varphi_{HOM}$                         | $\%$            | 87       |  |
| Коэффициент<br>мощности,                        |                 | 0,83     |  |
| $cos\phi$ <sub>HOM</sub>                        |                 |          |  |

Таблица 2.1 - Технические данные двигателя 4А100L4У3

В таблице 2.2 приведены параметры схемы замещения в относительных единицах.

Номинальный фазный ток статора определяется по формуле:

$$
I_{1\phi \text{.HOM.}} = \frac{P_{2\text{HOM.}}}{3U_{1\phi} \eta \cos \varphi} = \frac{4000}{3.220 \cdot 0.82 \cdot 0.83} = 8.9 A \tag{2.2}
$$

Таблица 2.2 - Параметры схемы замещения в относительных единицах

| Параметры | $\rm X_u$ | В номинальном режиме |                             |                    |       | При коротком<br>замыкании |                 |       |
|-----------|-----------|----------------------|-----------------------------|--------------------|-------|---------------------------|-----------------|-------|
|           |           | Ротора<br>Статора    |                             |                    |       |                           |                 |       |
|           |           | $\rm R_1$            | $\boldsymbol{\mathop{X}}_1$ | $R_2$              | $X_2$ | $R_{2\pi}$                | $R_{\text{KH}}$ | $X_2$ |
| B OTH.    | 2,4       | 0,067                |                             | $0,079$ 0,053 0,14 |       | 0,058                     | 0,13            | 0,15  |
| единицах  |           |                      |                             |                    |       |                           |                 |       |

Значение параметров схемы замещения в именованных единицах определяются по формулам:

$$
x = X \cdot \frac{U_{1\phi}}{I_{1\phi.\text{HOM}}} = 24.7 \text{ X};
$$
  

$$
r = R \cdot \frac{U_{1\phi.\text{HOM}}}{I_{1\phi.\text{HOM}}} = 24.7 \text{ R} ,
$$
 (2.3)

где х, г - сопротивление, Ом

X, R - сопротивление, единице.

Результаты расчета сопротивлений в именованных единицах представлены в таблице 2.3.

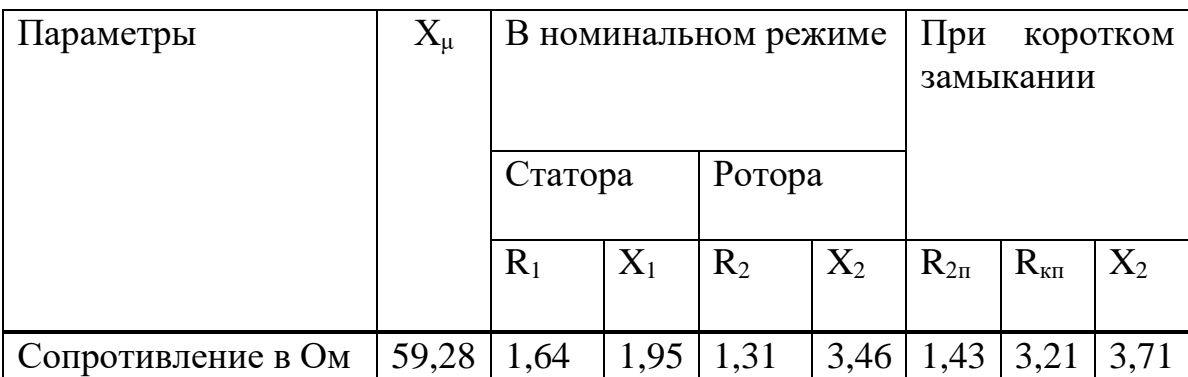

Таблица 2.3 - Параметры схемы замещения в именованных единицах

В силовую часть электропривода входят асинхронный двигатель с короткозамкнутым ротором и комплектный частотный преобразователь частоты (рисунок 2.1).

В силовую часть электропривода входят асинхронный двигатель с короткозамкнутым ротором и комплектный преобразователь частоты.

Для питания двигателя выбран комплектный электропривод типа АТО4. Данный преобразователь является тиристорным инвертором напряжения.

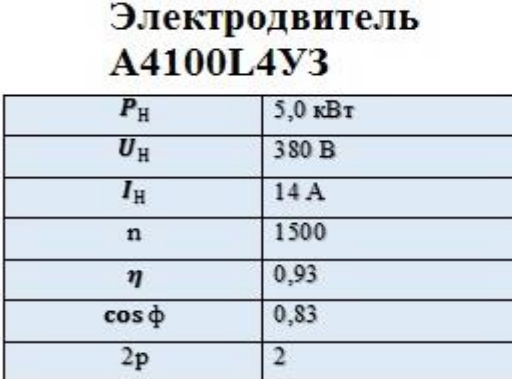

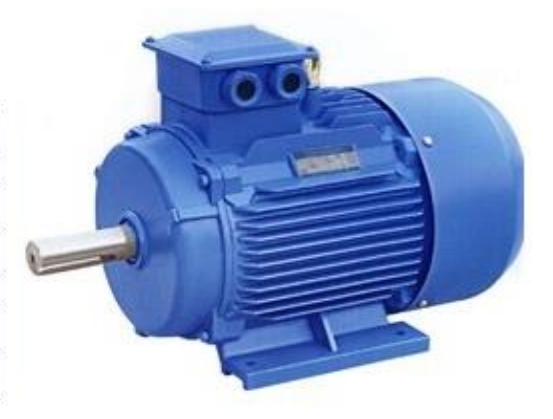

Рисунок 2.1 - Выбранное оборудование

Условием выбора преобразователя частоты является соответствие номинального напряжения и тока тиристорного преобразователя номинальным параметрам двигателя, т.е.

$$
U_{\text{TIHOM}} > U_{\text{1HOM}}, I_{\text{TIHOM}} > I_{\text{1HOM}}.\tag{2.4}
$$

Для питания двигателя выбран комплектный электропривод типа АТО-5,5-6 с преобразователем частоты (рисунок 2.2).

Данный преобразователь является тиристорным электроприводом с автономным инвертором напряжения.

Выбор преобразователя частоты и двигателя для вентилятора/насоса сводится к выполнению алгоритма. Алгоритмы описываются ниже приведенными формулами.

Параметры тиристорного преобразователя представлены в таблице 2.4.

| Наименование                            | Размерность | Значение               |
|-----------------------------------------|-------------|------------------------|
| Напряжение питающей                     | B           | 380                    |
| сети, $U_{\text{CHOM}}$                 |             |                        |
| Частота питающей сети, f <sub>ном</sub> | $\Gamma$ ц  | $50 \pm 2\%$           |
| Число фаз, т                            |             | 3                      |
| Номинальное напряжение                  | B           | $0\pm380, \pm2\%$      |
| выходное, линейное U <sub>1</sub>       |             |                        |
| Номинальный ток, $I_1$                  | А           | 16                     |
| Выходная частота, f <sub>1</sub>        | Γц          | $0\pm 400, \pm 0,05\%$ |
| Ток перегрузки, $I_{\text{non}}$        | %           | 150                    |
| Длительность перегрузки, t              | $\mathbf c$ | 60                     |

Таблица 2.4 Данные комплектного электропривода АТО-5,5-6

#### Преобразователь частоты ATO<sub>6</sub>

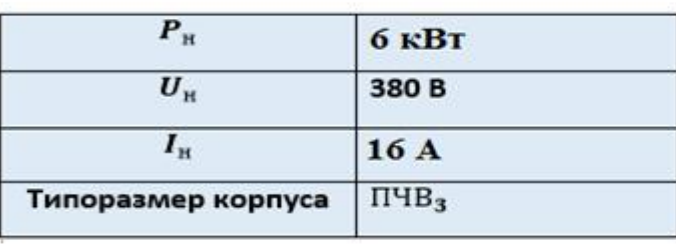

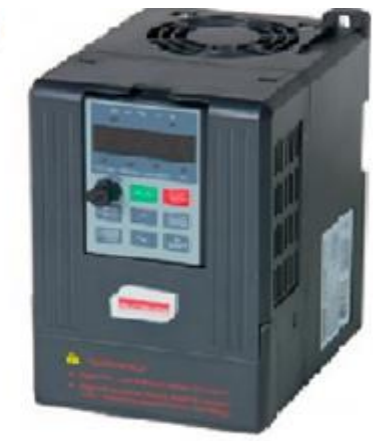

Рисунок 2.2 - Преобразователь частоты ОВЕН ПЧВ3

Электропривод АТО-6 предназначен для высоко динамичных электроприводов механизмов с высокими требованиями к регулированию параметров при четыре квадрантном управлении.

Для реализации режима динамического (реостатного) торможения в звено постоянного тока электропривода включён тормозной тиристорный (IGBT), ключ ТК и внешний блок тормозного резистора БТР.

Датчики тока ДТ и напряжения ДН в силовом канале электропривода служат для контроля, регулирования и измерения электрических параметров электропривода, в т.ч. для защиты от токов перегрузки и короткого замыкания, недопустимых отклонений напряжения. На рисунке 2.3 приведен комплектный электропривод АТО6 5,5 где B – силовой полу управляемый выпрямитель; С –силовой LC-фильтр звена постоянного напряжения; ТК – тиристорный ключ реостатного торможения (тормозной ключ); БТР – блок тормозного резистора; АД – асинхронный электродвигатель; ИП – источник питания (конвертор); ДН – датчик напряжения; ФИ – формирователь управляющих сигналов тиристоров (драйвер); МК – микропроцессорный контроллер.

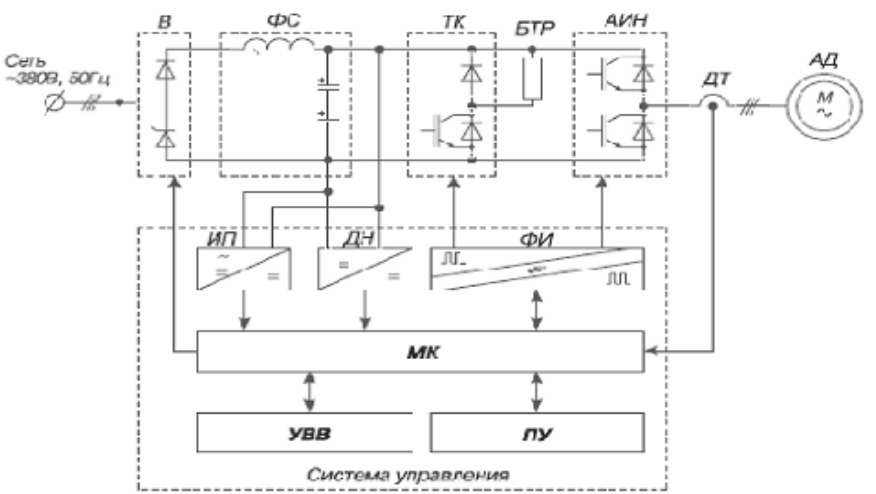

Рисунок 2.3 - Комплектный электропривод АТО-6

Силовой канал в ФС АИН осуществляет двухступенчатое преобразование электрической энергии выпрямление сетевого напряжения с помощью нерегулируемого выпрямителя В и последующее инвертирование выпрямленного постоянного по величине напряжения посредством автономного инвертора напряжения АИН.

Алгоритм ШИМ обеспечивает взаимосвязанное регулирование частоты F и величины U выходного напряжения по заданному закону, а также формирует синусоидальную форму кривой тока приводного АД.

Для реализации режима динамического (реостатного) торможения в звено постоянного тока электропривода включён тормозной тиристорный (IGBT), ключ ТК и внешний блок тормозного резистора БТР.

Датчики тока ДТ и напряжения ДН в силовом канале электропривода служат для контроля, регулирования и измерения электрических параметров электропривода, в т.ч.

Для защиты от токов перегрузки и короткого замыкания, недопустимых отклонений напряжения.

Многоканальный источник питания ИП преобразует сетевое переменное напряжение или выпрямленное напряжение звена постоянного тока в систему напряжений постоянного тока требуемых уровней и степени стабильности, гальванически связанных и не связанных между собой, для питания устройств управления.

Микропроцессорный контроллер МК осуществляет формирование режимов работы электропривода с заданными параметрами с помощью сигналов управления:

Сигналов ШИМ – управления тиристорами АИН, сигналов защиты и аварийного отключения электропривода, приёма и передачи внешних управляющих, задающих и информационных сигналов.

### **2.2 Расчет и выбор элементов выходного фильтра на выходе с автономного инвертора**

2.2.1 Выбор входного фильтра и напряжения расположен фильтр. Наиболее распространенным видом выходного фильтра является LC – фильтр.

Основным требованием, предъявляемым к фильтру, является обеспечение заданного коэффициента гармоник переменного напряжения в стационарном режиме.

Индуктивность фильтра определяется по формуле:

$$
L_{\phi2} \ge \frac{0.25 \cdot E_{max}}{(0.4 \dots 0.6) \cdot f_k \cdot I_{1 \text{HOM}}},\tag{2.5}
$$

где Е<sub>макс</sub> – максимальное напряжение источника постоянного напряжения, В.

Функциональная схема замкнутой системы ПЧ-АД – ЦБН

В данном случае это напряжение в звене постоянного тока с учетом возможного превышения напряжения сети на 10%.

$$
E_{max} = 1.1 \cdot U_d = 1.1 \cdot 566.5 B , \qquad (2.6)
$$

 $f_{\kappa}$  – несущая частота, так называемая коммутации ШИМ.

В электроприводе типа АТО несущая частота меняется программно. В данном случае  $f_k = 8$  кГц. Предельная частота ограничена допустимой частотой переключения тиристоров, она составляет 10 кГц. Численное значение индуктивности фильтра определится:

$$
L_{\phi 2} \ge \frac{0.25 \cdot 515}{0.6 \cdot 8000 \cdot 8.9} = 0.003 \text{Fm} \tag{2.7}
$$

К установке принимает реактор типа РТСТ - 20,5-2,02У3, параметры которого приведены в таблице 3.5

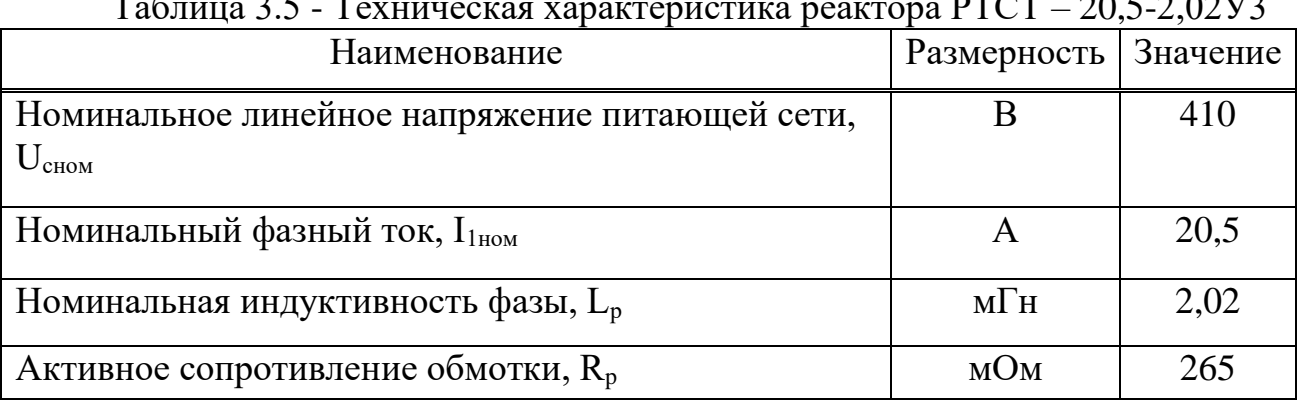

 $T_0$   $\overline{6}$   $\overline{1}$   $\overline{2}$   $\overline{5}$   $\overline{1}$ DTCT  $20.520212$ 

Емкость фильтра определится по формуле:

$$
C_{\Phi 2} = \frac{T_k^2}{64 \cdot k_r \cdot L_{\Phi 2}} \,, \tag{2.8}
$$

где  $T_{\kappa}$  – период несущей частоты, с;

$$
T_k = \frac{1}{f_k} = \frac{1}{800} = 0,000125c
$$
 (2.9)

 $k_r$  – коэффициент высших гармоник;  $k_r$ =0,05; Численное значение емкости фильтра:

$$
C_{\phi 2} = \frac{0.000125^2}{64 \cdot 0.05 \cdot 2.02 \cdot 10^{-3}} = 2.47 \text{ mK} \Phi. \tag{2.10}
$$

К установке принимается конденсатор типа МБГО-1-400В-2,4мкФ%. Дроссели включают в каждую фазу, последовательно с асинхронным

конденсаторы соединяют в треугольник двигателем, a  $\boldsymbol{\mathrm{M}}$ включают параллельно двигателю.

Соответственно конденсаторы существенно не влияют на общее сопротивление статорной цепи, поэтому сопротивлением фильтра при расчетах можно пренебречь.

Функциональная схема замкнутой системы ПЧ-АД - ЦБН и выбранное оборудование

### 2.3 Расчета оптимальных параметров ПИД-регулятора ЧРП

2.3.1 В настоящее время системы управления ЧРП центробежных насосов с обратной связью по нагрузке исследованы недостаточно полно. Встречаются рекомендации по настройке контуров управления по расходу и лавлению. с использованием вентилей управления, нет конкретных рекомендации по настройке этих контуров при использовании ЧРП, как конечного элемента управления [2,4,10].

Кроме того, есть вопросы, на которые нужно обратить внимание при применении ЧРП в системе управления с обратной связью. Одним из них является скорость реакции, темп, с каким насос может изменить скорость по заданному сигналу системой управления. Определяется темп моментом инерции комплекса насос-трансмиссия-двигатель, инерцией столба жидкости и имеющимся избыточным моментом (большим, чем требуется для поддержания текущей скорости под нагрузкой). Это задает темп разгона.

Рекомендуются предосторожности при настройке замкнутого контура управления. Неприемлем выходной сигнал с помехами из распределенной системы управления (РСУ) к ЧРП. Контур управления может хорошо работать от экранированной РСУ (которая медленно обновляет свои данные), при этом насос может ускоряться (замедляться) для поддержания усредненной подачи.

Поэтому возникает необходимость в разработке методики и расчете оптимальных параметров пропорционально-интегрального регулятора для временным характеристикам различают  $\mathbf{U}$ P $\Pi$  $\Pi$ <sub>o</sub> объекты  $\mathbf{c}$ сосредоточенными и распределенными параметрами.

Для объектов с сосредоточенными параметрами характерно при появлении возмущения одинаковое изменение регулируемого параметра по всему объекту (уровень жидкости по всему сечению резервуара, давление в любой точке сосуда).

Для объектов с распределенными параметрами типично неодинаковое изменение регулируемой величины в различных точках объекта. Такими объектами являются, например, нефтепроводы большой протяженности, давление по длине которых после скачкообразного возмущения в начале трубопровода изменяется **BO** времени неодинаково. Временные характеристики объектов с распределенными параметрами имеют большее постоянные времени, объекты запаздывание  $\overline{M}$ большие чем  $\mathbf{c}$ сосредоточенными параметрами.

Устойчивость и качество систем регулирования зависят от свойств регулируемого объекта и всех звеньев, входящих в контур регулирования.

В этой связи особое значение имеет правильный выбор регулятора по его основной характеристике (зависимости между изменением входной величины и выходной), которой является осуществляемый регулятором закон регулирования.

 $\Pi$ o законам регулирования, осуществляемым ими, регуляторы непрерывного действия делятся:

- пропорциональные (статические) (П);

- интегральные (астатические) (И):

- пропорционально-интегральные (изодромные) (ПИ);

- пропорционально-дифференциальные (ПД);

- пропорционально-интегрально-дифференциальные (ПИД).

В соответствии с полученными ранее математическими моделями ОУ и УУ в дифференциальной и операторной форме. Закон регулирования имеет пропорционально-дифференциальный характер. Следовательно, необходимо рассчитать оптимальные параметры ПИД-регулятора для нашей системы, которые будут обеспечивать оптимальное управление согласно критерию минимальной интегральной оценки качества:

$$
J_2 = \int_0^\infty y^2(t)dt \to \min. \tag{2.11}
$$

Для расчета будут применены частотные и графо-аналитические методы. Важнейшим критерием качества регулирования является затухание, поэтому оптимальной настройкой регулятора условимся считать такую настройку его параметров, которая обеспечивает заданную степень затухания при минимально возможном среднеквадратическом отклонении процесса от заданного.

У ПИД-регулятора, как и у И- регулятора, регулируемая величина в состоянии равновесия системы имеет заданное значение (статическая погрешность регулирования равна нулю). Угол опережения ПИД- регулятора находится в границах между углами опережения П- и И- регулятора:

$$
\pi > F_p(m; \omega) > \pi/2 - \arctg m \tag{2.12}
$$

ПИД-регулятор работает с большей скоростью, чем И - регулятор, но с меньшей, чем П- регулятор, поэтому переходный процесс имеет меньшую динамическую погрешность, чем при регулировании И- регулятором, но большую, чем при регулировании П- регулятором.

Регулятор с некоторой динамической погрешностью реализует ПИДзакон регулирования, который можно записать в следующем виде:
$$
p_{\text{max}} = k_p (p_{\text{II}} - p_3) + \frac{1}{T_H} \int_0^t (p_{\text{II}} - p_3) dt,
$$
 (2.13)

где р<sub>вых</sub> - величина переменной на выходе регулятора (однозначно связано с положением регулирующего органа исполнительного механизма);

 $p_{\pi}$  – величина пропорциональная текущему значению регулируемой величины:

р<sub>3</sub> - величина сигнала с задатчика;

 $k_n$  – коэффициент усиления регулятора.

На практике  $k_n$  принято выражать через диапазон регулирования. Диапазон регулирования  $\delta$  (%) показывает, на сколько процентов должна измениться регулируемая величина относительно заданной (пределы пропорциональности):

$$
k_p = (1/\delta)100;
$$
  
\n
$$
\delta = (\Delta p_{\text{av}}/\Delta p_{\text{max}})100,
$$
\n(2.14)

где  $\Delta p_{\text{ax}}$  – относительное изменение регулируемой величины;

Др<sub>вых</sub> - относительное перемещение регулирующего органа (скорости ЦН).

Время интегрирования Ти (время, в течение которого интегральная составляющая выходного регулятора изменяется на значение, равное рассогласованию, поданному на ВХОД регулятора) определяется соотношением:

$$
T_{\text{H}} = T_{\text{H3}} \delta / 100, \qquad (2.15)
$$

где Т<sub>из</sub> - время изодрома, или время удвоения (продолжительность ПОД действием регулирующего органа интегральной перемещения составляющей регулятора на величину перемещения регулирующего органа под действием пропорциональной составляющей после нанесения входного возмущающего воздействия).

Исходя из уравнения, получим передаточную функцию регулятора:

$$
W_{p}(p) = K_{p} + \frac{1}{T_{i} \cdot p} = K_{p} + Ki \cdot \frac{1}{p}.
$$
 (2.16)

2.3.2 Построение частотных и расширенных частотных характеристик объекта управления. Построение частотных характеристик осуществляется путем замены оператора  $p$  на  $\overline{j}\omega$  и изменением  $\omega$  в заданном диапазоне значений (как правило, от 0 до ∞).

определяется Амплитудно-частотная характеристика (АЧХ) ОУ следующим выражением:

$$
A_o(p) = A_o(j\omega) = \sqrt{P_o^2(j\omega) + Q_o^2(j\omega)};
$$
 (2.17)

$$
P_o(j\omega) = Re(W_o(j\omega));
$$
  
\n
$$
Q_o(j\omega) = Im(W_o(j\omega)),
$$
\n(2.18)

где  $P_0$  – вещественная часть передаточной функции объекта;

Q<sup>o</sup> – мнимая часть передаточной функции объекта.

Фазо-частотная характеристика (ФЧХ) ОУ определяется выражением:

$$
F_o(p) = F_o(j\omega) = \arctan(\frac{Q_o(j\omega)}{P_o(j\omega)}).
$$
 (2.19)

Комплексная или амплитудно-фазо-частотная характеристика (АФЧХ) объекта строится исходя из выражения:

$$
W_o(p) = W_o(j\omega) = \frac{K \cdot e^{-ij\omega}}{T \cdot j\omega + 1}.
$$
 (2.20)

Следующим этапом является построение расширенных частотных характеристик (РКЧХ) для ОУ, необходимые для решения вопроса обеспечения регулирования с заданной степенью колебательности.

Построение РКЧХ проводят таким же образом, как и для обычных, только при замене оператора *р* используют расширенную замену:

$$
p = -m\omega + j\omega, \tag{2.21}
$$

где m – степень колебательного процесса (т.к. регулятор электрический, то берется значение m = 0,366).

Таким образом, расширенная амплитудно-частотная (РАЧХ), расширенная фазо-частотная (РФЧХ) и расширенная комплексная (РКЧХ) характеристики будут иметь вид:

A<sub>0</sub>(p) = A<sub>0</sub>(jω) = 
$$
\sqrt{P'_0}
$$
(jω) +  $Q'_0$ (jω); (2.17)  
\nP<sub>0</sub>(jω) = Re(W<sub>0</sub>(jω)); (2.18)  
\nQ<sub>0</sub>(jω) = Im(W<sub>0</sub>(jω)); (2.18)  
\nHinaq uacrb ipeparovuhoй функции объекта;  
\nлередаточной функции объекта;  
\nпередаточной функции объекта.  
\nF<sub>0</sub>(p) = F<sub>0</sub>(jω) = arctan( $\frac{Q_0(jω)}{P_0(jω)}$ ). (2.19)  
\nI amпunутудно-фазо-частотная характеристика (AΦЧX)  
\n8 B BBаражения:  
\nW<sub>0</sub>(p) = W<sub>0</sub>(jω) =  $\frac{K \cdot e^{-iω}}{T \cdot jω + 1}$ . (2.20)  
\nIOM 8 Bilaекения:  
\nW<sub>0</sub>(p) = W<sub>0</sub>(jω) =  $\frac{K \cdot e^{-iω}}{T \cdot jω + 1}$ . (2.20)  
\nIOM 8 Bilaqaxéhnaí σrenbho колебательноги.  
\nX mposoдит 20X, the 66pasow, как и для ренення вопрoca  
\nX mposolдит 178K M же образом, как и для обБичных,  
\narора *p* нсполызуог распиренную замену:  
\np = -mo + jo,  
\n0,366).  
\nI, распиренная амплинтудно-частотная (PAЧX),  
\nnorтная (PΦЧX) и распиренная комплексная (PKЧX)  
\nMerts вид:  
\nA<sub>ω</sub>(m, jo) =  $\sqrt{P_ω^2(-mo + jo) + Q_ω^2(-mo + jo)}$ ;  
\nF<sub>ω</sub>(m, jo) =  $\frac{K \cdot e^{-(-mo + jo)}}{T \cdot (-mo + jo)}$   
\nW<sub>ω</sub>(m, jo) =  $\frac{K \cdot e^{-(-mo + jo) + Q_ω^2(-mo + jo)}}{T \cdot (-mo + jo)}$ .  
\nBWA 1900000

Для наглядности сравнения частотных характеристик объекта управления при обычной и расширенной замене дифференцирования.

2.3.3 Расчет оптимальных параметров ПИД-регулятора. Следует иметь в виду, что в элементах УСЭППА, на базе которых создан регулятор, в динамическом отношении представляют инерционное (апериодическое) звено. Влияние таких звеньев на динамические свойства регулятора может

учитываться передаточной функцией балластного звена  $W_b(p)$ , которая входит в общее выражение передаточной функции регулятора:

$$
W_p(p) = \left(K_p + \frac{K_i}{p}\right) \cdot W_b(p). \tag{2.23}
$$

Для оценки области реализации регулятором заданного закона регулирования с приемлемой для практики точностью введено понятие области нормальных режимов регулятора (OHP). В пределах ОНР регуляторы реализуют соответствующий закон регулирования с отклонением частотных характеристик от идеального закона модуля на  $\pm 10\%$ , по фазе – на  $\pm 15\%$ .

Как было указано выше, наличие балластного звена в передаточной функции регулятора ограничивает  $e_{\Gamma}$ OHP. Представлена область нормальной работы регулятора.

Независимость настроек пропорциональной и интегральной частей регулятора обеспечивает его высокие метрологические свойства, поскольку смешение контрольной точки (основная погрешность регулятора) практически не зависит от установления пределов пропорциональности. Но при такой структуре регулятора существенно ограничивается возможный диапазон изменения Т<sub>из</sub> в области больших значений.

Влияние таких звеньев на динамические свойства регулятора может учитываться передаточной функцией балластного звена W<sub>b</sub>(p), которая входит в общее выражение передаточной функции регулятора

Имея график ОНР регулятора и зная инерционность исследуемого регулируемого объекта, для инженерного расчета параметров настройки регулятора можно принять передаточную функцию регулятора, но со знаком минус:

$$
W_p(p) = K_p + Ki \cdot \frac{1}{p}.
$$
 (2.24)

Осушествляя замена оператора  $p_{\parallel}$ получаемого расширенную передаточную функцию ПИ-регулятора:

$$
W_p(m, j\omega) = K_p + K_i \cdot \frac{1}{(-m\omega + j\omega)}.
$$
 (2.25)

Действительная и мнимая части расширенной характеристики равны соответственно:

$$
Rep(m,\omega) = Kp - m Imp,
$$
  
\n
$$
Imp = -\frac{K_i}{\omega(1+m^2)}.
$$
\n(2.26)

Получив РАФЧХ объекта регулирования и регулятора, вычисляют параметры настройки регулятора на заданную степень колебательной, решая уравнение. Знак минус перед скобкой учитывает, что регулятор воздействует на объект как отрицательная обратная связь:

$$
-W_{p}(-m\omega + j\omega) \cdot W_{ob}(-m\omega + j\omega) = 1. \qquad (2.27)
$$

Из выражения следует:

$$
-W_{p}(-m\omega + j\omega) = \frac{1}{W_{ob}(-m\omega + j\omega)}.
$$
 (2.28)

Обозначив через  $W_{ab}^*(m; i\omega)$  $\psi^*_{ab}(m; i\omega)$  инверсную расширенную характеристику объекта:

$$
W_{ob}^*(m;i\omega) = \frac{1}{W_{ob}(m;i\omega)},
$$
\n(2.29)

перепишем уравнение в виде:

$$
-W_p(m; i\omega) = W^*_{\text{off.}}(m; i\omega).
$$
 (2.30)

Тогда мнимая и действительная части ПИД-регулятора будут иметь следующие зависимости:

$$
-\operatorname{Im}_{p}(m;\omega) = \operatorname{Im}_{\omega\delta.p.}^*(m;\omega);
$$
  
- Re<sub>p</sub>(m; $\omega$ ) = Re<sub>\omega\delta.p.</sub>(m; $\omega$ ). (2.31)

Из равенств с учетом получим выражения для расчета параметров регулятора с заданной степенью колебательности m:

$$
K_{i} = \omega \left( 1 + m^{2} \right) Im_{ob}^{*} (m; \omega);
$$
  
\n
$$
K_{p} = m Im_{ob}^{*} (m; \omega) - Re_{ob}^{*} (m; \omega).
$$
 (2.32)

Далее, задаваясь различными значениями  $\omega$ , вычисляем параметры настройки  $K_i$  и  $K_p$ .

Значения задаются в интервале частот, соответствующих участку РКЧХ объекта, расположенному в третьем квадранте (от 0,04 до 0,82). В плоскости параметров настройки регулятора строим график – линию равных значений степени колебательной.

Если настройки выбирать внутри области, ограниченной линией равных значений m и осью абсцисс, то степень колебательной будет ниже заданной, т.е. меньше 0,366.

Если выбирать настройки на линии равных значений степени колебательной, то во всех случаях будет обеспечена заданная степень колебательной переходного процесса.

Для того чтобы переходный процесс наилучшим образом удовлетворял критериям качества, настройку следует определять на линии равных значений степени колебательной по точке, находящейся вблизи экстремальной точки справа от нее. Это дает возможность довольно значительно увеличить,  $K_n$  не снижая сильно значение К.

Кроме того, выбор этой точки удовлетворяет также минимуму интегрального критерия качества I<sub>2</sub>.

Из выбранной точки опускают перпендикуляры на оси координат и таким образом находят оптимальные значения К<sub>і</sub> и <sub>К</sub>, Далее из соотношений находят значения диапазона регулирования  $\delta$  (%) и времени интегрирования Т<sub>і</sub> (мин), которые должны быть установлены на шкалах настроечных приспособлений регулятора для получения переходных процессов, соответствующих выполненному расчету

Как видно из таблицы оптимальные параметры настройки ПИДрегулятора соответствуют частоте  $\omega = 0.017928$  рад/с и равны:

$$
K_p = 1,17846135 \,\mathrm{c}^{-1};
$$
\n
$$
K_i = 0,36781238 \,\mathrm{c}^{-1};
$$
\n
$$
T_i = 2,71878 \,\mathrm{c}.
$$
\n(2.33)

Диапазон регулирования, время переходного процесса и значение интегральной оценки качества переходного процесса соответственно равны:

$$
\delta = 84,856\%;
$$
  
\n
$$
T_{iz} = 3,204c.
$$
 (2.34)

Структурные схемы и графики переходных процессов САУ ЧРП без регулятора и с оптимально настроенным ПИД-регулятором соответственно, полученные в результаты моделирования в среде МАТLAВ приведены в Приложении.

Согласование аналитических и экспериментальных кривых в среде MATLAB получено хорошее, что свидетельствует о приемлемой степени точности математического описания объекта управления и САУ. Временные диаграммы переходных процессов САУ имеют относительно небольшую величину перерегулирования и время восстановления регулируемого параметра при оптимальных параметрах ПИД - регулятора.

TIA nopr (Totally Integrated Automation Portal) - это  $2.3.4$ интегрированное программное обеспечение для систем автоматизации технологических процессов от уровня исполнительных механизмов и контроллеров до уровня человеко-машинного интерфейса. Это воплощение концепции комплексной автоматизации и эволюционное развитие систем автоматизации Simatic от Siemens AG.

В этой среде обеспечивается поддержка функций навигации проектов, единой концепции использования библиотек, централизованного управления данными и обеспечения их полной согласованности, запуска необходимых редакторов, сохранения проектов, диагностики и многих других функций. ТІА - Portal обеспечивает высокий уровень эффективности при разработке любых проектов автоматизации.

По мере подготовки новых версий программных продуктов этот список будет дополняться приводами семейства SINAMICS, системами управления движением SIMOTION и системами числового управления SINUMERIK.

TIA Portal значительно снижает затраты на настройку и управление взаимодействием между контроллерами, накопителями и системами человекмашина. Все настройки контроллера, программные блоки, переменные и сообщения вводятся только один раз, что значительно ускоряет и снижает стоимость разработки комплексного проекта автоматизации.

В настоящее время TIA Portal позволяет интегрировать программное обеспечение STEP 7 V13 и WinCC V13 в собственную среду. Все программные пакеты, интегрированные в TIA Portal, используют единую базу данных проекта.

Поэтому изменения, которые вносятся в проект с использованием любого редактора, доступны для всех инструментов без необходимости повторного ввода одних и тех же данных.

- Ключевая особенность:

- Использование функционала TIA Portal для разработки сложных проектов автоматизации.

- Мощная система проектирования с масштабируемым набором поддерживаемых функций.

- Интуитивно понятный пользовательский интерфейс с обширной функциональностью.

- Поллержка конфигурации оборудования функций  $\overline{M}$ сетевых топологий.

- Комплексное управление наборами данных для выполнения операций конфигурации.

- Централизованное управление данными использованием  $\mathbf{C}$ универсальных символических имен.

- Рабочая область для организации оптимального взаимодействия программируемых контроллеров с системами НМІ.

- Мощный набор диагностических функций.

- Мощные библиотечные функции.

Пакет WinCC V12, который имеет масштабируемый набор поддерживаемых функций, содержит набор инструментов проектирования, которые можно использовать для решения как простых, так и сложных задач интерфейса человек-машина. Эти инструменты позволяют конфигурировать операторские панели, создавать однопользовательские или мульти локальные системы человеко-машинного интерфейса с архитектурой клиент / сервер.

2.3.5 Эффективный инструмент для разработки программируемых электронных устройств, которые, в отличие от персональных компьютеров, ориентированы на тесное взаимодействие с окружающей средой.

Arduino - является открытой программируемой аппаратной платформой для работы с различными физическими объектами и представляет собой простую плату с микроконтроллером, а также специальную среду разработки для написания программного обеспечения микроконтроллера.

Возможно, использовать для разработки интерактивных систем, управляемых различными датчиками и переключателями. Такие системы, в свою очередь, могут контролировать работу различных индикаторов, двигателей и других устройств. Проекты Arduino могут быть как независимыми, так и взаимодействовать с программным обеспечением, запущенным на персональном компьютере (например, с приложениями Flash, Processing, MaxMSP).

Любая доска Arduino может быть изготовлена вручную или может купить готовое устройство;

Среда разработки для программирования этой платы является открытым исходным кодом и полностью бесплатна.

Key Features:

- бюджетный;
- кроссплатформенная;
- простая и удобная среда программирования;
- расширяемое программное обеспечение с открытым исходным кодом;
- расширяемое открытое оборудование.

На рисунке 2.4 приведенa плата Arduino Uno.

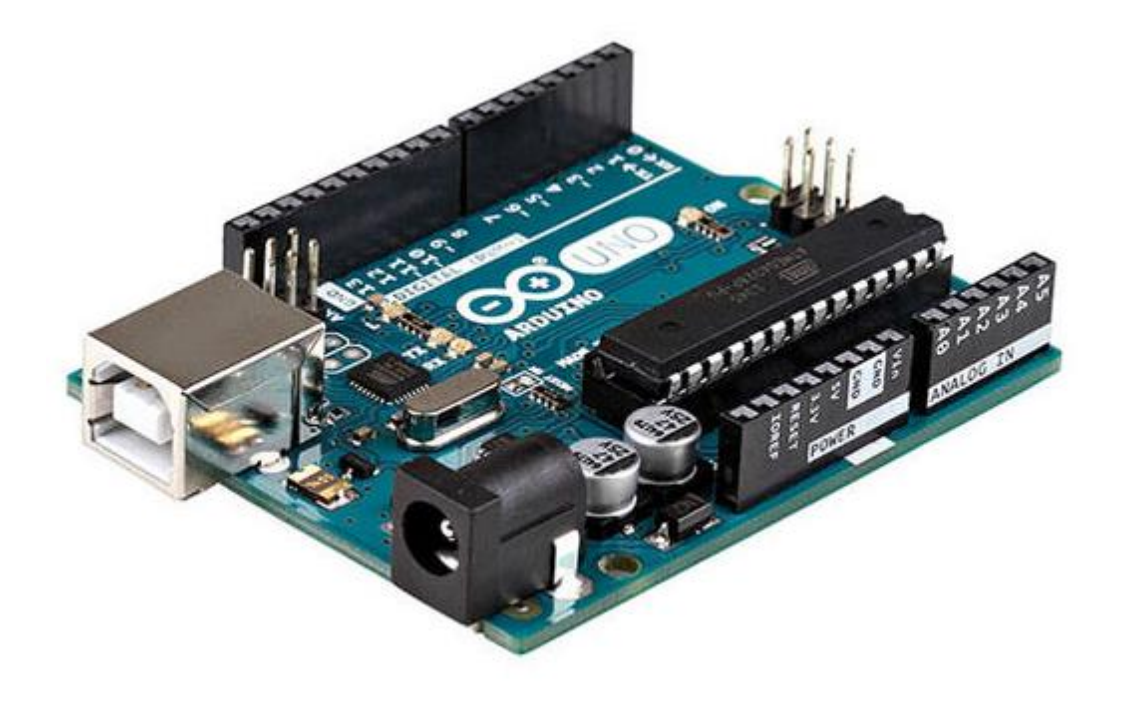

Рисунок 2.4 – Arduino Uno

2.3.6 3D печать при сборке стенда некоторые детали были напечатаны на 3D-принтере. 3D принтер был куплен в Китае нашим университетом. Модель принтера - Prusa I3. На Рисунке 2.4 представлено разделение деталей в Repetier Host.

Autodesk Maya — редактор трёхмерной графики, доступный на [Windows,](https://ru.wikipedia.org/wiki/Windows) [macOS](https://ru.wikipedia.org/wiki/MacOS) и [Linux.](https://ru.wikipedia.org/wiki/Linux) Maya обладает программу используют для создания анимации, сред, графики движения, виртуальной реальности и персонажей. Широко применяется в кинематографии, телевидении и игровой индустрии. Изначально разработан широкой функциональностью 3Dанимации, моделирования и визуализации. Alias Systems Corporation, а затем выкуплен и поддерживается в настоящее время [Autodesk, Inc.](https://ru.wikipedia.org/wiki/Autodesk)

Autodesk Maya - это программное обеспечение для 3D-анимации, моделирования и визуализации, предоставляющее мощный интегрированный инструмент, который можно использовать для создания анимации, окружения, анимации, виртуальной реальности и персонажей.

Перед печатью детали мы моделируем ее с помощью программного обеспечения Autodesk Maya 2016. После моделирования мы меняем файл Maya в формат .stl. Затем мы можем открыть этот файл с любыми трудностями и отправить его на печать.

Repetier Host - это программная оболочка для подготовки 3D-модели к печати. А именно, слайсеры являются программами для «нарезки» моделей, могут использоваться в этой программе по-разному. Repeater Host имеет большое количество настроек и уже ориентирован на опытных пользователей.

Детализация, показанная выше, потребовала 29 минут и 30 секунд, также было 132 слоя.

На рисунке 2.5 приведен разделение деталей (хост Repetier).

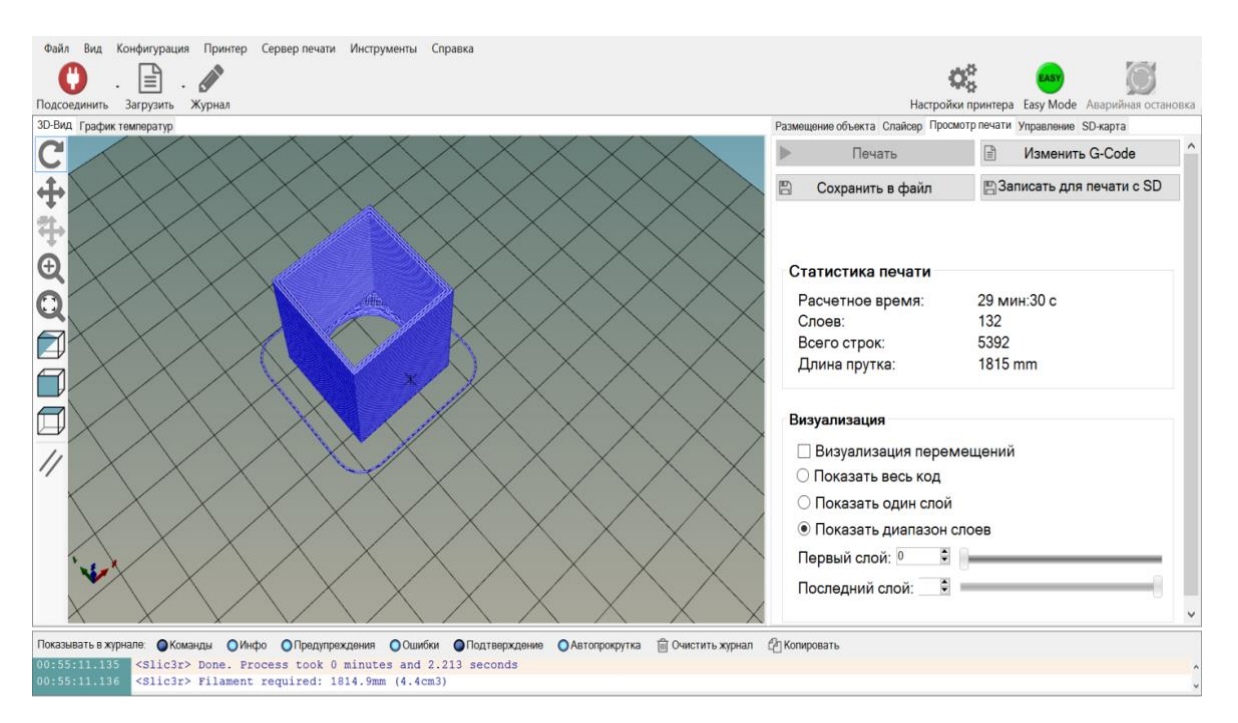

Рисунок 2.5 - Разделение деталей (хост Repetier)

## 2.4 Методика расчета энергетических показателей частотнорегулируемого электропривода

2.4.1 В случае рассматриваемого электропривода, основным и наиболее полезным является цикловой КПД поскольку осуществляется мониторинг и регулирование основных параметров МН [14,15].

Для расчета циклового КПД необходимо определить полезную работу, совершаемую за цикл и соотнести ее к затраченной энергии из сети:

$$
\eta_{\mu\mu\kappa\pi} = \frac{A_{\pi}}{A_3} \cdot 100\%.
$$
 (2.35)

При его расчете как полезную работу рассматриваем движение приводом нагрузки (Мс), а как затраченную, момент, создаваемый двигателем для вращения нагрузки.

Рассчитаем значения КПД двигателя для различных моментов в MathCAD:

$$
x(M) := \frac{M}{Mn},
$$
  
\n
$$
\Delta Psum := \frac{P}{\eta} - P = 2.328 \times 10^{4},
$$
  
\n
$$
\Delta Pvn := Mn \cdot w0 Sn \cdot \left(1 + \frac{R1}{R2}\right) = 1.197 \times 10^{4},
$$
  
\n
$$
\Delta Pc := \Delta Psum - \Delta Pvn = 1.131 \times 10^{4},
$$
  
\n
$$
\eta_{\mu}(M) := \frac{P \cdot x(M)}{P \cdot x(M) + \Delta Pc + \Delta Pvn \cdot x(M)^{2}}
$$
\n(2.36)

где x(M) - коэффициент загрузки двигателя по моменту; ∆Psum – суммарные потери энергии в двигателе;

∆Pvn - доля переменных потерь;

ΔPc - постоянные потери в двигателе;

 $\eta(M)$  – зависимость КПД двигателя от момента (рисунок 2.6).

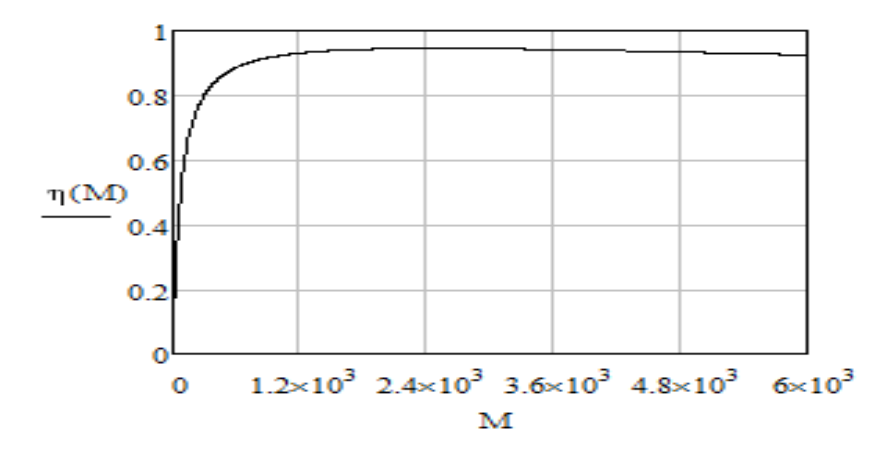

Рисунок 2.6 - Зависимость КПД двигателя от момента

Расчет потерь энергии в переходных процессах ЭП работает на двух установившихся скоростях:

$$
\omega_{\text{ycr.1}} = 20 \text{paq/c}; \ \omega_{\text{ycr.2}} = 150 \text{ paq/c}.
$$
\n(2.37)

Полезная работа за время разгонов:

$$
A_{\text{nyck}} = \frac{1}{2} (M_c \cdot \omega_{\text{ycr.1}} \cdot t_{0-1} + M_c \cdot \omega_{\text{ycr.2}} \cdot t_{2-3})
$$
  
=  $\frac{1}{2} (2190 \cdot 20 \cdot 0.5 + 2190 \cdot 150 \cdot 0.5) = 93.07 \text{ kJ/K.}$  (2.38)

Полезная работа за время торможений:

$$
A_{\text{topm}} = \frac{1}{2} (M_c \cdot \omega_{\text{ycr.2}} \cdot t_{10-12} + M_c \cdot \omega_{\text{ycr.1}} \cdot t_{13-14})
$$
  
= 
$$
\frac{1}{2} (2190 \cdot 150 \cdot 0.5 + 2190 \cdot 20 \cdot 0.5) = 93.07 \text{ kJ/K.}
$$
 (2.39)

Полезная работа за время работы на установившейся скорости:

$$
A_{ycr} = M_c \cdot \omega_{ycr.1} \cdot t_{1-2} + M_c \cdot \omega_{ycr.2} \cdot t_{4-10} + M_c \cdot \omega_{ycr.1} \cdot t_{12-13}
$$
  
= 2190 \cdot 20 \cdot 1 + 2190 \cdot 150 \cdot 10 + 2190 \cdot 20 \cdot 1 = 3372.6 \text{ KJ/K.} (2.40)

Полная полезная работа:

А<sup>п</sup> = Апуск + Аторм + Ауст = 93,07 + 93,07 + 3372,6 = 3559 кДж. (2.41) Затраченная энергия:

$$
A_{3} = \frac{M_{\text{nyc}k1} \cdot \omega_{\text{yc}r.1} \cdot t_{0-1}}{\eta(M_{\text{nyc}k1})} + \frac{M_{\text{c}} \cdot \omega_{\text{yc}r.1} \cdot t_{1-2}}{\eta(M_{\text{c}})} + \frac{M_{\text{nyc}k2} \cdot \omega_{\text{yc}r.2} \cdot t_{2-4}}{\eta(M_{\text{nyc}k.2})} + \frac{M_{\text{c}} \cdot \omega_{\text{yc}r.2} \cdot t_{4-10}}{\eta(M_{\text{c}})} + \frac{M_{\text{r}^2} \cdot \omega_{\text{yc}r.2} \cdot t_{10-12}}{\eta(M_{\text{r}^2})} + \frac{M_{\text{c}} \cdot \omega_{\text{yc}r.1} \cdot t_{12-13}}{\eta(M_{\text{c}})} + \frac{M_{\text{r}^2} \cdot \omega_{\text{yc}r.1} \cdot t_{13-14}}{\eta(M_{\text{r}^2})}.
$$
\n(2.42)

$$
A_3 = \frac{2542 \cdot 20 \cdot 0.5}{0.945} + \frac{2190 \cdot 20 \cdot 1}{0.945} + \frac{4478 \cdot 150 \cdot 0.5}{0.936} + \frac{2190 \cdot 150 \cdot 10}{0.945} + \frac{98 \cdot 150 \cdot 0.5}{0.573} + \frac{2190 \cdot 20 \cdot 1}{0.945} + \frac{1838 \cdot 20 \cdot 0.5}{0.942} = 3971 \text{ kJ/K.}
$$
\n(2.43)

КПД за цикл:

$$
\eta_{\rm u} = \frac{A_{\rm u}}{A_{\rm a}} \cdot 100\% = \frac{3559}{3971} \cdot 100\% = 89,6\%.
$$
\n(2.44)

# **3 Исследование модернизированной системы для перекачки нефти для сообщающихся сосудов в среде Simulink Matlab**

## **3.1 Математическая модель системы**

3.1.1 Процесс, состоящий из двух взаимодействующих резервуаров с жидкостью, который представлен на рисунке 1.1 ниже. Объемный расход в резервуаре 1 равен qin (см3 / мин), объемный расход из резервуара 1 в резервуар 2 равен q 1 (см3 / мин), а объемный расход из резервуара 2 равен qo (см3 / мин). Высота уровня жидкости составляет h 1 (см) в резервуаре 1 и h 2 в резервуаре 2 (см). Оба резервуара имеют одинаковую площадь поперечного сечения. Обозначает, что площадь резервуара 1 равна А1 (см2), а площадь резервуара 2 равна А2 (см2) [16,17].

На рисунке 3.1 изображена схема двух взаимодействующих резервуаров с жидкостью.

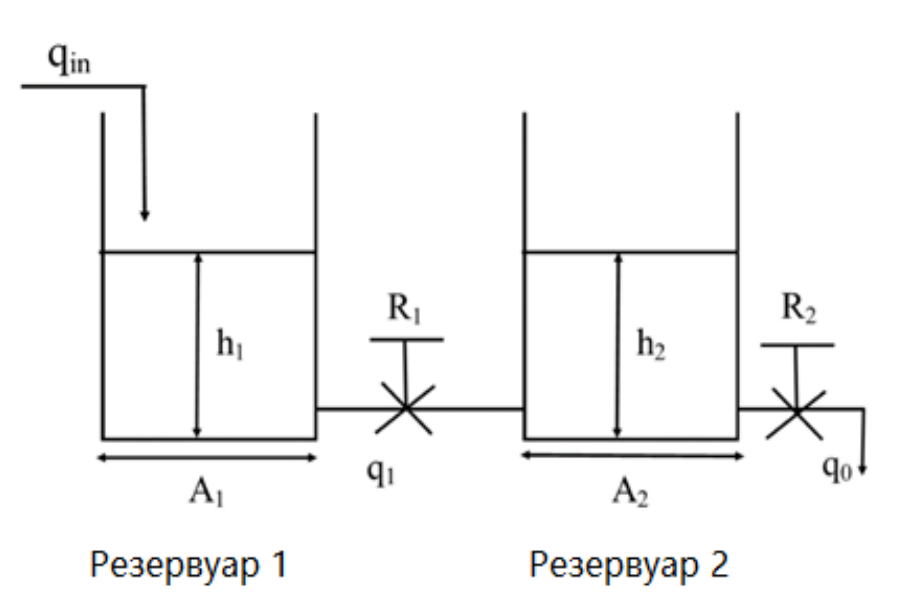

Рисунок 3.1 - Типичная схема двух взаимодействующих резервуаров с жидкостью

$$
A_1 \frac{dh_1}{dt} = q_{in} - q_1. \tag{3.1}
$$

Предполагая линейное сопротивление потоку, мы имеем

$$
q_1 = \frac{h_1 - h_2}{R_1},\tag{3.2}
$$

а также

$$
A_1 \frac{dh_1}{dt} = q_{in} - \frac{h_1 - h_2}{R_1},
$$

Подставим значения параметров (3.3)

и чтобы избавиться от знаменателя, умножим это уравнение на R1

$$
R_1 A_1 \frac{dh_1}{dt} = R_1 q_{in} - h_1 + h_2. \tag{3.4}
$$

Если взять преобразование Лапласа с обеих сторон уравнения , то

$$
R_1A_1Sh_1(s) + h_1(s) - h_2 = R_1q_{in}(s)
$$

или же

$$
h_1(s)(R_1A_1S + 1) - h_2(s) = R_1q_{in}(s)
$$
\n(3.5)

Для 2 мы сделали почти такие же действия, как указано выше:

$$
A_2 \frac{dh_2}{dt} = q_1 - q_0. \tag{3.6}
$$

Предполагая линейное сопротивление потоку, мы имеем

$$
A_2 \frac{dh_2}{dt} = \frac{h_1 - h_2}{R_1} - \frac{h_2}{R_2}.
$$
\n(3.7)

Чтобы избавиться от знаменателя, умножим это уравнение на R2

 $q_0 = \frac{h_2}{R_2}$ 

,

$$
R_2 A_2 \frac{dh_2}{dt} + h_2 + \frac{R_2}{R_1} h_2 = \frac{R_2}{R_1} h_1
$$
 (3.8)

Если взять преобразование Лапласа с обеих сторон уравнения (10), то

$$
R_2A_2Sh_2(s) + h_2(s) + \frac{R_2}{R_1}h_2(s) = \frac{R_2}{R_1}h_1(s).
$$
\n(3.9)

Что бы получить  $\frac{h_2(s)}{s}$  $q_{in}(s)$ , мы должны отменить h1(s) в уравнениях

$$
h_2(s)\left(R_2A_2S + \frac{R_2}{R_1} + 1\right)(R_1A_1S + 1) - (R_1A_1S + 1)\frac{R_2}{R_1}h_1(s) = 0.
$$
  

$$
-h_2(s)\frac{R_2}{R_1} + h_1(s)(A_1R_1S + 1)\frac{R_2}{R_1} = R_2q_{in}(s).
$$

 $h_2(s)(A_1R_1A_2R_2S^2 + A_1R_1S + A_1R_2S + A_2R_2S + 1) = R_2q_{in}(s).$ 

$$
\frac{h_2(s)}{q_{in}(s)} = \frac{R_2}{A_1 R_1 A_2 R_2 S^2 + (A_1 R_1 + A_1 R_2 + A_2 R_2) S + 1}.
$$
\n(3.10)

Подставим значения параметров из таблицы 1 в передаточную функцию и получим

$$
W(s) = \frac{0.01}{1.9044s^2 + 4.14s + 1} \,. \tag{3.11}
$$

В таблице 3.1 приведены значения параметров для двух резервуаров, такие как поперечное сечение резервуаров А, кинематическая вязкость R и высота резервуаров Н.

| Параметры   Значение |          | <b>F</b> 1<br>Единица измерения |
|----------------------|----------|---------------------------------|
| Δ                    | 138      | CM <sup>2</sup>                 |
| A2                   | 138      | CM <sup>2</sup>                 |
| R                    | 0.01     | $cm^2$ / $c$ e $K$              |
| $\mathbf{R}_2$       | $0.01\,$ | $cm^2$ / $c$ e $K$              |
|                      | 1つ       |                                 |
|                      |          |                                 |

Таблина 3.1 - Значения параметров для двух резервуаров

## 3.2 Исследование регуляторов системы в среде МАТLAВ

3.2.1 Это пакет прикладных программ для решения технических задач  $\mathbf{M}$ одноименный язык вычислительных программирования, используемый в этом пакете. Пакет используют более миллиона инженеров и ученых, он работает на самых современных операционных системах, включая Linux, Mac OS, Solaris (начиная с R2010b, поддержка Solaris прекращена) и Microsoft Windows.

MATLAB - это интерпретируемый язык программирования высокого уровня, включающий матричные структуры данных, широкий спектр функций, интегрированную среду разработки, объектно-ориентированные возможности и интерфейсы для программ, написанных на других языках программирования.

Программы, написанные на МАТLAB, бывают двух типов - функции и скрипты. Функции имеют входные и выходные аргументы, а также свое собственное рабочее пространство для хранения промежуточных результатов вычислений и переменных. Скрипты используют одно и то же рабочее пространство. И скрипты, и функции хранятся в виде текстовых файлов и компилируются в машинный код.

Существует возможность сохранения так называемых предварительно проанализированных программ - функций и сценариев, обработанных в виде, удобном для выполнения машиной. В общем, программы работают быстрее, особенно если функция содержит команды для построения графиков.

3.2.2 Анализ системы связанных резервуаров математическая модель была получена из ее динамики. После этого передаточная функция была реализована в Simulink и протестирована с применением пошагового ввода.

Системные параметры, такие как перерегулирование, время нарастания, время установления и пиковое время были соблюдены. На основании установленных требований к системным параметрам коэффициенты ПИДрегулятора были настроены и применены к установке.

На рисунке 3.2 показана модель системы Simulink без какого-либо контроллера.

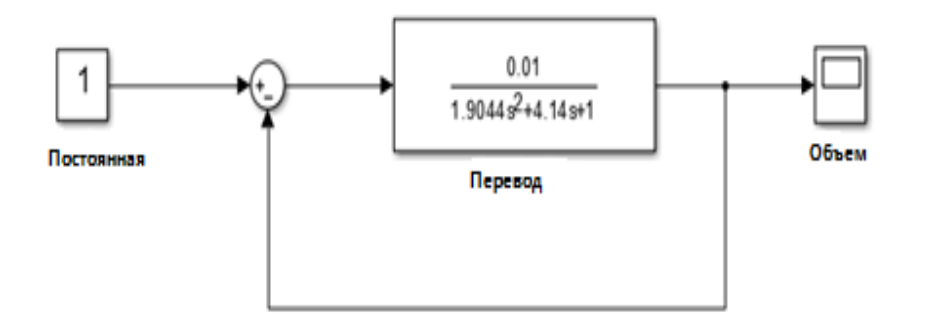

Рисунок 3.2 - Модель системы Simulink без контроллера

Модель системы Simulink без контроллера. Тогда для этой системы было добавлено много типов контроллеров. На следующих рисунках представлены модели системы Simulink с контроллерами, такими как P, PD и PI. Наконец, была реализована модель Simulink с ПИД-регулятором. Системные параметры, такие как перерегулирование, время нарастания, время установления и пиковое время были соблюдены.

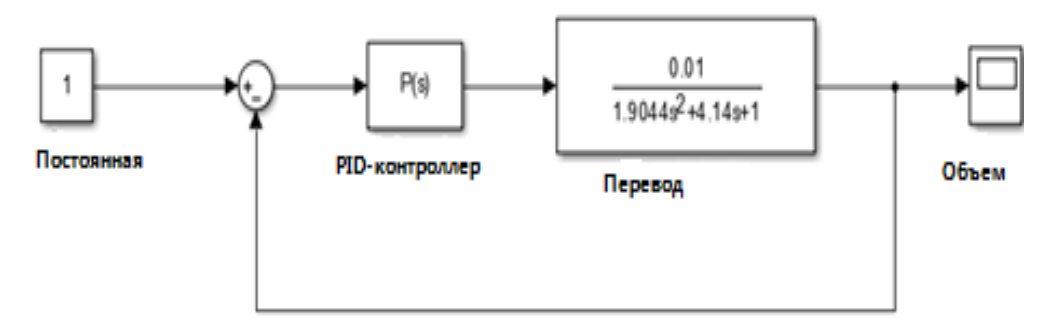

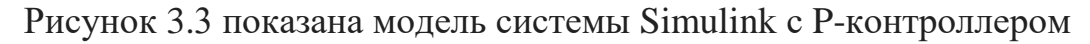

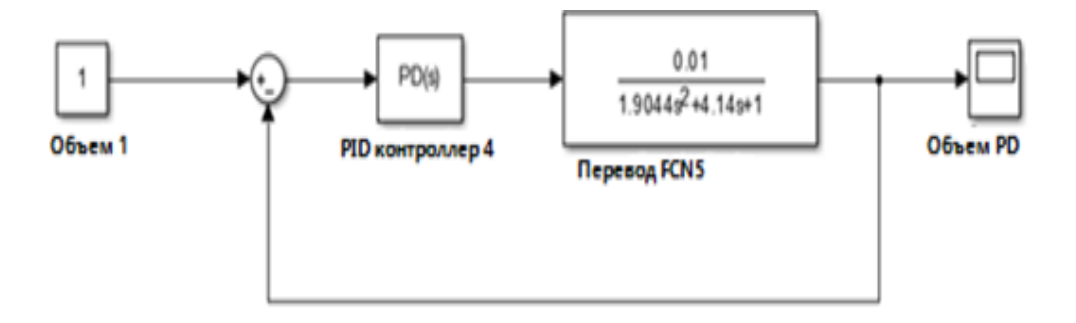

Рисунок 3.4 - Simulink модель системы с PD-контроллером

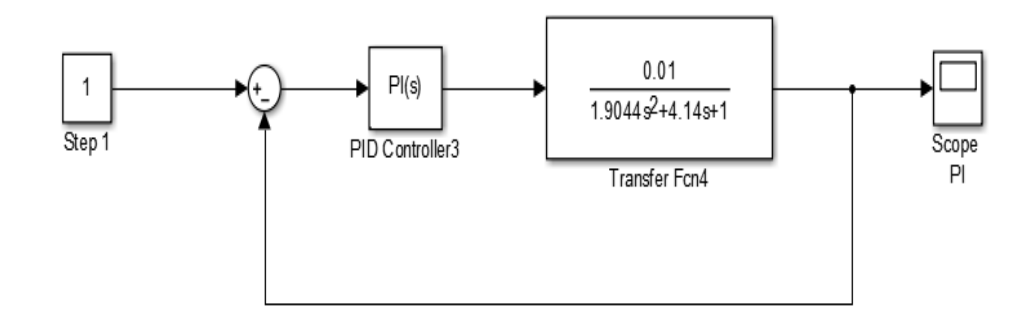

Рисунок 3.5 - Simulink модель системы с ПИ-контроллером

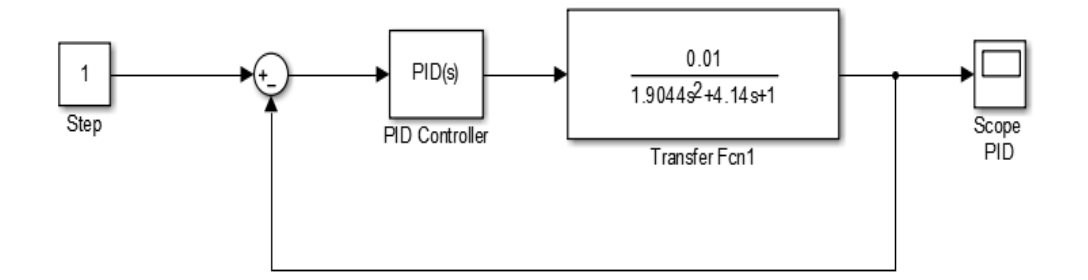

Рисунок 3.6 - Simulink модель системы с ПИД-контроллером

3.3.3 Результат и обсуждение контролеров**.** На следующем графике показан ответ системы только с P-контроллером. Конечный выход не следует за эталонным входом, насколько это возможно, настроен PID.

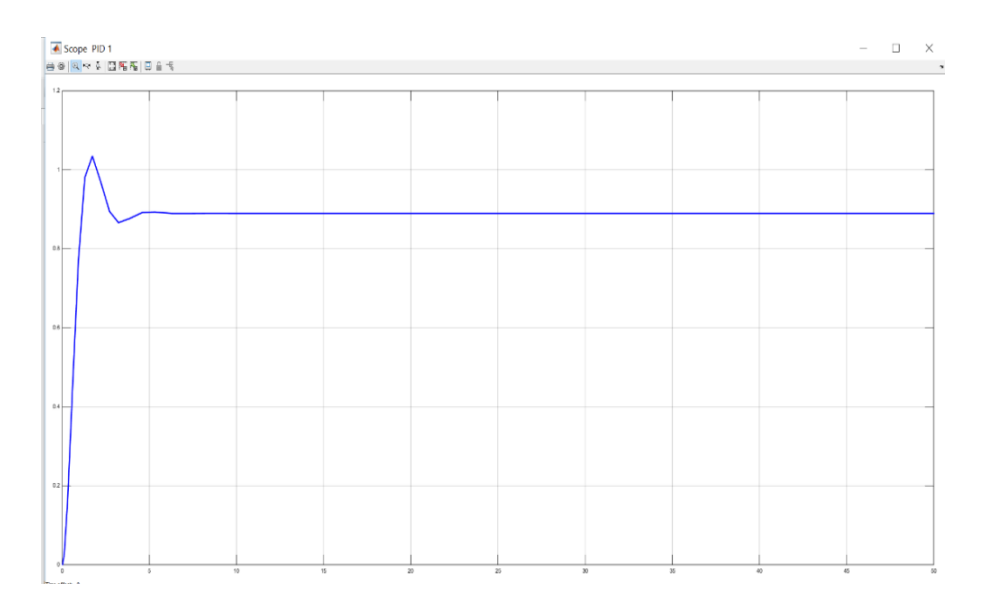

Рисунок 3.7 - Реакция системы с P-контроллером

Рисунок 3.7 иллюстрирует реакцию системы с P-контроллером. Заданное значение равно 1. Имеется ошибка стационарного состояния, поскольку она не имеет интегрального компонента. Время нарастания равно 0,783 секунды, время посадки - 3,74 секунды, а перестрелка - 15,4%.

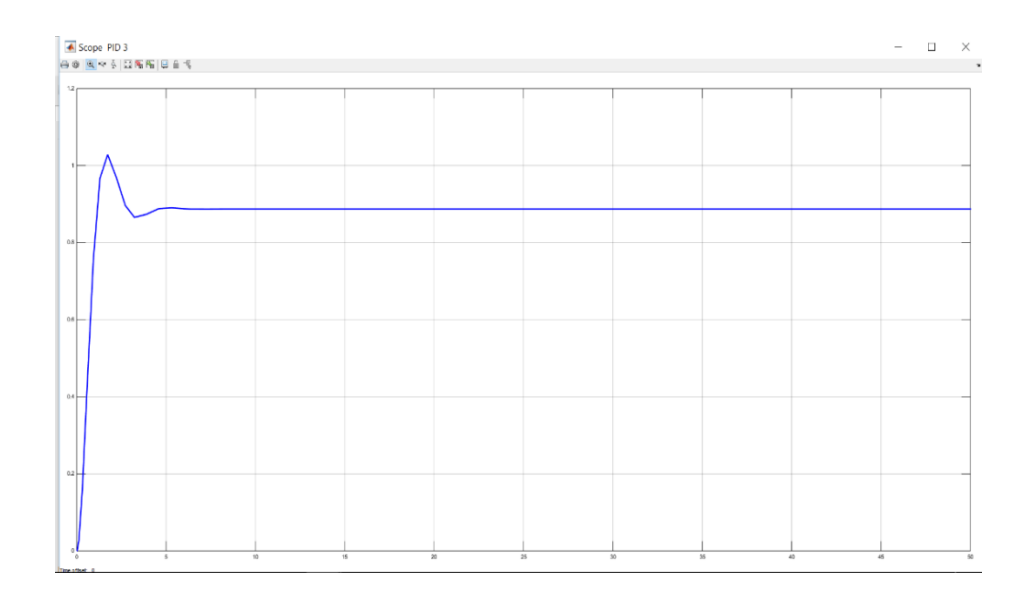

Рисунок 3.8 – PD контроллер

Рисунок 3.8 изображает реакцию контроллера PD. Сюжет аналогичен реакции P-контроллера. Также в контроллере PD нет встроенного компонента. Время нарастания равно 0,64 секунды, время посадки - 2,84 секунды, а перехвата - 14,3%.

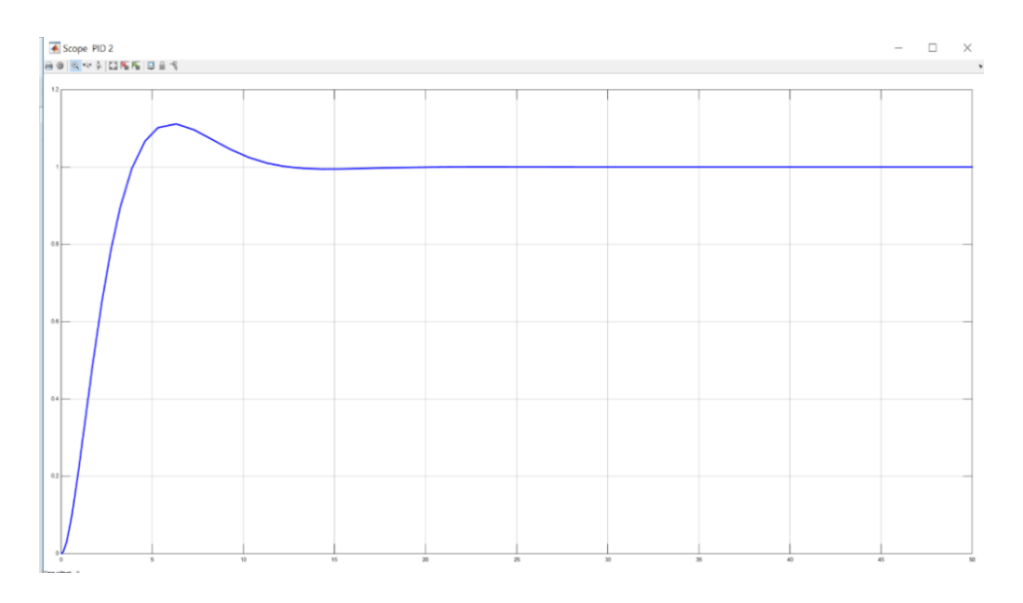

Рисунок 3.9 – PI контроллер

 На рисунке 3.9 показана производительность PI-контроллера. Время нарастания равно 2,67 секунды. Он достигает заданного значения за 10,6 секунды, то есть время установления составляет 10,6 секунды, а перерегулирование - 11,2%.

Для взаимодействия с ПК, PID-регулятор оснащен интерфейсом RS-485, который позволяет:

-конфигурировать прибор на ПК (программы для конфигурирования предоставляются бесплатно).

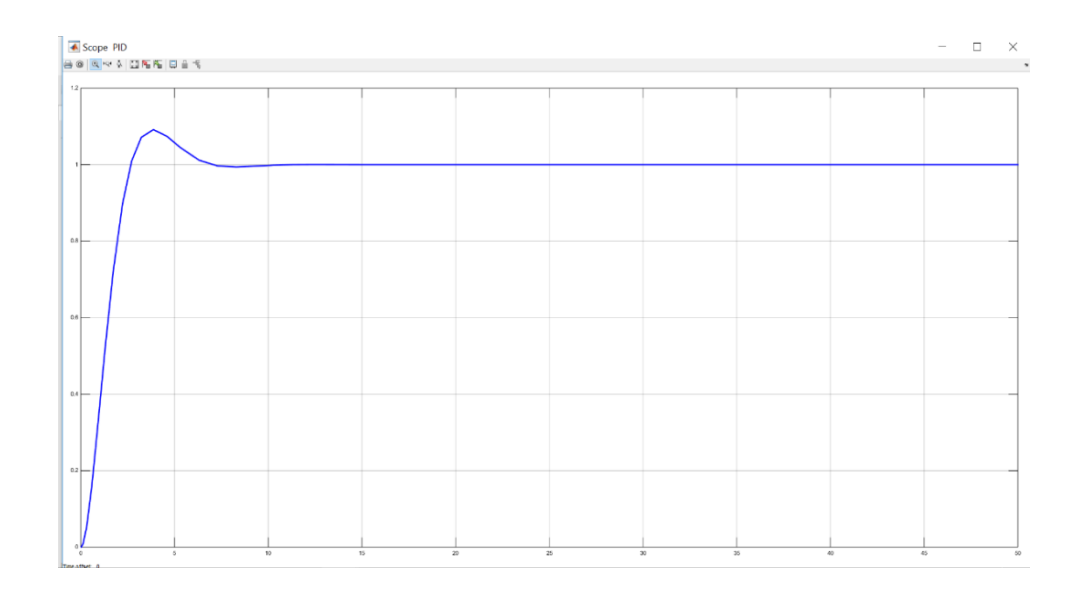

Рисунок 3.10 – PID контроллер

Рисунок 3.10 показывает реакцию PID-регулятора. Время установления составляет 2,82 секунды, т.е. система будет в это время. По сравнению с другими контроллерами, система быстрее достигает заданного значения с помощью PID -регулятора. Время нарастания равно 0,815 секунды, а Overshoot - 9,49%. После анализа откликов системы с использованием различных контроллеров, PID-контроллер был выбран как наиболее оптимальный для системы связанных резервуаров. На рисунке 3.11 представлен PID –тюнер.

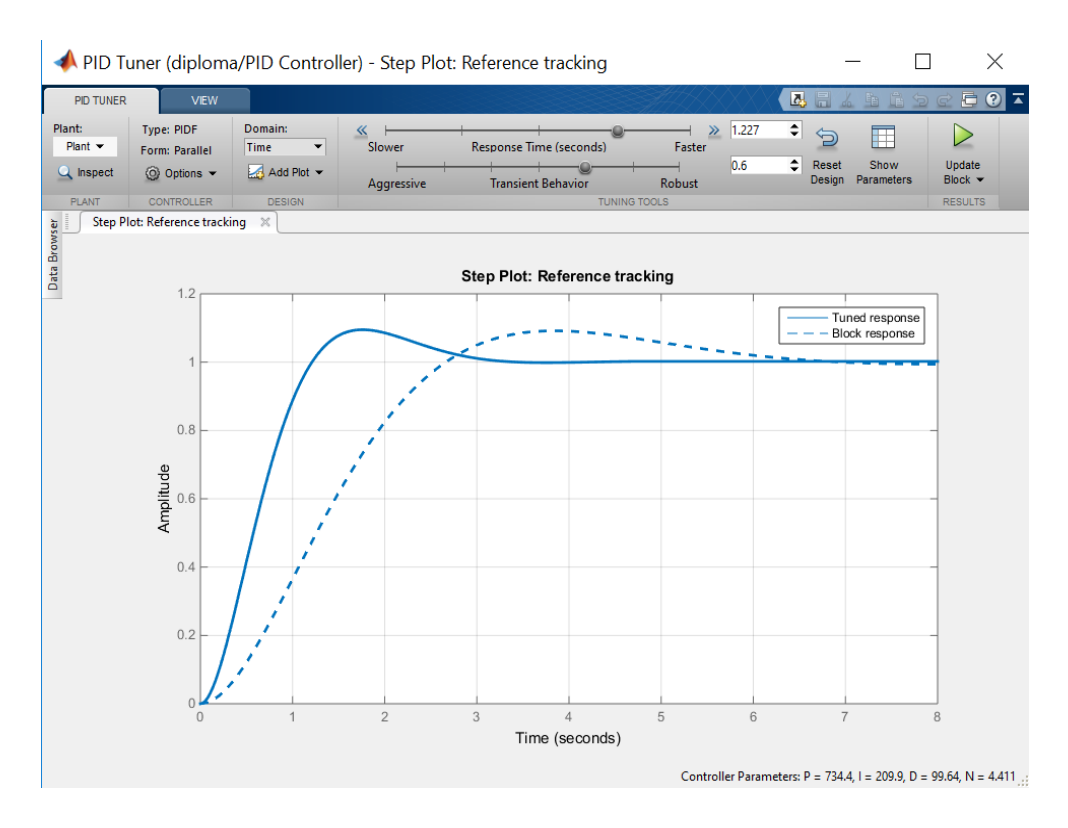

Рисунок  $3.11$  – PID tuner

## **3.3 Исследование системы электропривода центробежного насоса в среде MATLAB**

Особый интерес представляют собой насосы, на которых установка регулируемого электропривода позволит сэкономить значительную долю электроэнергии, потребляемой двигателем насоса, а также уменьшить износ насосного агрегата за счет снижения частоты вращения лопастей в режиме пониженной производительности.

Для перекачки нефти применяются центробежные насосы расход электроэнергии, которых составляет 5-5,5 кВт\*ч/т.

Основной недостаток насосов – это быстрый износ рабочих колес, срок службы которых не превышает 700 ч. Поэтому насосы устанавливаются с одним резервным агрегатом в каждой группе.

Для поддержания необходимого уровня в накопительной емкости производительность насоса необходимо регулировать.

Методы дросселированы в этом случае являются неприемлемыми, так как связаны с постоянным износом и выходом из строя запорнорегулирующей аппаратуры.

Установка регулируемого электропривода насоса является оптимальным решением, позволяющим:

- Сэкономить значительную долю электроэнергии, потребляемой двигателем насоса,

- Уменьшить износ насосного агрегата за счет снижения частоты вращения лопастей в режиме пониженной производительности.

- Сэкономить потери мощности в электроприводе насоса.

Потери мощности в электроприводе насоса в первом приближении можно определить, как мощность на перекачку по формуле

$$
\Delta W_{\Sigma} = k N_H T \,, \tag{3.12}
$$

где *k* – принимаем *k* = 0,2;

*N* - номинальная мощность двигателя насоса, *кВт*

Т - время работы насоса, ч.

Для перекачки нефти применяются центробежные насосы расход электроэнергии, которых составляет 5-5,5 кВт\*ч/т.

Кроме экономии электроэнергии при внедрении регулируемого электропривода насоса появляется эффект от снижения износа насосного агрегата который не сложно рассчитать, и он очевиден.

В настоящее время, доминирующее положение занимают частотно – регулируемые асинхронные электроприводы с системами автоматического управления по схеме ПЧ-АД, что позволяет решить не только технологические задачи насосных агрегатов, но и проблему энергосбережения.

Формирование требуемых статических и динамических свойств электропривода  $\Pi$ O схеме ПЧ-АД возможно  $\mathbf{B}$ замкнутой системе регулирования его координат, функциональная схема которого представлена на рисунке 10 и в приложении.

На рисунке 3.2 приведена функциональная схема замкнутой системы ПЧ-АД.

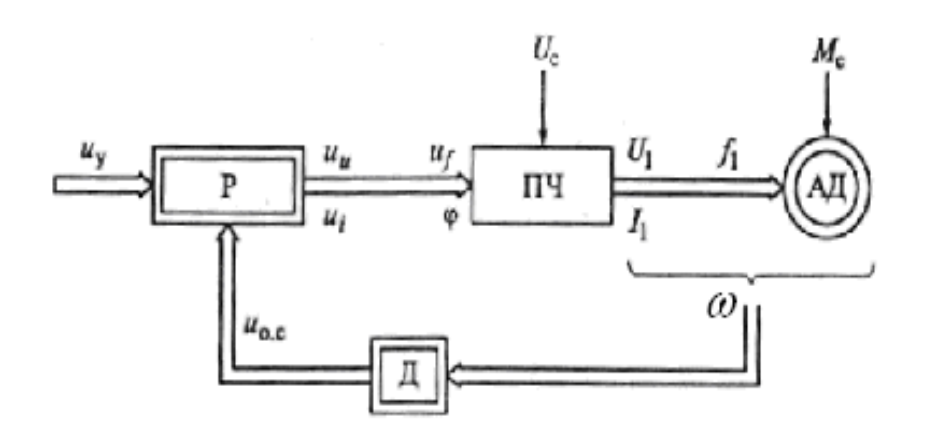

Рисунок 3.12 - Функциональная схема замкнутой системы ПЧ-АД

P - регулятор; Д - датчик переменных электропривода; ПЧ преобразователь частоты.

Для увеличения диапазона регулирования по скорости в данную систему регулирования необходимо введение отрицательной обратной связи по скорости. Структурная схема системы ПЧ-АД с отрицательной обратной связью по скорости приведена на рисунке 3.13.

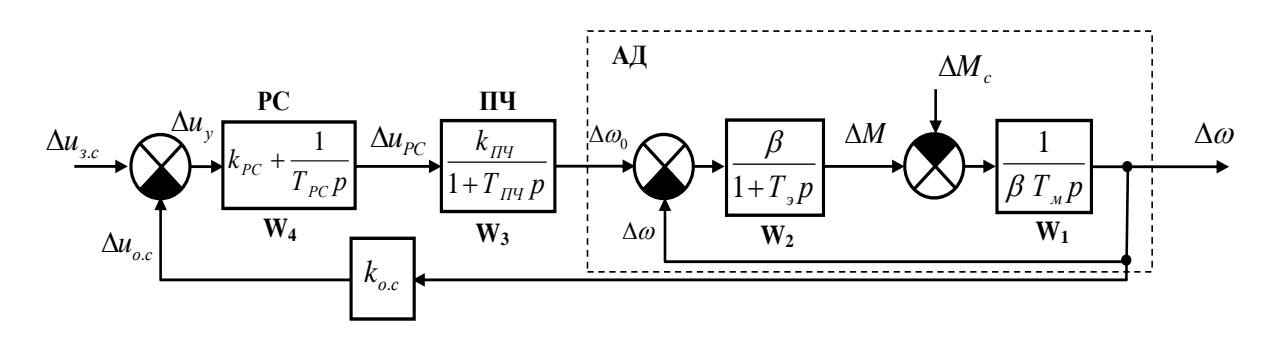

Рисунок 3.13 – Структурная схема системы ПЧ-АД с обратной связью по скорости

На схеме 3.13 приняты следующие обозначения:

 $\beta$  – модуль жесткости механической характеристики;

 $T_{2}$ — эквивалентная электромагнитная постоянная времени цепей статора и ротора АД;

 $k_{\Pi}$ ч – передаточный коэффициент функции ПЧ;

 $T_{\text{H}y}$  – постоянная времени цепи управления ПЧ;

 $T_M$ — электромеханическая постоянная времени;

 $\Delta \omega$  – приращение скорости;

 $\Delta M$  – приращение момента;

 $\Delta M_c$  – приращение статического момента нагрузки;

 $\Delta \omega_{0}$  – приращение угловой скорости электромагнитного поля АД;

 $\Delta U_{ac}$ приращение задающего сигнала;

 $\Delta U_v$  – сигнал управления регулятором скорости;

 $\Delta U_{\mathit{PC}}$  сигнал управления преобразователем частоты;

 $\Delta U_{oc}$  – сигнал обратной связи по скорости;

 $k_{oc}$  - коэффициент обратной связи по скорости.

Центробежный насос в рассматриваемой системе является объектом управления. Приведем математическое описание  $er$ статических  $\mathbf{u}$ динамических режимов на основе математической модели центробежного насоса. Математическое описание напорно-расходной характеристики насоса запишется в следующем виде

$$
H = h_0 * \omega^2 + b * \omega - r\mu * q^2,
$$
 (3.13)

где  $h_0$  – приведенный напор холостого хода насоса;

 $b$  – коэффициент, характеризующий линейную зависимость между напором и подачей насоса;

ru - коэффициент, характеризующий сопротивление насоса.

В уравнении два первых члена определяют процесс передачи энергии от рабочего колеса жидкости, а третий член определяет суммарные потери центробежного насоса, пропорциональные квадрату производительности. Из этого следует, что динамические показатели и инерционность насоса определяется двумя первыми слагаемыми уравнения.

Для получения зависимостей, характеризующих поведение насоса в  $z = h0 * \omega^2 + b * \omega$  как динамическую составляющую динамике, обозначим характеристику центробежного насоса. Динамическую характеристику насоса с учетом переходных процессов в нем можно представить в виде:

$$
T_H \frac{dz}{dt} + z = b * \omega + h_0 * \omega^2
$$
  

$$
z = \frac{1}{T_H p + 1} (b * \omega + h_0 * \omega^2).
$$
 (3.14)

или

Следует отметить, что насос с системой ПЧ - АД с обратной связью по скорости представляют единый механизм, который обладает маховой массой, составленной ротором электродвигателя и рабочим колесом насоса и имеет механическую постоянную времени  $T_H$  – постоянная времени переходных процессов в рабочем колесе насоса (аналогична электромагнитной постоянной времени электродвигателя).

Для увеличения диапазона регулирования по скорости в данную систему регулирования необходимо введение отрицательной обратной связи по скорости. Структурная схема системы ПЧ-АД с отрицательной обратной связью по скорости

Центробежный насос в рассматриваемой системе является объектом Приведем математическое описание его статических управления.  $\mathbf{u}$ динамических режимов на основе математической модели центробежного насоса. Математическое описание напорно-расходной характеристики насоса запишется в ниже следующем виде. Для удобства исследования переходных процессов динамики математическая модель системы ПЧ - АД с обратной связью по скорости - центробежный насос, после несложных преобразований, представим в следующем виде:

$$
\frac{dx_1}{dt} = \frac{1}{\beta T_x} (x_2 - A),
$$
\n
$$
\frac{dx_2}{dt} = \frac{\beta}{T_s} x_3 - \frac{\beta}{T_s} x_1 - \frac{1}{T_s} x_2,
$$
\n
$$
\frac{dx_3}{dt} = \frac{k_{\text{H}}}{T_{\text{H}}y} x_4 - \frac{1}{T_{\text{H}}y} x_3,
$$
\n
$$
\frac{dx_4}{dt} = u - \frac{k_{\text{PC}} T_{\text{PC}} k_{\text{OC}}}{T_{\text{PC}}} \frac{dx_1}{dt} - \frac{k_{\text{PC}} T_{\text{PC}} k_{\text{OC}}}{T_{\text{PC}}} x_1,
$$
\n
$$
\frac{dx_5}{dt} = \left(\frac{b}{T_H} + \frac{2h_0 x_0}{T_H} \right) x_1 - \frac{1}{T_H} x_5,
$$
\n(3.15)

 $x_1 = \Delta \omega$ ,  $x_2 = \Delta M$ ,  $x_3 = \Delta \omega_0$ ,  $x_4 = \Delta U_{PC}$ ,  $x_0$  - коэффициент где линеаризаци переменной  $\omega^2$ .

Программа решения системы уравнений при параметрах асинхронного двигателя ABB M2AA 250 М представлена на рисунке 3.14.

$$
P_{HOM} = 55 \text{ kBr}; \ \text{n} = 885 \text{ o6/} \text{MHz}; \ \beta = 5,085; \ \text{T}_{\text{M}} = 0,1; \ \text{T}_{\text{J}} = 0,05, \tag{3.16}
$$

Параметрах ПЧ

$$
k_{\text{IPY}} = 5; \quad \text{T}_{\text{IPY}} = 0.001, \tag{3.17}
$$

Параметрах регулятора скорости, коэффициента обратной связи;

$$
k_{PC} = 0.86; \quad T_{PC} = 0.35; \quad k_{OC} = 0.3 \tag{3.18}
$$

а также параметрах центробежного насоса Д 630-90;

$$
b = 0.57; h_0 = 0.1; x_0 = 35; T_H = 0.045.
$$
 (3.19)

```
function MMN
x0 = [0; 0; 0; 0; 0];
[T, X] =ode45 (@nass, [0 20], x0);
plot(T, X(:, 1), 'g<sup>-'</sup>);<br>\plot(T, X(:, 5), 'k<sup>-'</sup>);
hold on
grid
hold off
function dx=nass(t,x)
dx =zeros(5, 1);
dx (1)=1.96<sup>*</sup>x (2)-78.6<sup>*</sup>x (1);
dx(2)=101.7+x(3)-101.7+x(1)-20*x(2);dx (3) =5000<sup>+</sup>x (4) -1000<sup>+</sup>x (3);
dx(4) = 5 + (1 - exp(-t/3)) - 0.74 + (1.96 + x(2) + 0.56 + x(1) -80^{2} \times (1)^{2}0.74 \times (1);
dx (5)=140<sup>*</sup>x (1)-20<sup>*</sup>x (5);
end
end
```
Рисунок 3.14 - Программа решения системы уравнений

В программе, для решения системы дифференциальных уравнений используется численный метод Рунге - Кутта.

Графики переходного процесса системы ПЧ - АД и центробежного насоса представлены на рисунках 3.15.

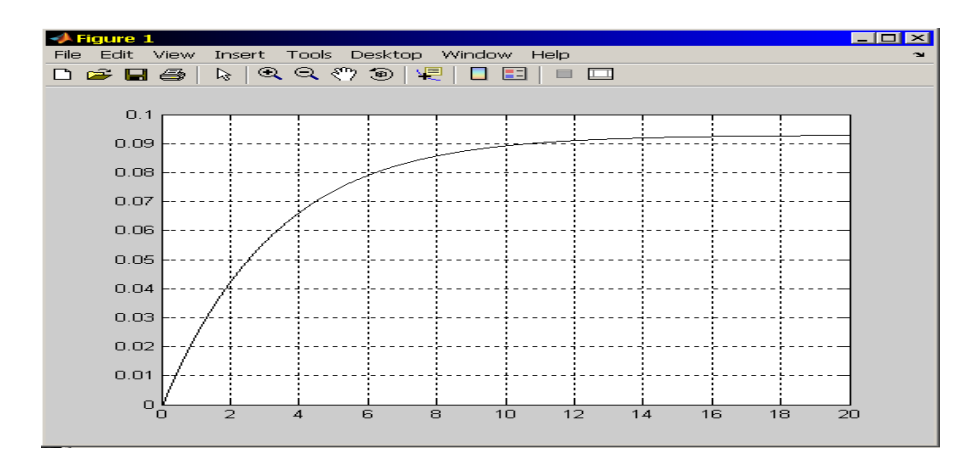

Рисунок 3.15 - Переходной процесс скорости системы ПЧ - АД

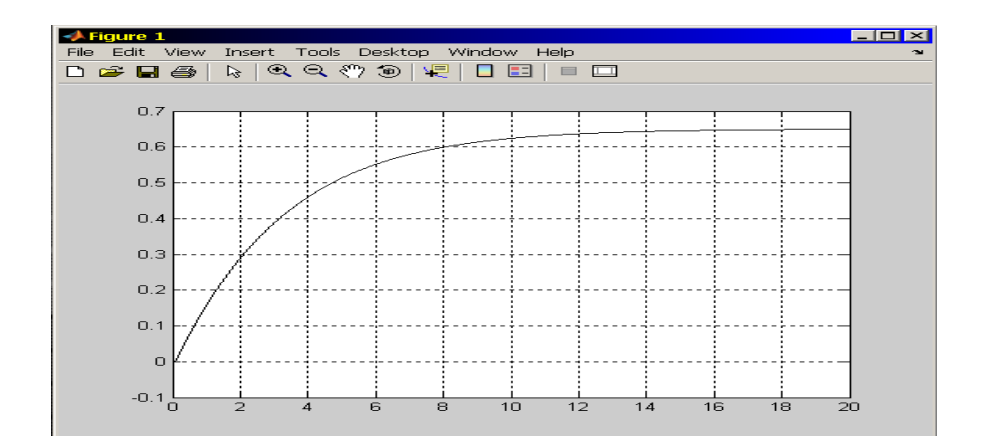

# Рисунок 3.16 - Переходной процесс давления на выходе центробежного насоса

Однако, на основе передаточных функций динамика системы ПЧ – АД – Центробежный насос может быть исследована на структурной схеме модели, представленной на рисунке 3.17.

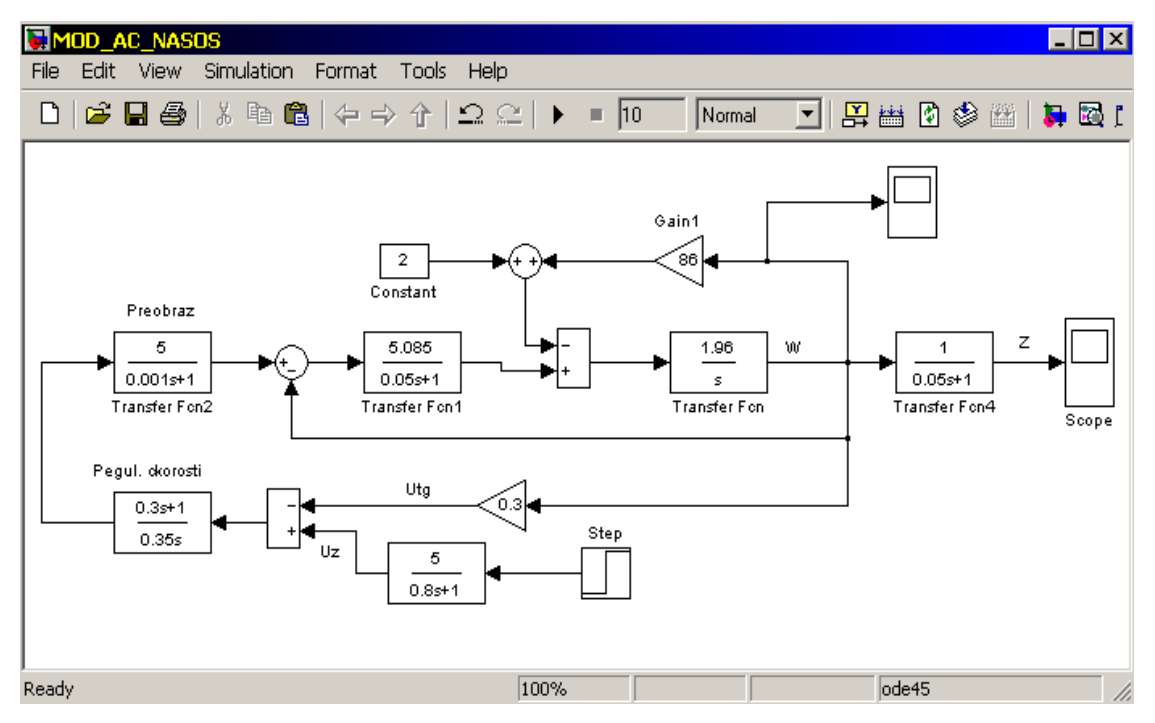

Рисунок 3.17 - Структурная схема модели системы ПЧ – АД – ЦБН в среде Matlab Simulink

Осциллограммы, полученные в результате моделирования, приведены на рисунках 3.17, 3.19. На рисунке 3.17 представлен переходной процесс скорости системы ПЧ – АД, а на рисунке 3.9 представлен переходной процесс давления на выходе насоса.

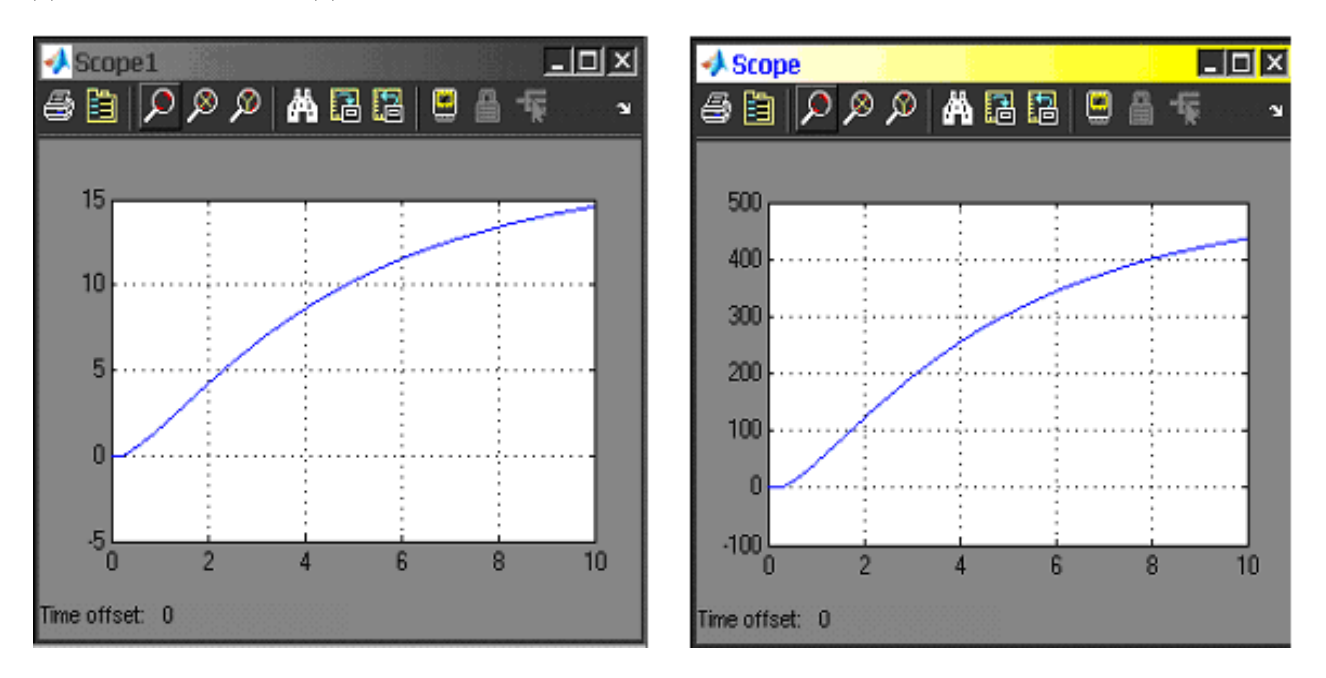

Рисунок 3.18 - Изменение Рисунок 3.19 - Изменение скорости при запуске давления насоса на выходе На рисунках 3.20, 3.21, показаны переходные процессы системы ПЧ–АД и ЦБН при изменении параметров регулятора скорости:  $k_{PC} = 3,\ T_{PC} = 0.1$  .

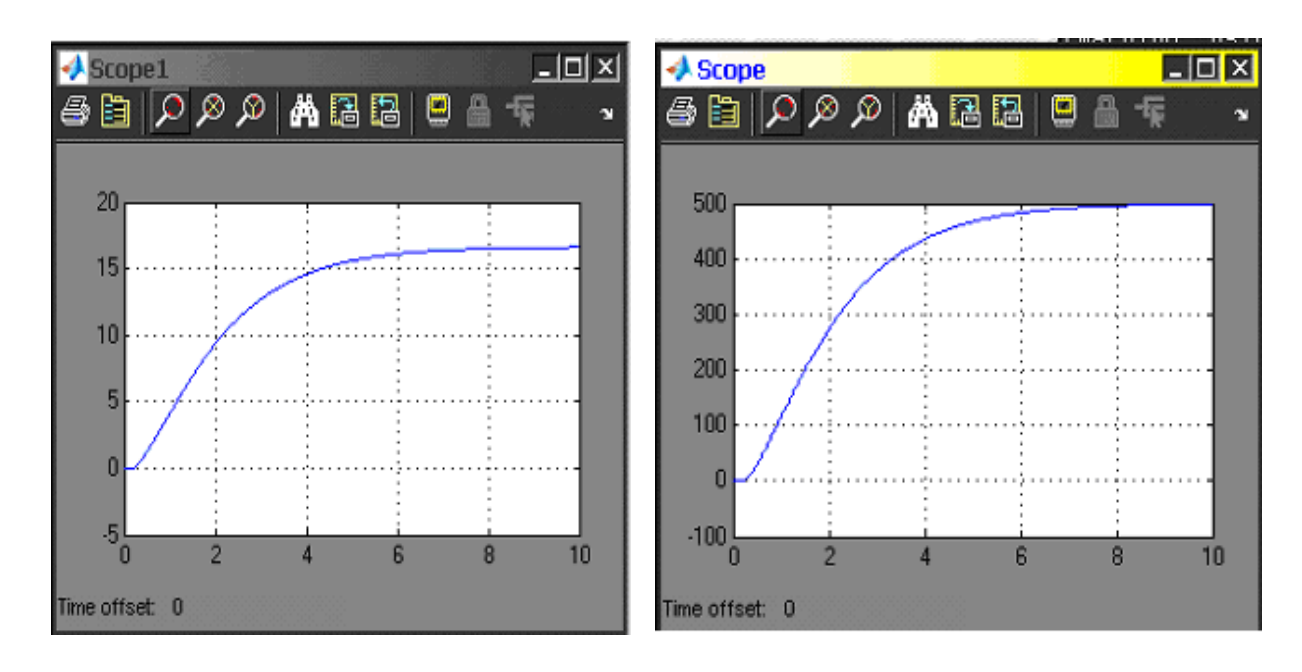

Рисунок 3.20 - Переходные процессы Рисунок 3.21 - переходные процессы системы ПЧ-АД и ЦБН

 $k_{PC} = 3, T_{PC} = 0.1$ 

Виртуальное исследование осциллограмм (рисунки 3.20, 3.21) показывает, что скорость вращения колеса насоса по качественным характеристикам соответствует скорости системы ПЧ – АД с обратной связью по скорости.

Виртуальное исследование осциллограмм (рисунки 3.18, 3.19) показывает, что темп нарастания давления (ускорение) выше, чем темп нарастания скорости системы ПЧ-АД.

#### **4 Технико-экономическая часть**

#### **4.1 Обоснование эффективности проекта**

Технико-экономический расчет производится с целью определения эффективности от модернизации системы управления электропривода для перекачки нефти из главного резервуара в спаренные резервные баки.

Автоматизированный электропривод в современных условиях представляет собой систему автоматического управления (САУ), которая может составлять часть более сложной автоматической системы управления процессом. Такие сложные системы должны собирать информацию о ходе производственного процесса, обрабатывать её согласно заданным «алгоритмам» и выдавать управляющие воздействия электрическим машинам элементам, обеспечивающие целесообразный ИЛИ ДРУГИМ ход производственного процесса. При этом основным элементом САУ являются сочетание объекта автоматические регуляторы поскольку только регулирования автоматическим регулятором образует систему  $\mathbf{c}$ автоматического управления.

К автоматическим регуляторам относятся такие устройства, которые предназначены для автоматического поддержания постоянного значения регулируемых параметров в разнообразных объектах или изменяющие регулируемые параметры по какому-либо требуемому закону. Особенно широко электрические автоматические регуляторы используются ДЛЯ автоматизации процессов в различных отраслях народного хозяйства, главным образом в энергетике и металлургии, а также, в автоматизированных электроприводах, задействованных в этих отраслях промышленности.

В последнее время широкое развитие цифровой техники привело к тому, что системы управления электроприводами в настоящее время строятся не аппаратными средствами, а с использованием микроконтроллеров, в которых требуемые алгоритмы управления электропривода закладываются по заданной программе. Это упрощает задачи проектирования и изготовления таких систем, а также создаёт возможность управлять электроприводами больших промышленных установок, связанных единым технологическим процессом от единого информационно управляющего комплекса, что особенно важно при создании гибких управляющих производств. Использование цифровых ЭВМ в системах электропривода открывает новые возможности их работы, обусловленные созданием систем диагностики  $\mathbf{M}$ контроля работы электропривода на дисплее.

Поэтому глубокое понимание метолов автоматического управления и физических процессов, протекающих в автоматических регуляторах, знание современных технических решений, умение оценивать и сопоставлять их возможности, применять на практике - все это необходимо специалистам, чей труд связан с созданием или эксплуатацией технических объектов, которые широко используются в электроэнергетике.

Именно поэтому студенты, обучающиеся по такой специальности, как должны знать построения электроэнергетика Принципы  $\overline{\mathbf{M}}$ наладки автоматических регуляторов современных САУ.

## 4.2 Физическая модель для исследования системы электропривода сопряженных резервуаров с PID-регулятором

<sub>R</sub> СВЯЗИ выше сказанным  $\Pi{\rm O}$ методическим соображениям  $\mathbf{c}$ целесообразно разработать стенд, на котором студенты могут приобрести навыки по синтезу и анализу процессов управления в современных системах автоматизированного электропривода. При этом цель этого проекта, вопервых, заключается в оценке эффективности контроля за уровнем жидкости с применением PID -регулятора системы на спаренных сообщающихся резервуарах. Вторая заключается в том, чтобы имитировать PID регулятор для контроля уровня жидкости в MATLAB Simulink (система второго порядка) и наконец, это иметь возможность наблюдать и сравнивать результаты эксперимента и моделирования. Кроме того, стенд позволяет проводить эксперименты и наблюдать за PID -регулятором в режиме реального времени.

На рисунке 4.1 приведен стенд системы парных резервуаров.

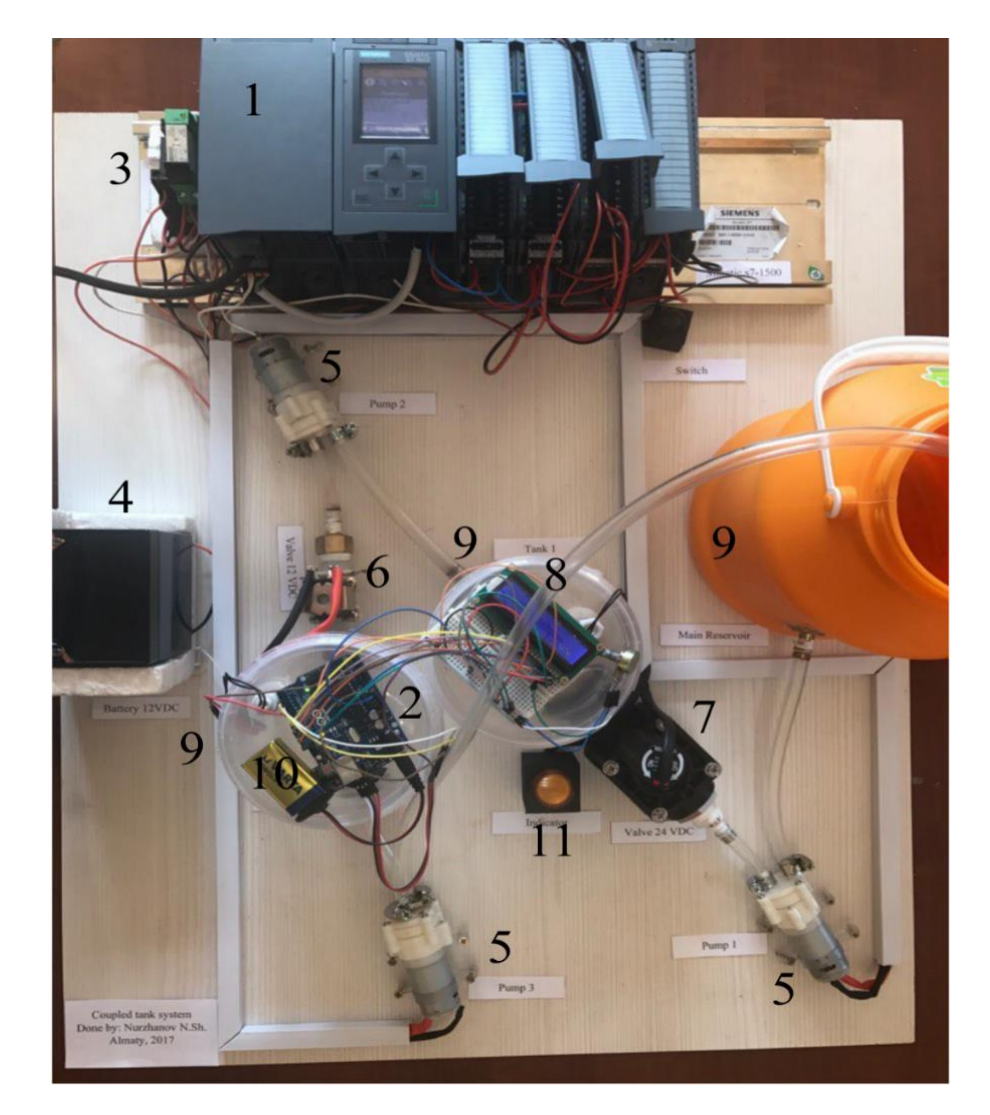

Рисунок 4.1 – Стенд системы электропривода для спаренных резервуаров

Автоматические регуляторы состоят из двух основных узлов: измерительного блока и электронного устройства, формирующего закон регулирования. Измерительный блок воспринимает сигналы от первичных приборов и задатчика, усиливает их, суммирует и формирует унифицированный сигнал, который подается на вход электронного регулирующего устройства, электронное устройство включает электронный усилитель и регулирующее устройство с цифровым или аналоговым выходом при использовании отрицательных обратных связей. Достоинство автоматических электрических регуляторов состоит в простоте и удобстве использования электроэнергии и в отсутствии ограничения расстояния между регулятором и исполнительным механизмом.

В стенде были использованы один промышленный программируемый логический контроллер и микроконтроллер, например, продукт Siemens - Simatic S7-1500 и Arduino Uno соответственно.

Динамика система спаренных баков напоминает много реальных промышленных систем. К примеру ректификационная колонна, котел процесса, НПЗ в нефтехимической промышленности и так далее.

В идеальной парной системе резервуаров это должен быть датчик уровня на резервуарах. Поскольку все датчики уровня являются промышленными, следовательно, они очень дороги. Однако был найден хороший подход к мониторингу уровня второго танка. Было принято решение об интеграции промышленного ПЛК Simatic S7-1500 с Arduino. К нему был подключен ультразвуковой датчик HC-SR04 к Arduino Uno. Также был добавлен ЖК-дисплей для Arduino, чтобы показать уровень резервуара в режиме реального времени.

 Графический интерфейс пользователя реализован в WinCC программного обеспечения портала TIA. Экран человеко-машинного интерфейса разделен на две части, одна из которых отображает панель оператора, а вторая - поле. На панели оператора представлены кнопки (Пуск и Стоп), индикаторы, которые показывают состояния клапанов и индикаторы также для предупреждений (Низкий и Высокий). Кроме того, были поля ввода, где оператор мог задавать параметры ПИД-регулятора и задавать заданное значение. В дополнение к этому, значения уровня резервуара 2 отображаются в режиме реального времени. Существует также возможность предварительно проанализированных программ - функций и сценариев, обработанных в виде, удобном для ЭВМ. Такие программы работают быстрее, чем обычные, особенно если функция содержит команды для построения графиков.

Более того, был найден еще один дешевый способ подключения исполнительных механизмов к программируемому логическому контроллеру. ПЛК выдает 24 В. постоянного тока на выходе. Однако насос и электромагнитный клапан работают с напряжением 12 В. постоянного тока. Было использовано промежуточное реле вместо низковольтного преобразователя из-за высокой стоимости низковольтного преобразователя.

 Таблица 4.1 показывает список оборудования и дает информацию о характеристиках используемого оборудования.

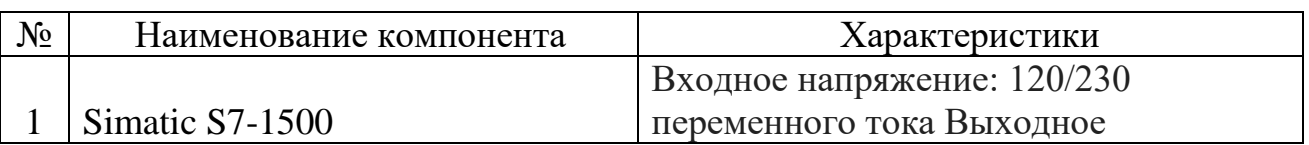

Таблица 4.1 – Список оборудования модели и его характеристики

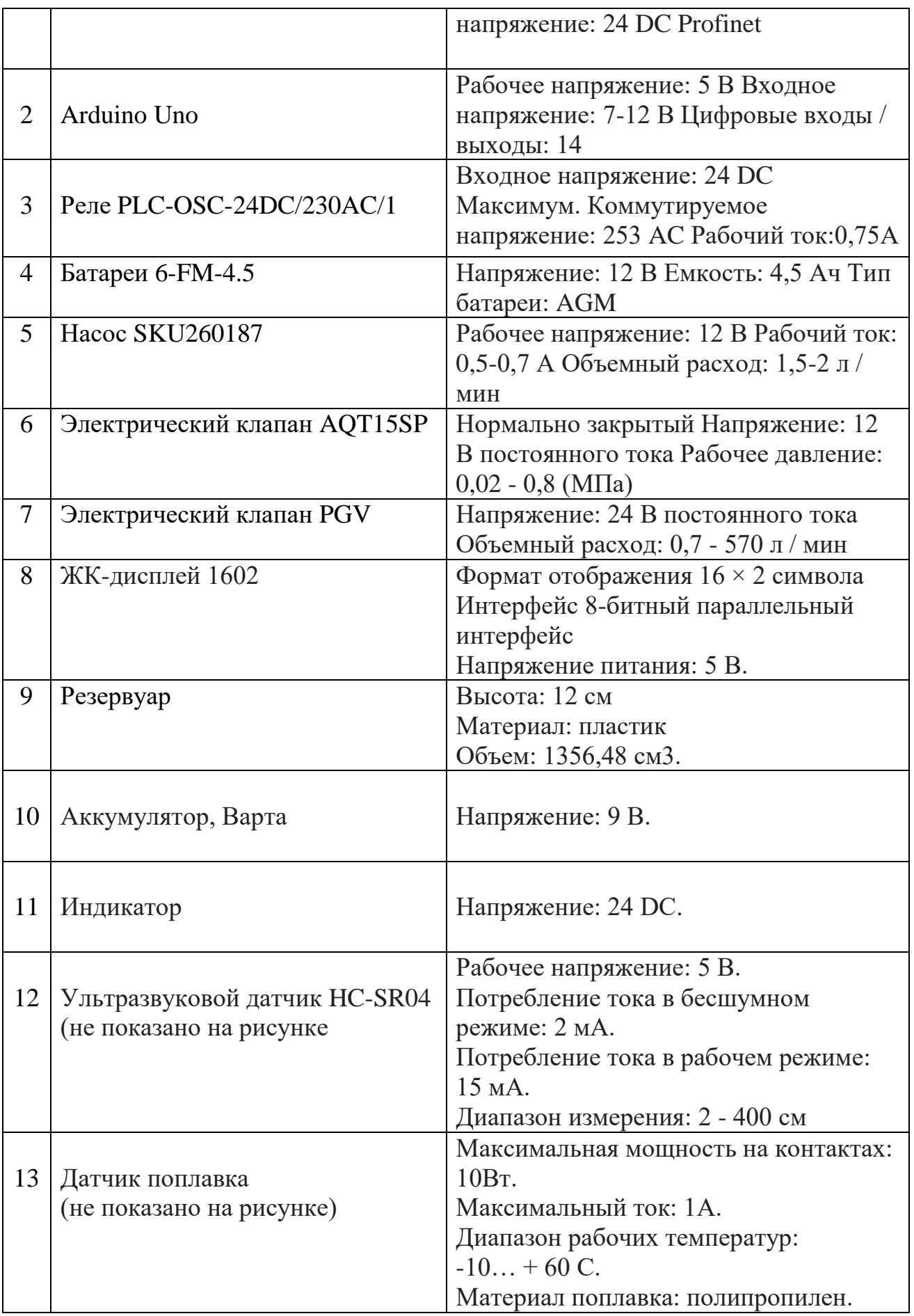

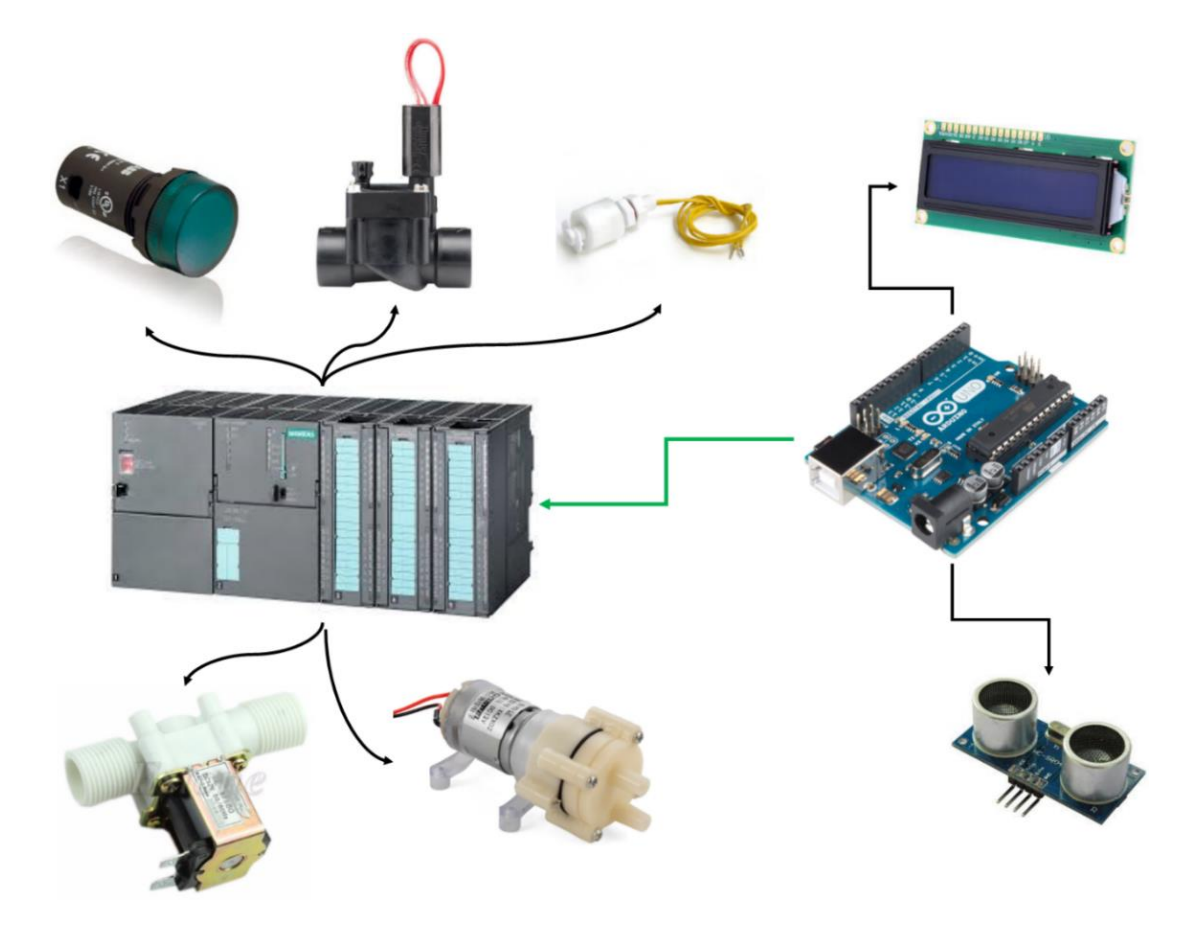

На рисунке 4.2 показано соединение между оборудованием.

Рисунок 4.2 - Соединение между оборудованием стенда

# **4.3 Расчет технико-экономических показателей**

4.3.1. В этом разделе была рассмотрена экономическая часть проекта, такая как рентабельность, общая выручка и себестоимость производства при внедрении системы электропривода [18].

Изготовление системы сопряженных резервуаров с целью наблюдения за работой PID-регулятора.

Это хороший подход к исследованию PID-контроллера.

Основная аудитория - студенты.

Основными покупателями являются университеты, имеющие инженерную сферу исследований и исследовательские центры.

4.3.2 Расчет затрат. Были рассчитаны следующие затраты на изготовление стендов:

- Накладные расходы;
- Заработная плата работника;
- прямые материалы;
- социальные налоги.

Рассмотрим каждую часть отдельно, чтобы рассчитать все расходы. В таблице 4.2 была показана стоимость прямых материалов для одного стенда.

| $N_2$          | Компонент           | Стоимость за  | Количество     | Итого  |  |  |  |  |  |
|----------------|---------------------|---------------|----------------|--------|--|--|--|--|--|
|                |                     | единицу (KZT) |                | (KZT)  |  |  |  |  |  |
| $\mathbf{1}$   | Асинхронный         | 44 000        | 1              | 44 000 |  |  |  |  |  |
|                | двигатель           |               |                |        |  |  |  |  |  |
| $\overline{2}$ | Arduino UNO         | 3400          | 1              | 3400   |  |  |  |  |  |
| 3              | Ультразвуковой      | 700           | 1              | 700    |  |  |  |  |  |
|                | датчик              |               |                |        |  |  |  |  |  |
| $\overline{4}$ | Датчик поплавка     | 800           | $\overline{2}$ | 1600   |  |  |  |  |  |
|                |                     |               |                |        |  |  |  |  |  |
| 5              | Регулирующий клапан | 7000          | 1              | 7000   |  |  |  |  |  |
| 6              | Индикатор           | 500           | 1              | 500    |  |  |  |  |  |
|                |                     |               |                |        |  |  |  |  |  |
| $\overline{7}$ | ЖК-дисплей          | 1100          | 1              | 1100   |  |  |  |  |  |
| 8              | Hacoc               | 800           | $\overline{2}$ | 1600   |  |  |  |  |  |
|                |                     |               |                |        |  |  |  |  |  |
| 9              | Преобразователь     | 900           | 1              | 900    |  |  |  |  |  |
|                | низкого напряжения  |               |                |        |  |  |  |  |  |
|                | Итого: 60 000       |               |                |        |  |  |  |  |  |

Таблица 4.2 - Общая стоимость одного стенда.

Прямой материал = 60 000  $*$  3 = 180 000

Зарплата молодого инженера соответствующей квалификации оценивается в 80 000 тенге / месяц.

Пенсионный фонд = 80 000  $*$  10% = 8 000 тенге.

Социальный налог =  $(80 000 - 8 000) * 11\% = 7 920$  тенге.

Компания арендует небольшую площадку для производства стенда. 12 м2 вполне достаточно для реализации проекта.

Так как цена за 1 квадратный метр стоит 3500 тенге, стоимость за аренду площади составляет 42 000 тенге.

Площадь аренды =  $12 * 3500 = 42000$  тенге

Рассчитаем коммунальные платежи: за воду, вывоз мусора, уборку помещений: 4 000 тенге.

Об электричестве:

1 кВтч = 17 тенге.

8 часов в день = 136 тенге / день.

В месяце 20 рабочих дней, следовательно.

Электричество = 136  $*$  20 дней = 2720 тенге.

Накладные расходы = 42 000 + 2 720 + 4 000 = 48 720 тенге.

Отток денежных средств =  $80000 + 48720 + 3 * 60000 = 308720$  тенге

Отток денежных средств составляет 308 720 тенге за 3 стенда в 1 месяц. 5.3.3 Финансовые расчеты:

1) Чистая стоимость одного стенда: ОП /  $\Pi = 308\,720/3 = 102\,906\,\text{KZT}$ .

2) Рентабельность:  $102\,906 + 60\% = 164\,650$  тенге.

Денежный приток 179 428, 2 \* 3 = 538 284, 6 тенге.

3) Подоходный налог составляет 3%, так как компания зарегистрирована как индивидуальный предприниматель.

 $(538\,284, 6 * 4) * 3\% = 64\,594, 152$  тенге.

Таблица 4.3 иллюстрирует расчет чистой приведенной стоимости (NPV) и внутренней нормы прибыли (IRR). Он был рассчитан с помощью Excel.

|                               |       | $\overline{2}$ | 3     | $\overline{4}$ | 5     | 6     | 7    | 8     | 9     | 10    |
|-------------------------------|-------|----------------|-------|----------------|-------|-------|------|-------|-------|-------|
| Приток<br>денежных<br>средств | 164   | 164            | 164   | 164            | 164   | 164   | 164  | 164   | 164   | 164   |
| Отток<br>денежных<br>средств  | 102   | 102            | 102   | 102            | 102   | 102   | 102  | 102   | 102   | 102   |
| Чистая<br>наличность          | 62    | 62             | 62    | 62             | 62    | 62    | 62   | 62    | 62    | 62    |
|                               | 53.91 | 46.88          | 40.76 | 35.44          | 30.82 | 26.80 | 23.3 | 20.26 | 17.62 | 15.32 |

Таблица 4.3 - Расчет NPV и IRR

Чистая приведенная стоимость равна 619. Она показывает разницу между всеми притоками и оттоками денежных средств, которые даны на текущий момент времени (момент, когда инвестиционный проект оценивался). Он показывает сумму денежных средств, которую инвестор ожидает получить от проекта после того, как притоки денежных средств окупили его первоначальные инвестиционные затраты и периодические оттоки денежных средств, связанные с проектом.

4.3.4 Экономические выгоды. Внутренняя норма доходности равна 6200%. Это означает, что этот проект вначале окупится. Потому что для этого не нужен первый капитал, а доходность слишком высока.

## **5 Безопасность и жизнедеятельности**

## **5.1 Цель охраны труда - свести к минимуму вероятность получения травмы или заболевания**

 5.1.1 Охрана труда - это система законодательных актов, социальноэкономических, организационных, технических, гигиенических, лечебнопрофилактических мероприятий, обеспечивающих безопасность, здоровье и работоспособность человека в процессе труда [19-20].

 Цель охраны труда - свести к минимуму вероятность получения травмы или заболевания, работая с комфортом и при максимальной производительности труда. Реальные условия эксплуатации характеризуются опасными и вредными факторами. Опасные производственные факторы - это факторы, которые воздействуют на работника в определенных условиях, приводят к травме или другим профессиональным заболеваниям. Вредный производственный фактор - это фактор, воздействие которого на работника в определенных условиях приводит к заболеванию или снижению работоспособности. Опасные производственные факторы: детали механизмов, горячие тела. Вредный фактор производства воздуха, примеси в нем, тепло, недостаточное освещение, шум, вибрация, ионизирующий лазер и электромагнитное излучение.

5.1.2 Освещение рабочих мест восприятие света обусловлено действием световой энергии, поглощаемой чувствительными элементами глаза. Поток лучистой энергии, оцениваемый визуальным восприятием, называется световым потоком. За единицу светового потока принимается люмен (лм).

Общий световой поток характеризуется излучением, которое распространяется от источника во всех направлениях. Для практических целей более важно знать не полный световой поток, а поток, который идет в определенном направлении, например, на рабочее место. В соответствии с этим устанавливается концепция освещения E с единицей измерения люкс (lc). Люкс - это освещенность площадью 1 м2 с падающим на нее световым потоком излучения, равным 1 лм.

Объект дискриминации - это субъект, отдельная его часть или дефект, который необходимо различать в процессе работы. Наименьший (или эквивалентный) размер объекта дискриминации, измеряемый в миллиметрах (мм), учитывается. Фон - это поверхность, прилегающая к объекту различения, на котором он просматривается. Фон может быть:

- свет, если коэффициент отражения от поверхности больше 0,4;

- средний - от 0,2 до 0,4;

- даркер - менее  $0.2$ .

5.1.3 Требования к производственному освещению. Основная задача освещения - создать наилучшие условия для обзора объекта. Эта задача может быть решена с помощью системы освещения, которая отвечает следующим требованиям:

1. Освещенность должна соответствовать зрительной работе, которая определяется следующими параметрами:

- объект различия

- наименьший рассматриваемый объект, его отдельные части и дефекты;

- фон - поверхность, прилегающая к объекту;

- контраст объекта с фоном характеризуется соотношением яркости объекта и фона.

2. Необходимость обеспечить равномерное распределение яркости рабочей поверхности, а также внутри окружающего пространства;

3. На рабочей поверхности не должно быть резни;

4. В поле зрения не должно быть прямого или отраженного блеска. Brilliance - повышенная яркость светящихся поверхностей;

5. Количество освещения должно быть постоянным во времени. Это достигается с помощью стабилизирующих устройств;

6. Следует выбрать оптимальное направление светового потока;

7. Нужно выбрать правильный спектральный состав света;

8. Все элементы осветительных установок, которые понижают трансформаторы, должны быть долговечными, электрически, взрывоопасными и пожар безопасными.

 Базовая единица силы света: 1 кандела (кд) - интенсивность света, излучаемого с площади поверхности 6 ∙ 10-5м2 от общего излучателя в перпендикулярном направлении. Освещенность E - это отношение светового потока (dF) к элементу поверхности (dS), на который он падает. Единица измерения - люкс (люкс).

Яркость L поверхностного элемента dS под углом  $\theta$  относительно нормали этого элемента является отношением светового потока к произведению телесного угла и  $cos\theta |L| = \kappa a / M^2$ 

5.1.3 Микроклимат в рабочей зоне одним из необходимых условий для здоровой и высокопроизводительной работы является обеспечение чистоты воздуха и нормальных метеорологических условий в рабочей зоне помещения, т. Е. В пространстве до 2 метров над полом. Благоприятный состав воздуха: N2 - 78%, O2 - 20,9%, Ar + Ne - 0,9%, CO2 - 0,03%, другие газы - 0,01%. Такой состав воздуха встречается редко, поскольку в воздухе происходят вредные процессы, обусловленные технологическими процессами: пары жидких растворителей (бензин, ртуть), газы, возникающие при литье, сварке и термической обработке металла.

Пыль образуется в результате дробления, разрушения, транспортировки, упаковки, упаковки.

Дым образуется в результате сгорания топлива в печах, туман - при использовании смазочно-охлаждающих жидкостей.

Вредные вещества проникают в организм главным образом через дыхательные пути и являются опасными и вредными производственными факторами.

По характеру воздействия вредные вещества подразделяются на:

- общая токсичность. Вызывает отравление всего организма СО, цианистыми соединениями, Pb, Hg).

- раздражающий. Вызывает раздражение дыхательных путей и слизистой оболочки (хлор, аммиак, ацетон). - вещества, действующие как аллергены (растворители и лаки на основе нитро соединений).

- мутагенного. Они приводят к изменению наследственности (Pb, Mn, радиоактивные вещества). Микроклимат - это комплекс физических факторов, влияющих на тепловое состояние и теплообмен человека с окружающей средой и влияющих на самочувствие, здоровье, работоспособность. Основными показателями, характеризующими микроклимат в производственных и офисных помещениях, являются:

- температура воздуха t, оС;

- относительная влажность воздуха φ,%;

- скорость движения воздуха v, м / с;

- интенсивность теплового излучения J, Вт / м2.

 Температура поверхностей ограждающих конструкций (стен, потолка, пола), устройств (экранов и т. Д.), А также технологического оборудования или ограждающих устройств принимается во внимание. Периоды года условно разделены:

- на холод (среднесуточная температура наружного воздуха + 10 ° С и ниже);

- теплый (среднесуточная температура наружного воздуха выше + 10 °С).

## **5.2 Обеспечение пожарной и взрывобезопасности.**

5.2.1 Общая информация о сжигании пожаров и взрывов. Горение - это химическая реакция окисления, сопровождающаяся процессами выделения тепла и света. Для возникновения горения необходимо присутствие горючего вещества, окислителя (O2, Cr, F, Br, I) и источника воспламенения. В зависимости от свойств горючей смеси горение может быть гомогенным (все вещества имеют одинаковое агрегатное состояние) и гетерогенным. В зависимости от скорости распространения пламени горение может быть декларационным (порядка нескольких м / с), взрывным  $(\approx 10 \text{ m / c})$ , детализированным  $(\approx 1000 \text{ M} / \text{c})$ . Пожары характеризуются горением дефларкации. Денатационное горение, - при котором импульс зажигания передается от слоя к слою не из-за теплопроводности, а из-за импульса давления. Давление в волне денатурации намного больше, чем давление при взрыве, что приводит к серьезным сбоям.

 Процесс горения делится на несколько типов: вспышка, зажигание, зажигание, самовозгорание и взрыв. Вспышка - это быстрое горение горючей смеси, которое не сопровождается образованием сжатых газов, когда в нее вводится источник возгорания. В этом случае количество тепла, которое генерируется во время кратковременного процесса вспышки, недостаточно для продолжения сгорания.

 Воспламенение - явление сгорания из-за источника возгорания. Самовозгорание - это явление резкого увеличения скорости тепловых реакций в веществе, приводящее к возникновению горения при отсутствии источника воспламенения. В этом случае окисление происходит в результате соединения o2 воздуха и нагретого вещества из-за тепла реакции химического окисления.

Самовозгорание - это спонтанное появление пламени. Взрыв - сжигание вещества, сопровождающееся выделением большого количества энергии.

 5.2.2 Причины пожаров на предприятии. Предприятия электронной и машиностроительной промышленности отличаются высокой пожар опасностью, характеризуются сложностью производственных процессов, значительным количеством легковоспламеняющихся и горючих веществ. Основной причиной пожаров на предприятии является нарушение ТП. Основы противопожарной защиты определяются ГОСТами «Пожарная безопасность» и «Взрывобезопасность». Эти стандарты допускают такую частоту возникновения пожаров и взрывов, что вероятность их возникновения составляет <10-6. Мероприятия по профилактике пожаров подразделяются на организационные, технические и эксплуатационные.

Организационные мероприятия предусматривают правильную работу техники, надлежащее содержание зданий и инструктаж пожарных и рабочих и служащих. Технические меры включают в себя соблюдение пожарных норм, правил проектирования зданий, электропроводки, отопления, вентиляции и освещения. Деятельность режимного характера - запрещение курения в неустановленных местах, производство сварных и огнеопасных работ в пожароопасных помещениях. Оперативные меры - профилактические осмотры, ремонт и испытания технологического оборудования.

5.2.3 Противопожарные мероприятия по проектированию предприятий. Здание считается правильно спроектированным, если наряду с решением функциональных, санитарных и технических требований предусмотрены условия пожарной безопасности. По ГОСТу все строительные материалы по горючести делятся на три группы:

- пожар безопасен, пожар и высокие температуры не воспламеняются и не обугливаются (металлы и материалы минерального происхождения);

- трудно поджигать, может воспламениться и сгореть под воздействием постороннего источника возгорания (деревянные конструкции покрыты огнеупорным слоем);

- горючий, способный сжечь себя после устранения источника возгорания.

В практике пожаротушения наиболее распространены следующие принципы прекращения горения:

1. изоляция источника сгорания путем разбавления негорючими газами до концентрации, при которой сгорание сгорает;

2. охлаждение источника сгорания;

3. интенсивное торможение скорости химической реакции в пламени;

4. механическое разрушение пламени в результате воздействия сильной струи газа или воды;

5. создание условий противопожарной защиты, при которых пламя не распространяется по узким каналам.

Искусственные источники (клистронные и магнетронные генераторы), фидерные линии, соединяющие отдельные части генератора.

## **5.3 Защита от электромагнитного микроволнового излучения.**

5.3.1 Источники электромагнитных полей и их характеристики. Источником электромагнитных полей является атмосферное электричество, радиоизлучение Солнца и галактик, а также электрическое и магнитное поле Земли.

Искусственные источники (клистронные и магнетронные генераторы), фидерные линии, соединяющие отдельные части генератора, фланцевые соединения волноводных дорожек и открытые концы волноводов.

Линия электропередачи до 1000 В, защитные устройства, автоматы, соединительные шины - это источники промышленной частоты.

Источники постоянных магнитных полей: магниты, соленоиды, полу периодические импульсные установки, литые металлокерамические магниты. Электромагнитное поле представляет собой совокупность переменных электрических и магнитных полей и характеризуется векторами напряженности E и H. Когда электромагнитное поле распространяется в вакууме, фазы этих векторов находятся во взаимно перпендикулярных плоскостях.

В зависимости от длины волны весь диапазон делится на поддиапазоны: длинноволновые (3–10 км); УКВ (10 м - 1 м), микроволновая печь (дециметр 100 см - 10 см, сантиметр 10 см -1, миллиметр 10 мм -1 мм)

 5.3.2 Влияние переменного электромагнитного излучения на человека. Воздействие электромагнитного поля на человека зависит от величины напряженности поля, потока энергии, частоты колебаний, периметра поверхности тела.

Электромагнитное поле воздействует на человека следующим образом: в электрическом поле атомы и молекулы, из которых состоит человеческое тело, поляризованы, а полярные молекулы ориентированы в направлении распространения электромагнитного поля в электролитах, которые являются жидкими составляющими тканей и крови. Переменное электрическое поле вызывает нагрев тканей человека из-за поляризации диэлектрика.

Чем больше напряженность поля и время воздействия, тем сильнее проявляются эти эффекты. Избыточное тепло отводится до нормального предела путем увеличения нагрузки на механизм терморегуляции.

Однако, начиная с плотности энергии 10 мВт / см2, называемой тепловым порогом, температура тела повышается, что вредит ей. Электромагнитное поле оказывает биологическое воздействие на ткани человека с напряженностью поля, меньшей теплового порога.

Это меняет ориентацию клеток и молекул, в результате чего биохимическая активность ослабляется, а функции сердечно-сосудистой системы и обмен веществ нарушаются, но эти изменения обратимы.

Влияние постоянных магнитных полей зависит от интенсивности и времени воздействия.
При напряжении выше предельно допустимого наблюдается нарушение работы нервной сердечно-сосудистой системы, органов дыхания, пищеварения и биохимического индекса крови.

Основным параметром, характеризующим биологический эффект электромагнитного поля промышленной частоты, является напряженность электрического поля.

Магнитная составляющая поля не оказывает заметного влияния на организм человека, поскольку в существующих установках напряженность магнитного поля не превышает 25 А / м, а вредные биологические эффекты возникают при 200 А / м.

## **5.4 Гигиеническое регулирование электромагнитного поля (ЭДС) радиочастотного диапазона**.

 5.4.1 Действующие нормы по уровням допустимого излучения определяются ГОСТ «ЭДС радиочастоты». Общим требованием безопасности в диапазоне частот от 60 кГц до 300 МГц является напряженность электрического и магнитного полей, а в диапазоне частот от 300 МГц до 300 ГГц нормализуется плотность потока энергии.

Требуемая допустимая интенсивность ЭДС не должна превышать в течение рабочего дня на электрическую составляющую следующего значения:

Таблица 6.1 - Требуемая допустимая сила ЭДС.

| f, MHz   0,06 - 3   3 - 30   30 - 50   50 - 300 |    |  |  |
|-------------------------------------------------|----|--|--|
| E. V/m                                          | 50 |  |  |

## **5.5 Защита от шума**

5.5.1 Физические характеристики шума. Борьба с шумом имеет большое значение в машиностроении, транспорте и энергетике.

Шум - это любой нежелательный для человека звук, представляющий собой упругие колебания, распространяющиеся в твердой, жидкой и газообразной среде.

 В каждой точке звукового поля давление и скорость частиц воздуха меняются со временем. Разница между мгновенным значением общего давления и средним давлением, наблюдаемым в невозмущенной среде, называется звуковым давлением. Единица измерения звукового давления - Па. При распространении звуковой волны энергия передается.

Поскольку звуковое давление и интенсивность звука могут варьироваться в широких пределах, более удобно использовать логарифмические величины. Интенсивность звука измеряется в децибелах: DBC.

$$
L=10^{*}lg(I/I_0), \t\t(5.1)
$$

 где I0 - интенсивность звука, соответствующая порогу слышимости на частоте 1 кГц,  $I0 = 10-12$  Вт / м2 Значение звукового давления в децибелах:

$$
L_2 = 20^*lg(P/P_0),\tag{5.2}
$$

где,  $P_0$  порог звукового давления, который при нормальных условиях на частоте

$$
1 \text{ kHz} = 20^{-15} \text{Pa.}
$$
 (5.3)

 Интенсивность звука используется в акустических расчетах, а звуковое давление используется для измерения шума и оценки его воздействия на организм человека.

Человеческое ухо может воспринимать звуковые колебания от 20 Гц до 20 кГц. Зависимость среднеквадратичных значений составляющих синусоидального шума от частот называется частотным спектром шума.

В практике борьбы с шумом широко используются октавные фильтры с постоянной полосой пропускания. Шумы классифицируются по ГОСТ в соответствии с их спектральными и временными характеристиками.

В зависимости от характера спектра, шумы имеют тональный тип, в спектре которого имеются дискретные частоты, и широкополосные с непрерывным спектром.

Любой источник шума характеризуется мощностью звука. Мощность звука - это общее количество звуковой энергии, излучаемой точечным источником шума в окружающее пространство за единицу времени.

На практике источник шума излучает энергию неравномерно во всех направлениях.

Он будет создан ненаправленным источником, имеющим одинаковую мощность звука.

Эта неравномерность характеризуется коэффициентом направленности, который показывает отношение интенсивности звука, производимого направленным источником, к интенсивности звука, кота.

Он будет создан ненаправленным источником, имеющим одинаковую мощность звука.

Согласно ГОСТу шумовые характеристики машин составляют:

1. уровень звуковой мощности Lp - уровень звуковой мощности в полосах частот со средними геометрическими частотами 63, 125, 250, 500, 1000, 2000, 4000, 8000.

2. характеристика неравномерности шумового излучения.

5.5.2 Влияние шума на человека. Область слышимых звуков ограничена не только 20 Гц - 20 кГц, но и значениями звукового давления.

Звуки, превышающие уровень боли, могут вызвать боль или повреждение слухового аппарата.

Диапазон частот между уровнем боли и порогом слышимости называется областью слухового восприятия. В зависимости от уровня и характера шума, его продолжительности и индивидуальных особенностей человека шум может оказывать различное влияние. Даже небольшой шум в 60 дБ создает нагрузку на человека.

Причина - возраст, состояние здоровья, тип работы. Уровень шума до 70 дБ может иметь серьезные физиологические изменения, 90 дБ - снижает слуховую чувствительность в области высоких частот.

 Шум, воздействующий на кору головного мозга, оказывает раздражающее действие, ускоряет процесс утомления, замедляет реакцию. Звуковые колебания могут восприниматься не только ухом, но и непосредственно через кости черепа (костная проводимость). Когда шум превышает 140 дБ, барабанная перепонка может разрываться.

При нормализации шума используются два метода шума с использованием двух методов:

1. Нормирование по предельному спектру.

2. Нормализация по звуковому давлению.

Первый используется для постоянного шума. В этом случае уровень звукового давления нормализуется на 8 частотах. Второй используется для приблизительной оценки (измеряется с помощью шумомера).

5.5.3 Пути и средства защиты от шума**.**

Методы снижения шума:

1. снижение шума в источнике возникновения;

2. изменить направление излучения;

3. рациональное планирование предприятий;

4. акустическая обработка помещений;

5. уменьшение шума на пути его распространения. Шум возникает от вибрации машины в целом и деталей. Причинами являются механические, аэродинамические, гидродинамические и электрические явления. Из-за этого различают следующие виды шума: механический, аэродинамический, гидродинамический и электрический.

Механические возникают из-за движения деталей механизмов с переменным ускорением, когда детали ударяются о стыки из-за наличия зазоров, наличия ударных процессов (ковка, штамповка).

Основными источниками шума являются подшипники качения и зубчатые колеса, несбалансированные вращающиеся части машин. Частота колебаний (и шум) кратна n / 60, где n - частота вращения. Мощность звука зависит от скорости вращения деталей машины и пропорциональна n7 / 3. Увеличение скорости подшипников качения с n1 до n2 приводит к увеличению шума на величину

1. Нормирование по предельному спектру.

2. Нормализация по звуковому давлению.

$$
\Delta L = 23.3^*lg(n_2/n_1). \tag{5.4}
$$

Основной причиной шума в зубчатых передачах является деформация сопряженных зубьев под действием передаваемой нагрузки и динамических процессов. Снижение механического шума может быть достигнуто за счет улучшения технологических процессов.

Чтобы уменьшить механический шум, необходимо ввести безнапорные процессы, вместо штамповки - прессование, клепка - сварка, заглушка - резка, возвратно-поступательное движение - равномерное вращение, вместо цилиндрических зубчатых колес используйте винтовые зубчатые колеса, замените подшипники качения на подшипники скольжения, стальные подшипники для капрона, смазка поверхностей трения и суставов.

Аэродинамический шум вызван движением жидкостей и газов. Они являются основной составляющей шума вентиляторов, компрессоров, газовых турбин и двигателей внутреннего сгорания. Когда тело движется в воздушной или газовой среде, вихри образуются с областью повышенного или пониженного давления.

В результате появляется звуковая волна. Этот звук называется вихревым звуком. Чтобы уменьшить вихревые шумы, необходимо уменьшить скорость потока и улучшить аэродинамические свойства установки.

Для машин с вращающимися рабочими частями (вентилятором) возникает шум от неоднородности воздушного потока. При этом изо всех сил пытаются снизить аэродинамические характеристики машин.

В двигателях внутреннего сгорания шум зависит от количества и продолжительности выхлопов. Газотурбинные электростанции широко используются. Основным источником шума является компрессор. Шум достигает 130-140 дБ.

Шум аэродинамики можно уменьшить, увеличив зазор между лопастями и выбрав оптимальное соотношение количества направляющих и рабочих лопастей. В целом, мер по снижению аэродинамического шума недостаточно, поэтому часто используют звукоизоляцию.

 Электромагнитный шум возникает в электрических машинах и оборудовании из-за взаимодействия ферримагнитных масс под воздействием переменных в пространстве и времени магнитных полей.

Снижение электромагнитных помех осуществляется путем конструктивных изменений в электрических машинах. Акустическая обработка помещений. Интенсивность можно уменьшить не только за счет

прямого звука, но и за счет отраженного звука, разместив на его поверхности звукопоглощающие покрытия.

В кирпиче и бетоне коэффициент поглощения на средних частотах составляет ≈ 0,05. Звукопоглощающий материал должен быть открыт со стороны капли звука и иметь пористую структуру.

В качестве звукопоглощающих материалов используются ультратонкие волокна, капроновые волокна, минеральная вата и пористый поливинилхлорид. Величина звукопоглощения определяется по ГОСТ и рассчитывается по формуле:

$$
B_1 = A_1/(1-\alpha_1), \tag{5.5}
$$

 где A1 - эквивалентная площадь звукопоглощения до акустической обработки;  $\alpha$ 1 - средний коэффициент звукопоглощения.

В гулких помещениях из-за большой площади потолка и пола они используются для облицовки. В высоких и удлиненных помещениях используют настенную облицовку. Облицовка уменьшает шум на 6-8 дБ.

## **Заключение**

В дипломном проекте осуществлен выбор оптимального режима работы центробежного насоса (ЦБН) для перекачки нефти с главного резервуара в остальные резервные баки с применением энергосберегающего частотнорегулируемого привода (ЧРП) с PID регулятором и представлена информация о необходимом оборудовании.

Силовая часть электропривода ЦБН состоит из асинхронного двигателя с короткозамкнутым ротором и комплектного преобразователя частоты. Для обеспечения необходимого объёма перекачиваемой нефти рассчитана мощность приводного электродвигателя. По результатам расчетов выбраны асинхронный двигатель с короткозамкнутым ротором типа 4А100L4У3, мощностью 5кВт и соответствующий электродвигателю преобразователь частоты с автономным инвертором напряжения мощностью 6кВт. Поэтому выбран комплектный тиристорный электропривод типа АТО-6, который предназначен для высоко динамичных электроприводов механизмов с высокими требованиями к регулированию параметров. Проведен расчет энергетических показателей модернизированного ЧРП центробежного насоса.

Анализ существующих регуляторов показал, что PID-регулятор является наиболее оптимальным вариантом для реализации данного проекта, поскольку имеет лучшие показатели качества регулирования по сравнению с другими регуляторами. Регулятор обеспечивает минимальное время переходного процесса регулируемых параметров при незначительной величине перерегулирования и отсутствии колебаний. PID-регулятор реализован на базе усовершенствованного контроллера SIMATIC S7-1500 который может использоваться во многих отраслях промышленности при автоматизации производственных процессов. Цифровые и аналоговые модули обеспечивают именно те входы/выходы, которые необходимы для решения задачи. Для измерения уровня нефти могут быть использованы как ультразвуковые, так и емкостные датчики. Датчики уровня подключены через контроллер к ПЛК и на панели оператора устанавливают желаемое значение уровня жидкости в резервуарах. Кроме того, оператор может устанавливать коэффициенты регулятора вручную, вводя значения в текстовое поле экрана. Можно настроить модули ввода и интегрировать ПЛК с Arduino.

Разработана виртуальная модель модернизированной системы электропривода и осуществлено её исследование в среде визуального программирования Simulink математического пакета Matlab в статических и динамических режимах работы центробежного насоса. Результаты моделирования подтверждают работоспособность предложенной системы и доказывают, что система устойчива, обеспечивает должное качество регулирования в соответствии с требованиями технологического процесса.

В проекте рассмотрены вопросы по обеспечению безопасности и жизнедеятельности, а также проведено техника – экономическое обоснование проекта которое доказывает его рентабельность.

1. Логинов С.Е., Сальков А.С., Тубис Я.Б. Электроприводы для насосов, применяемых в нефтедобывающей промышленности // Электротехника. 2001. №4 с 41-43.

2. Ахиетжанов А.А., Кочемасов А.В. Следящие системы и регуляторы. – М.: Энергоатомиздат. 2001. – 288 с.

3. Kambiz Arab Tehrani, Августин Мпанда, «Теория PID Control», [Электронные ресурсы]. URL: [https://www.intechopen.com/books/introduction](https://www.intechopen.com/books/introduction-to-pid-controllers-theory-tuning-and-application-to-frontier-areas)[to-pid-controllers-theory-tuning-and-application-to-frontier-areas.](https://www.intechopen.com/books/introduction-to-pid-controllers-theory-tuning-and-application-to-frontier-areas)

4. Элизабет Рани Т., Самсон Исаак Дж. «Особенности моделирования и проектирования ПИ-регулятора для процесса парного резервуара», Международный журнал по компьютерным приложениям (0975 - 8887)

5. М. Саад, А. Альбагул и Ю. Абуееела, «Сравнение производительности между PI и MRAC для системы парных резервуаров», журнал Automation and Control Engineering Vol. 2, № 3, сентябрь 2014

6. Эльке Лаубвальд, «Системы парных резервуаров 1», [Электронные ресурсы]. URL: http://control-systems-principles.co.uk./

7. Сурбхи Шарма, Маниша Арора, Международный журнал новых исследований в области техники и науки, Vol. 2, выпуск 2, стр: (67-74), месяц: сентябрь 2015 - февраль 2016.

8. М. Чжуан и Д. П. Атетрон, «Проектирование ПИД-регулятора для системы TITO», Материалы Американской конференции по контролю, Сан-Франциско, Калифорния, стр. 3176 - 3177, 1983.

9. Тунясрирут С., Суксри Т., Нумсомран А., Гулпанич С., Тирасест К. «Автоматическая настройка ПИД-регулятора для взаимодействия процесса уровня воды», Труды Всемирной академии наук, инженерии и технологии, вып. 12 134-138, 2006.

10. Б. Кумар и Р. Диман, «Оптимизация ПИД-регулятора для системы резервуара уровня жидкости с использованием интеллектуальных методов», Canadian Journal of Electrical and Electronics Engineering, vol. 2, с. 531-535, ноябрь 2011 г.

11. Мустафин М.А. Автоматизированный электропривод центробежных механизмов. АИЭС, Алматы.-2006.-81с.

12. Терехов В.М., Осипов О.И. Системы управления электроприводом: Академия, 2008.

13. З.Щ. Ишматов Микропроцессорное управление электроприводами и технологическими объектами. Полиноминальные метода/ монография, Екатеринбург, 2007. 278с.

14. Браславский И.Я., Ишматов З.Ш., Поляков В.Н. Энергосберегающий асинхронный электропривод. – М.: Академия, 2004.

15. Мустафин М.А. Расчёт энергетических характеристик электроприводов центробежных механизмов в динамических режимах // Труды университета КарГТУ.- 2007.- №1.- С. 83 – 85.

16. Терёхин В.Б. Моделирование систем электропривода в Simulink (MATLAB): Учебное пособие. – Томск: Изд-во Томского политехнического университета, 2008. – 320 с.

17. Черных И.В. Моделирование электротехнических устройств в MATLAB, SimPowerSystems и Simulink. – М.: ДМК Пресс; СПб.: Питер,  $2008. - 288$  c.

18. Жакупов А.А., Валиева Л.Ш., Хижняк Р.С. Экономическая часть выпускной работы. Методические указания по выполнению экономической части выпускной работы для студентов специальности 5В071800 – Электроэнергетика. – Алматы: АУЭС; 2016. – 38.

19. Абдимуратов Ж.С., Мананбаева С.Е. Безопасность жизнедеятельности. Методические указания к выполнению раздела «Расчет производственного освещения**»** в выпускных работах для всех специальностей. Бакалавриат - Алматы: АИЭС, 2009. - 20 с.

20. Ф.Р.Жандаулетова, А.С. Бегимбетова. Безопасность жизнедеятельности. Методические указания к выполнению раздела «Защита от производственного шума**»** в выпускных работах для всех специальностей. Бакалавриат. – Алматы: АИЭС, 2009. –34 с.